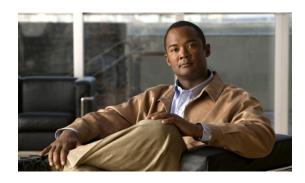

## SIP-Based Trunk Managed Voice Services Solution Design and Implementation Guide

First Published: April 21, 2010, OL-18623-02

Last Updated: April 21, 2010

## **Contents**

Introduction, page 3

Network Topology, page 3

Prerequisites, page 5

Components Used, page 5

Cisco Unified Communications Manager, page 5

Cisco Unified Border Element, page 5

SCCP Analog Voice Gateway, page 5

Voice Mail at the Enterprise Headquarter Site, page 5

Cisco Adaptive Security Appliance Firewall Appliance, page 5

Cisco Survivable Remote Site Telephony, page 6

SIP Call Agent, page 6

PSTN Hop-Off Gateway, page 6

Cisco IOS Software Releases, page 6

Conventions, page 6

Solution Description, page 6

Feature Summary, page 7

SIP Trunking Design Considerations, page 8

IP Connectivity, page 16

Quality of Service, page 17

Congestion Management, page 17

Packet Marking, page 18

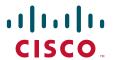

```
Call Admission Control, page 18
        Delay, page 18
        Echo, page 19
    Voice Mail, page 19
    Dial Plan, page 19
    Security, page 19
        Authentication, page 19
        Encryption of Media and Signaling, page 19
        Firewall, page 20
    Failover and Redundancy, page 20
    Fax and Modem, page 20
    Billing and Management, page 20
    Best Practices for SIP Trunk Implementation Using Cisco UBE, page 21
        DTMF Transport, page 8
        SIP Delayed Offer and Early Offer, page 9
        Early Media Cut Through, page 9
        SIP Trunk Transport Protocols, page 10
        Monitoring SIP Trunk State, page 10
        SIP Trunk Redundancy and Load Balancing, page 10
    Caveats, page 22
Configurations, page 22
Configuration Verification, page 23
Troubleshooting, page 23
Related Information, page 23
Obtaining Documentation and Submitting a Service Request, page 24
Appendix: Enterprise 1 and Branch 1 SIP-Based Trunk Managed Voice Services Solution Example
Configurations, page 25
    Overview of Test Configurations, page 25
    Cisco ASA 8.0(4) CaveatsHigh-Level Operation, page 27
    Test Topology, page 30
    Example Configuration Details, page 31
    Enterprise 1 HQ Cisco UBE Example Configuration, page 31
    Enterprise 1 HQ Cisco Unified CM Example Configuration, page 34
    Enterprise 1 HQ Cisco Unity and Cisco Unity Express Example Configuration, page 122
    Enterprise 1 HQ and Cisco VG224 Analog Phone Gateway Example Configuration, page 122
    Enterprise 1 HQ Cisco ASA Firewall Example Configuration, page 123
    Branch 1 Cisco UBE, TDM Gateway, and Cisco Unified SRST Example Configuration, page 124
    Branch 1 Cisco Unity Express 3.2 and Cisco Unified CM Example Configuration, page 128
```

## Introduction

Cisco Unified Communications delivers fully integrated communications systems by enabling data and voice to be transmitted over a single network infrastructure using standards-based Internet Protocol (IP). Leveraging the framework provided by Cisco IP hardware and software products,

Cisco Unified Communications delivers unparalleled performance and capabilities to address current and emerging communications needs in service provider, enterprise, and commercial business environments.

This guide discusses a solution network design to enable enterprise Session Initiation Protocol (SIP) trunk deployment with Cisco Unified Communications Manager (Cisco Unified CM) and Cisco Unified Survivable Remote Site Telephony (Cisco Unified SRST), one of the several SIP trunk solutions that Cisco is developing. The model of enterprise SIP trunk development with Cisco Unified CM and Cisco Unified SRST is especially geared for large enterprises with many branch offices. In this distributed model, the service provider (SP) furnishes the SIP trunk services for the enterprise to connect the enterprise headquarter with its enterprise branch offices. At the enterprise headquarter, Cisco Unified CM provides call control for voice services. Remote enterprise branch offices have Cisco Unified SRST deployed for voice services. The Cisco Integrated Services Router (Cisco ISR) running the Cisco Unified Border Element (Cisco UBE) is placed at the edge of the network. Cisco UBE plays an important role in serving multiple functions when connecting to other networks.

This design guide discusses the components deployed in the network, and provides sample router configurations for the Cisco UBE functions tested for the features included in this document. This guide is an update to the existing SRND and validates the Cisco UBE functions on the second generation Cisco Integrated Services Router (Cisco ISR-G2) 29xx/39xx and 3945E platforms, All other solution components remain unchanged.

Use this information to deploy enterprise SIP trunks with Cisco Unified CM and Cisco Unified SRST using service provider networks.

## **Network Topology**

The components of the enterprise SIP trunk deployment with Cisco Unified CM and Cisco Unified SRST network topology is show in Figure 1. The service provider components are listed for completeness only and are not included in this guide.

#### **Enterprise Headquarter**

- Enterprise 1 HQ Cisco UBE Example Configuration, page 31
- Enterprise 1 HQ Cisco Unified CM Example Configuration, page 34
- Enterprise 1 HQ Cisco ASA Firewall Example Configuration, page 123
- Enterprise 1 HQ Cisco Unity and Cisco Unity Express Example Configuration, page 122
- Enterprise 1 HQ and Cisco VG224 Analog Phone Gateway Example Configuration, page 122

#### **Enterprise Branch**

- Branch 1 Cisco UBE, TDM Gateway, and Cisco Unified SRST Example Configuration, page 124
- Branch 1 Cisco Unity Express 3.2 and Cisco Unified CM Example Configuration, page 128

#### **Service Provider**

- PSTN hop-off gateway
- SIP Call Agent
- Multiprotocol Label Switching (MPLS) core network

Figure 1 Enterprise SIP Trunk Deployments Cisco Unified CM and Cisco Unified SRST with Cisco UBE

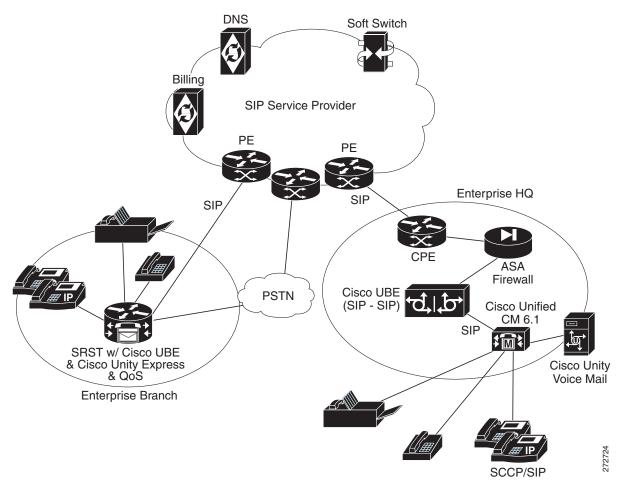

## **Prerequisites**

Prerequisites are grouped into the following sections:

- Components Used, page 5
- Cisco IOS Software Releases, page 6
- Conventions, page 6

## **Components Used**

The information in this guide is based on the software and hardware versions listed in the following sections. The configuration shown in this guide was created through the use of the devices in a specific lab environment. This section includes prerequisites for the following components:

- Cisco Unified Communications Manager, page 5
- Cisco Unified Border Element, page 5
- SCCP Analog Voice Gateway, page 5
- Voice Mail at the Enterprise Headquarter Site, page 5
- Cisco Adaptive Security Appliance Firewall Appliance, page 5
- Cisco Survivable Remote Site Telephony, page 6

#### **Cisco Unified Communications Manager**

The Cisco Unified CM at the enterprise headquarter site provides call control to voice services at the headquarter site and the branch offices. The Cisco Unified CM was tested using version 6.1.3.

#### Cisco Unified Border Element

A Cisco 3945 and 3945A series platforms were tested with Cisco IOS Release 15.1(1)T and Cisco UBE version 1.4. The Cisco 2900 series Integrated Services Router (Cisco ISR) can also be used as a Cisco UBE.

## **SCCP Analog Voice Gateway**

A Cisco VG224 analog voice gateway was used at the enterprise headquarter site to provide connectivity to analog phones and fax machines. The Cisco VG224 analog voice gateway was tested with Cisco IOS Release 15.1(1)T.

## **Voice Mail at the Enterprise Headquarter Site**

Voice mail at the enterprise headquarter site is provided by the Cisco Unity voice mail server, which was tested with version 3.2.

## **Cisco Adaptive Security Appliance Firewall Appliance**

A Cisco ASA firewall appliance was placed at the ingress from the service provider servicing the enterprise headquarter site. It was tested with Cisco ASA 8.0(4).

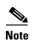

The Cisco UBE at the enterprise headquarter site can also be used to provide Cisco IOS firewall functions. If the Cisco UBE is used to provide Cisco IOS zone-based firewall functions, the Cisco ASA firewall appliance is not needed.

#### Cisco Survivable Remote Site Telephony

A Cisco Unified SRST router is placed at the enterprise branch site. In addition to the Cisco Unified SRST functions, this router provides Cisco UBE, Cisco IOS firewall, conferencing transcoding, MTP, voice mail using Cisco Unity Express, TDM, and gateway functions. A Cisco 3800 series platform was tested with Cisco IOS Release 15.1(1)T. Cisco Unity Express was tested with version 3.2. The Cisco 2800 series Integrated Services Router (Cisco ISR) can also be used as an Cisco Unified SRST router.

#### **SIP Call Agent**

Various SIP call agents can be used for the feature functionality discussed in this guide. For testing purposes, a BroadSoft call agent release 14 SP7 was used.

The BroadSoft call agent uses the BroadWorks platform. The typical deployment is comprised of three servers installed in a clustered or redundant format:

#### **PSTN Hop-Off Gateway**

A Cisco AS5000 series gateway with PRI trunks was used and tested with Cisco IOS Release 15.1(1)T. You can use other software releases later than Cisco IOS Release 15.1(1)T or other gateway platforms.

## **Cisco IOS Software Releases**

The test results described in this guide for the Cisco Unified Border Element were conducted using Cisco IOS Release 15.1(1)T. We recommend Cisco IOS Release 15.1(1)T or later releases for the deployment of the features described in this guide.

## **Conventions**

Refer to Cisco Technical Tips Conventions for information on document conventions.

## **Solution Description**

The enterprise SIP trunk deployment with the Cisco Unified CM and Cisco Unified SRST solution topology allows the enterprise headquarter site to provide voice services from Cisco Unified CM to remote enterprise branch offices using SIP trunks from service providers. The enterprise branch offices are equipped with Cisco Unified SRST routers.

When Cisco Unified CM fails, but the WAN connection remains active and SRST takes over, the remote phones are able to make WAN calls through SIP to the call agent. If a WAN connectivity failure occurs, the enterprise branch offices can continue to maintain basic IP phone and PSTN services.

The focus of services using this solution are:

- Voice services with call control provided by Cisco Unified CM at the enterprise headquarter site
- Voice services with Cisco Unified SRST at the enterprise branch offices

The following topics describe the solution:

- Feature Summary, page 7
- IP Connectivity, page 16
- Quality of Service, page 17
- Voice Mail, page 19
- Dial Plan, page 19
- Security, page 19
- Failover and Redundancy, page 20
- Fax and Modem, page 20
- Billing and Management, page 20
- Best Practices for SIP Trunk Implementation Using Cisco UBE, page 21
- Caveats, page 22

## **Feature Summary**

The features listed in this section were tested as part of the solution configuration.

#### **Enterprise Headquarter Site Features**

- Cisco Unified Communications Manager call control
- Cisco Unified Border Element
- Cisco ASA Firewall or Cisco IOS Zone-Based Firewall
- Cisco Unity Voice Mail Server
- Analog Phone and Fax Services

#### **Enterprise Branch Offices Features**

- Survivable Remote Site Telephony
- · Cisco Unified Border Element
- Cisco IOS Firewall
- Cisco Unity Express Voice Mail
- Analog Phone and Fax Services
- PSTN Backup

#### **Service Provider Features**

- Multiprotocol Label Switching (MPLS) in the service provider backbone network
- PSTN Hop-Off Services (using service provider shared PSTN gateway)
- Optional Voice Mail Server

#### **Basic Phone Features Served in the Topology**

- Basic and Supplementary Calls
- DTMF Relay RFC 2833
- Fax and Modem Passthrough
- Supplementary services: Hold, Transfer, Forward, Conferencing, Transcoding, Music-on-Hold, Delayed Offer, Early Offer
- Calls to service provider PSTN gateway, inbound and outbound
- Voice mail services (Cisco Unity at the enterprise headquarter site and Cisco Unity Express at the enterprise branch offices)

## **SIP Trunking Design Considerations**

SIP trunking design considerations described in the following sections should be assessed when deploying SIP trunks.

- DTMF Transport, page 8
- SIP Delayed Offer and Early Offer, page 9
- Early Media Cut Through, page 9
- SIP Trunk Transport Protocols, page 10
- Monitoring SIP Trunk State, page 10

#### **DTMF Transport**

There are several ways of transporting DTMF information between SIP endpoints. In general, these methods can be classified as Out of Band (OOB) and In Band (IB) signaling. IB DTMF transport methods send either raw or signaled DTMF tones within the RTP stream and need to be processed by the endpoints that generate or receive them.

OOB signaling methods transport DTMF tones outside of the RTP steam, either directly to and from the endpoints or using a Call Agent, such as the Communications Manager, which interprets and forwards these tones as required.

OOB SIP DTMF signaling methods include:

- Unsolicited SIP Notify
- INFO method
- Key Press Markup Language (KPML)

KPML (RFC 4730) is the preferred OOB signaling method used by Cisco. KPML is supported on Advanced Cisco 79X1 Series IP Phones, Cisco Unified CM, and Cisco IOS Gateways (Cisco IOS Release 15.1 and later).

Unsolicited Notify is a proprietary DTMF transport method used only on Cisco IOS Gateways (Cisco IOS Release 12.2 and later).

IB DTMF transport methods send DTMF tones as either raw tones in the RTP media stream or as signaled tones in the RTP payload, using RFC 2833.

With SIP product vendors, RFC 2833 has become the predominant method of sending and receiving DTMF tones and is supported by the majority of Cisco voice products.

Because IB signaling methods send DTMF tones in the RTP media stream, the SIP endpoints in a session must either support the transport method used (for example, RFC 2833) or provide a method of intercepting this in band signaling and converting it. That is, if two endpoints are using a B2BUA as the call control agent (such as the Communications Manager) and they negotiate different DTMF transport methods, then the call control agent determines how these DTMF transport differences are handled. With Communications Manager, a DTMF transport mismatch (for example, IB to OOB DTMF is resolved by inserting a transcoder).

#### **SIP Delayed Offer and Early Offer**

RFC 3261 defines two ways that Session Description Protocol (SDP) messages can be sent in the offer and answer, commonly known as Delayed Offer and Early Offer, which are mandatory requirements in the specification. In the simplest terms, an initial SIP Invite sent with SDP in the message body defines an Early Offer; whereas, an initial SIP Invite sent without SDP in the message body defines a Delayed Offer. In an Early Offer, the session initiator sends its capabilities in the SDP contained in the initial invite (for example, codecs supported). In a Delayed Offer, the session initiator does not send its capabilities in the initial invite and waits for the called device to send its capabilities first.

Cisco UBE uses the SIP *Offer/Answer* model for establishing SIP sessions, as defined in RFC 3264. In this context, an *Offer* is contained in the SDP fields sent in the body of a SIP message.

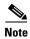

Service providers sometimes mandate an Early Offer call from the enterprise. In such cases Cisco UBE (Cisco IOS Release 15.1(1) and later) can be configured to convert the Delayed Offer to the Early Offer.

#### **Early Media Cut Through**

The terms Early Offer and Early Media are often confused.

- Early Offer is the call setup where the initial Invite has the SDP Offer.
- Early Media is the preconnect media cut-through.

In certain circumstances, a SIP session can require that a media path be set up prior to completing a connection. To this end, the SIP protocol allows the establishment of Early Media after the initial Offer has been received by an endpoint. The reasons for using Early Media vary.

- The called device might establish an Early Media RTP path to reduce the effects of audio cut-through delay (clipping) for calls experiencing long signaling delays, or to provide a network-based voice message to the caller.
- The calling device might establish an Early Media RTP path to access a DTMF or voice driven IVR system (for example, airlines).

Both Early Offer and Delayed Offer calls support Early Media. Early Offer calls can typically stream Early Media after exchanging two messages (Invite with SDP and Trying). Delayed Offer calls can typically stream Early Media after exchanging four messages (Invite without SDP, 100 Trying, Session Progress with SDP and PRACK).

If Cisco UBE is configured to do DO->EO conversion, ensure that PRACK is enabled on CUCM, for call flows involving early media cut-through (18x w/SDP) to work seamless.

#### **SIP Trunk Transport Protocols**

SIP Trunks can use either TCP or UDP as a message transport protocol. As a reliable, connection orientated protocol that maintains the connection state per SIP dialogue, TCP is preferred. However, TCP has a higher segment overhead, uses more bandwidth than UDP, and has a higher packet overhead. These TCP overhead features increase call setup times when compared with UDP, which is connectionless and relies on the SIP stack to maintain its state and reliability.

If your network is prone to packet loss, use TCP. If the networks do not experience packet loss, use UDP.

#### **Monitoring SIP Trunk State**

SIP servers can monitor individual SIP dialogues either by using the dialogue TCP connection or within the SIP stack itself (for example, for UDP based transport). In a Cisco Unified CM environment, use this per-call trunk state tracking feature in conjunction with Cisco Unified CM Route Groups and Route Lists to route calls over multiple SIP trunks. Trunk state is monitored and state changes are detected on a per-call basis. Successive trunk connections are attempted when the first trunk and subsequently selected trunks are down.

To overcome the limitations of per-call, per trunk state detection, the following methods can be used to monitor the state and detect the state changes of each end of a SIP trunk:

- OPTIONS Method—The SIP OPTIONS method allows a UA to query another UA or a proxy server as to determine its capabilities. This query allows a client to discover information about the supported methods, content types, extensions, codecs, and so on, without actually placing a call.
  - Cisco UBE sends an Out of Dialogue OPTIONS message to the device at the far-end of the SIP trunk to determine its state. The OPTIONS method is used as an application-level ping. The returned ping response is generally not as important as the fact that the trunk has confirmed that it is *alive*. Cisco Unified CM SIP trunks support the receipt of OPTIONS messages but do not send OPTIONS messages as keepalives. Cisco Unified CM version 5.x SIP trunks respond to OPTIONS messages with a "405—Method Not Acceptable" response. In Cisco Unified CM version 6.0.1, SIP trunks respond to an OPTIONS message with a "200—OK" response.
- INVITEs as keepalives—INVITEs that are sent to unused numbers on the SIP trunk is an alternative to the OPTIONS method as an application-level ping. Similar to the OPTIONS method, the response returned is generally not as important as the fact that the trunk has confirmed that it is *alive*. Cisco Unified CM responds to, but does not send SIP INVITEs as keepalives.

## **SIP Trunk Redundancy and Load Balancing**

Redundancy can be achieved by combining the call admission control (CAC) features of IOS. In general, CAC can be applied based on IP address reachability, Total Memory, Total Calls, Total CPU, IP circuit max-calls, and max-connections. The following show several methods used to achieve redundancy based on:

- Dial-peer preferences and Dial-peer Hunting
- DNS SRV
- Route List & Route Group option from CCM

#### Dial-peer preferences and Dial-peer Hunting

Use the following CLI example to achieve redundancy based on dial-peer preferences and dial-peer hunting:

!

```
dial-peer voice 3670000 voip
description "first hunting for 3670000 to ent2-hq-ipip"
destination-pattern 240367....
session protocol sipv2
session target ipv4:10.10.11.36
codec g711ulaw
!
dial-peer voice 36700 voip
description "second hunting for 3670000 to ent2-hq-ipip"
destination-pattern 240367....
preference 1
session protocol sipv2
session target ipv4:10.10.11.37
codec g711ulaw
!
```

#### **DNS SRV**

Use the setup example shown in Figure 2 into achieve redundancy based on DNS SRV.

Figure 2 SIP Network Redundancy and Scaling Based on DNS SRV

#### Redundancy and Scaling in SIP networks

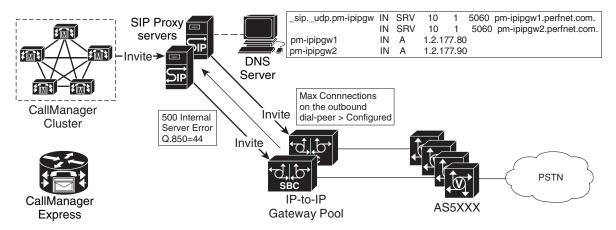

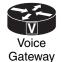

- 1. Max Number of calls can be defined on the outgoing VoIP dialpeer
- 2. If number of calls exceed, server error 500 is sent back
- 3. SIP Proxy chooses the next IP Address provided by the DNS SRV record
- 4. Call is now sent to the next IP Address in the DNS SRV

#### **Route List & Route Group option from CCM**

To achieve redundancy based on route list and route group using Cisco Unified CM, complete the following steps:

1. Configure one Route Group to each IPIPgw (see Figure 3).

Figure 3 Configuring Route Groups

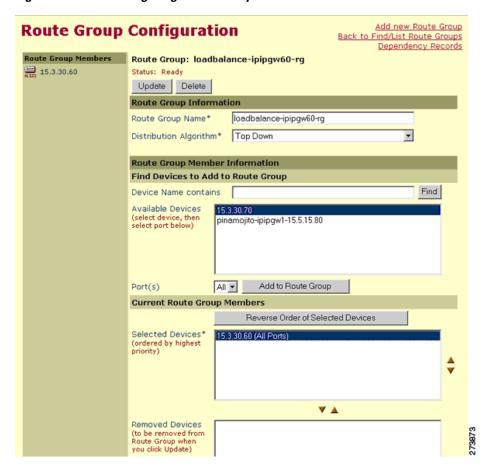

**2.** Configure one Route List to club all Route Groups (see Figure 4).

Figure 4 Configuring A Route List for Route Groups

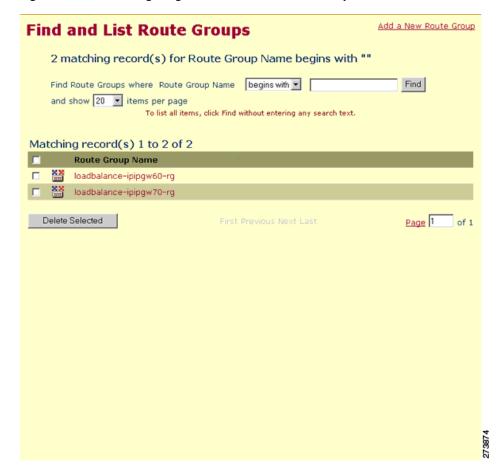

3. Configure Route List under Route Pattern Gateway or Route List (see Figure 5).

Figure 5 Configuring A Route List Under Route Pattern Gateway or Route List

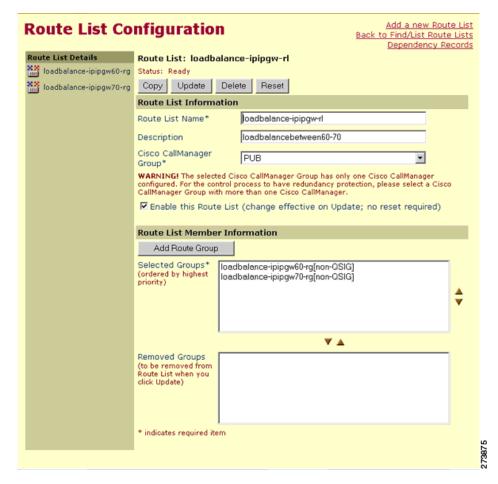

**4.** Configure Max-Con under IPIPgw dial-peers towards Meeting Place, or Set the Global Call Treatment for total-calls (see Figure 6).

Figure 6 Configuring Max-Con

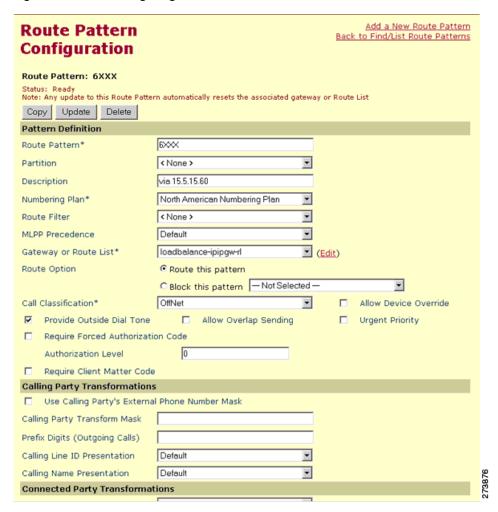

## **IP Connectivity**

The SIP trunks are typically provided by service providers (SPs). SP voice services are offered using a SIP trunk that uses the same physical IP interface also used to deliver data services. The options for the physical connection of SIP trunks from the SPs are shown in Table 1.

The sample configuration in the "Configurations" section on page 22 shows a Gigabit Ethernet interface.

Some service providers that offer both data and voice services over a single IP interface also offer MPLS services. With MPLS services, voice packets must be sent with an MPLS label so that the service provider can terminate the traffic, and data marked with a different label can be tunneled through the backbone network. Marking voice traffic with an MPLS label requires the Virtual Routing and Forwarding (VRF)-Aware voice feature available on the Cisco ISRs in Cisco IOS Release 15.1(1)T.

Table 1 Cisco CPE Router Network Connectivity Options

| Physical Connection                                     | Data Link                                                                             |
|---------------------------------------------------------|---------------------------------------------------------------------------------------|
| Fast Ethernet, Gigabit Ethernet                         | Metro Ethernet                                                                        |
| Broadband Interface (HWIC-CABLE, WIC1-ADSL, WIC1-SHDSL) | Cable modem, digital subscriber line (DSL), asymmetric digital subscriber line (ADSL) |
| T1/E1 (WIC-1DSU-T1, VWIC-2MFT-T1, VWIC-2MFT-E1)         | Point-to-Point Protocol (PPP), Frame Relay, ATM                                       |

## **Quality of Service**

Quality of Service (QoS) is a fundamental requirement for any IP interface that carries voice traffic. Several specific QoS considerations and their configurations are discussed in this section:

- Congestion Management, page 17
- Packet Marking, page 18
- Call Admission Control, page 18
- Delay, page 18
- Echo, page 19

#### **Congestion Management**

When you use a single connection for both voice and data, you must carefully consider congestion management and bandwidth allocation to prevent data flows from affecting voice quality.

VoIP signaling and media traffic can be identified and classified as priority traffic using the QoS tools available within Cisco IOS software. Use Low Latency Queuing (LLQ) for media traffic streams. During congestion, LLQ queues restrict throughput to the configured bandwidth and packets exceeding this bandwidth are dropped. Therefore, signaling traffic should use class-based weighted fair queuing (CBWFQ), because signaling traffic bursts during call setup and teardown. The configurations for LLQ and CBWFQ are shown in the "Configurations" section on page 22. See *Quality of Service for Voice Over IP* for more information.

You can estimate the bandwidth to allocate to voice traffic by considering:

- Codec used by the calls
- Maximum number of simultaneous calls over the SIP trunk
- Payload size of the packets (that is, the sampling size of the codec)

The service provider can limit the maximum number of calls allowed across the SIP trunk based on the CAC techniques discussed in the "Billing and Management" section on page 20. This maximum number of calls allowed can be part of the service level agreement (SLA) between the service provider and the end customer.

When a Layer 2 connection technology, like Frame Relay or ATM, is used, additional traffic shaping and traffic management mechanisms must be deployed to ensure QoS on the egress interface. See *Configuring Frame Relay* for more information.

#### **Packet Marking**

You must set appropriate differentiated services code point (DSCP) values on the media and signaling packets leaving the SIP trunk from the customer premises to receive the desired service level in the service provider network. By default, Cisco IOS software on the CPE router marks voice media packets, sourced on the router, with DSCP EF (101110) for expedited forwarding and signaling packets, sourced on the router, with DSCP AF31 (011010) for assured forwarding.

QoS policies may use either DSCP or IP precedence to classify voice packets. IP precedence interprets the low order three bits of the 6-bit DSCP value. In this way DSCP EF maps to CS5, while DSCP AD31 maps to CS3, which are appropriate IP precedence settings for voice media and signaling traffic.

#### **Call Admission Control**

Different types of Call Admission Control (CAC) are used in this solution. CAC can be based on bandwidth, maximum connections, CPU load, or memory available. CAC can be enabled at Cisco Unified CM or Cisco UBE.

Bandwidth-based CAC monitors the amount of bandwidth available in the network and controls routing of calls accordingly. This provides guaranteed control of bandwidth usage for voice calls. On Cisco Unified CM, bandwidth-based CAC is available and tested.

The number of simultaneous outbound calls can also be limited by the **max-conn** command on the VoIP dial peer used to route calls from the Cisco UBE router to the service provider network. This is the mechanism tested in the configuration example given in this guide.

The Cisco UBE can control the number of calls by setting the CPU load or memory available. This is configurable on the Cisco UBE by setting the threshold such that CAC is triggered when the threshold is reached.

The service provider can also control the total number of inbound and outbound calls from the SIP feature server, which is the best place for CAC policies to be implemented.

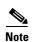

We recommend also implementing a limit such as that set by the **max-conn** command on the Cisco UBE side to protect against poor voice quality on the IP access link into the customer site if the number of calls exceeds the available bandwidth.

#### Delay

The telephone industry standard ITU-T G.114 recommends the maximum desired one-way delay for a voice packet be no more than 150 milliseconds (ms). With a round-trip delay of 300 ms or more, users can experience annoying talk-over. In addition to congestion management with proper queuing techniques, you can use link fragmentation and interleaving (LFI) on slower access links to ensure that the end-to-end delay budget for voice packets is met. LFI is usually necessary on links of less than 768K access speeds.

Variable delay in packet rate results in jitter. The jitter buffer in Cisco voice gateways runs in an adaptive mode and can remove the jitter from the packet flow for moderate end-to-end jitter in the network. See *Understanding Jitter in Packet Voice Networks (Cisco IOS Platforms)* for more information on jitter. Delay can also cause echo.

#### Echo

Echo is caused by a time-division multiplexing (TDM) connection, or acoustic echo resulting from IP connections and endpoints. An improperly insulated phone, headset, or speakerphone could be the cause of echo experienced across a SIP trunk call. The analog phone user can also hear echo because of a very hot, or very high volume, signal on the TDM interface. *Echo Analysis for Voice over IP* explains how to adjust the settings for the voice port to eliminate echo caused by a hot signal and contains details on troubleshooting the source of echo. Delayed echo could be from the PSTN connectivity in the service provider's network. Cancel this echo on the PSTN gateway.

#### Voice Mail

Voice mail is provided by the Cisco Unity server at the enterprise headquarter site. At the enterprise branch offices, voice mail is provided by Cisco Unity Express embedded in the Cisco Unified SRST router.

The service provider can offer voice mail services using a hosted server. In this configuration, the service provider SIP server is responsible for functions such as call forward busy, call forward no answer, and Message Waiting Indicator (MWI).

#### **Dial Plan**

In this solution topology, the voice services are provided by the service provider using a call agent. The dial plan is also controlled by the service provider. The configuration shows the call routing configuration for VoIP dial peers needed on the Cisco UBE.

## **Security**

The following security features are included in the solution network design:

- Authentication, page 19
- Encryption of Media and Signaling, page 19
- Firewall, page 20

#### **Authentication**

SIP registration and call method authentication can be provided using Digest Authentication. This method uses a single username and password for the entire SIP trunk, as shown in the "Configurations" section on page 22. The password is encrypted using Message Digest 5 (MD5).

## **Encryption of Media and Signaling**

Virtual Private Network (VPN) technology can be used to encrypt the media and signaling streams between the Cisco UBE router and the core network. Cisco UBE also supports Transport Layer Security (TLS) and Secure RTP (SRTP) internally between phones and the router.

#### **Firewall**

At the enterprise headquarter site, either the Cisco ASA firewall appliance or Cisco IOS Zone-based firewall, can be used to defend against outside attacks from the IP interface entering the headquarter. At the enterprise branch offices, the Cisco IOS Zone-based firewall features in the Cisco Unified SRST router are used. The firewall serves as a checkpoint for the customer LAN traffic exiting from the router to the service provider network.

Access control lists (ACLs) are required to filter out unwanted traffic on physical links to the Internet. These ACLs are used primarily to stop unauthorized access, Denial of Service (DoS) attacks, or distributed DoS (DDoS) attacks that originate from the service provider or a network connected to the service provider, and also to prevent intrusions and data theft.

In this test configuration, the Cisco ASA firewall appliance was used at the enterprise headquarter site, and Cisco IOS firewall features were used at the enterprise branch offices.

## **Failover and Redundancy**

If a complete SIP trunk failure or IP interface failure occurs, backup PSTN lines connected directly to Cisco Unified SRST can be used for PSTN access. In the Cisco Unified SRST router configuration shown in the "Configurations" section on page 22, backup PSTN access was tested for alternate call routing when SIP trunk access was down.

At the enterprise headquarter site, PSTN access was not explicitly tested on SIP trunk failure in this test configuration. PSTN access at the enterprise headquarter site can be deployed in a similar way because it was tested in other test configurations on SIP trunk failure.

## **Fax and Modem**

Fax pass-through and modem pass-through calls were tested between the enterprise headquarter site and branch offices and to the PSTN hop-off gateway. Fax and modem calls were tested with the G.711 codec.

## **Billing and Management**

Typically, the service provider is able to do billing without using any information from the managed Cisco UBE router.

Each call through the Cisco UBE router is considered to have two call legs. The start and stop records are generated for each call leg and can be polled through Simple Network Management Protocol (SNMP) using the DIAL-CONTROL-MIB. For more information, see the following documents:

- CDR Logging with Syslog Servers and Cisco IOS Gateways
- Equivalent MIB Objects for VoIP show Commands
- RADIUS VSA Voice Implementation Guide

## **Best Practices for SIP Trunk Implementation Using Cisco UBE**

By using the following Cisco UBE configuration methods, you can achieve a more effective SIP trunk topology implementation.

- Configure explicit incoming and outgoing dial-peers for Cisco UBE to apply the appropriate treatment to calls (for example, translations, codec, DTMF-type, SIP Normalization, and so on).
- Configure VoIP dial-peers with appropriate descriptions. For example:
  - description \*\*\* dial-peer to Service Provider \*\*\*
  - description \*\*\* dial-peer to Publisher Cisco Unified CM \*\*\*
  - description \*\*\* dial-peer to Subscriber Cisco Unified CM \*\*\*
- Configure valid descriptions for explicit incoming and outgoing VoIP dial-peers to and from the Service Provider/Enterprise to ease troubleshooting. For example:
  - dial-peer voice 100 voip description \*\*\* incoming calls from Service Provider \*\*\* incoming called number xxx
  - dial-peer voice 200 voip
     description \*\*\* outgoing calls to Enterprise \*\*\*
     destination-pattern xxx
- Use a keepalive mechanism, such as Out of Dialog OPTIONS-ping, over the SIP trunk to detect upstream entity failure before routing calls to the service provider.
- Configure the Cisco UBE for media inactivity based on RTP, RTCP, or both to accelerate the detection of *hung* calls.
- Use RFC 2833 to configure DTMF because it is the most widely deployed and most interoperable DTMF mechanism for SIP trunks.
- Enable PRACK on Cisco Unified CM if Cisco UBE is configured to do Delayed Offer to Early Offer conversions for call flows involving early media cut through (18x w/SDP).
- If using G.729 over WAN, make sure the following CLI command is configured for RFC 3555 backward compliance: **sip-ua g729-annexb override**.
- Tune the failover timers when using clustered/DNS-SRV addressing.
  - To ensure minimum Post Dial Delay during failover situations, fine tune the **sip-ua retry** *xxx* **parameters**, where *xxx* is the request name and response code. We recommend the value for INVITEs as *retry invite* 2.
- Do not configure Cisco HSRP on the router that runs Cisco UBE functionality.
  - The Layer 3 and Layer 7 embedded SIP addresses can be unpredictable when Cisco HSRP is enabled. Refer to the caveats section for exact Bug-ID.
- Use SIP profiles to insert or remove elements in the SIP headers.
  - SIP Profiles is a very powerful SIP message normalization and protocol repair tool that can quickly fix or create a workaround to minor interoperability issues when two SIP implementations communicate with each other. This feature is available in Cisco IOS 12.4(15)XZ and Cisco IOS 12.4(20)T and later.

- Use the Cisco Unified SIP Proxy and Cisco UBE scaling architecture at the HQ location, if SIP trunk capacity requires a stack of Cisco UBEs to scale capacity.
- Pay attention to DTMF interoperability and call flows.
  - Adjust the payload types for DTMF as needed when the default Cisco values are in conflict (for example, PT 96 is used for RFC 2833, which is by default reserved for cisco fax-relay).
- Adjust SIP incoming and outgoing ports as required to accommodate send and listen devices on non-standard SIP ports.
- Test call flows with supplementary services since they may present interoperability issues.
- Configure ACLs on Cisco UBE to allow traffic only from valid call agents and endpoints to avoid toll-fraud.

You can configure CLI commands such as allow term.

- Configure fax traffic on TDM PSTN access if at all possible.
- Mark all the outbound voice traffic with the appropriate DSCP values so that it gets the right priority in the service provider network. All other traffic should be appropriately marked.
- Provision backup FXO trunks on the Cisco CPE router to provide emergency PSTN access if the SIP trunk is down.
- Routing for emergency (911) calls using the shared hop-off PSTN gateway should be ensured by the service providers.

## **Caveats**

In general, the following global caveats exist with this solution:

- Voice calls must use the same static codec. It can be any codec type, but the same codec must be maintained.
- Intra Enterprise calls were tested with G.711 codecs. SIP trunk calls were tested with G.729r8 codecs.
- Voice calls over the WAN must be configured with G.729 codecs.
- Video was not tested as part of this solution.
- H.323 calls were not tested as part of this solution.
- Use of Cisco HSRP is not recommended in this solution as it can cause unexpected results with SIP signaling.

## **Configurations**

The "Appendix: Enterprise 1 and Branch 1 SIP-Based Trunk Managed Voice Services Solution Example Configurations" section on page 25 provides configuration examples, screen figures, and other helpful information you need to configure the features on the Cisco UBE router at the edge of the service provider network described in this guide.

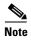

Use *Command Lookup Tool* or the Cisco IOS master commands list at http://www.cisco.com/en/US/docs/ios/mcl/allreleasemcl/all\_book.html for more information on the commands used in this guide.

## **Configuration Verification**

Use the following **show** commands to display and verify your Cisco UBE configuration:

- · show dial-peer voice summary
- show sip-ua register status

The firewall configuration can be verified with the following commands:

- show ip inspect sessions
- show ip inspect statistics

## **Troubleshooting**

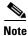

See Important Information on Debug Commands before you use debug commands.

Use the following **debug** commands to troubleshoot your configuration:

#### • debug ccsip messages

This command shows all SIP Service Provider Interface (SPI) message tracing. It traces the SIP messages exchanged between the SIP UA client (UAC) and the access server.

#### debug ccsip all

This command enables all SIP-related debugging including:

#### debug voip app

This command displays all application debug messages, including Application Framework (AFW) and DSAPP debugs.

#### - debug voip ccapi inout

This command traces the execution path through the call control API, which serves as the interface between the call session application and the underlying network-specific software. You can use the output from this command to understand how calls are being handled by the voice gateway.

#### debug ephone mtp

This command enables Media Termination Point (MTP) debugging.

#### - debug sccp events

This command displays debugging information for SCCP events and its related applications transcoding and conferencing.

## **Related Information**

The following information is referenced in this guide:

- Cisco Unified Communications Manager Express 4.1 Multi-party Conferencing Enhancements
- CDR Logging with Syslog Servers and Cisco IOS Gateways
- Cisco 2800 Series Integrated Services Routers
- Cisco 2900 Series Integrated Services Routers (Cisco 2900 ISR-G2)
- Cisco 3800 Series Integrated Services Routers
- Cisco 3900 Series Integrated Services Routers (Cisco 3900 ISR-G2)
- Cisco Cable High-Speed WAN Interface Cards
- Cisco High Density Analog and Digital Extension Module for Voice and Fax
- Cisco IAD243X Business Class Integrated Access Device
- Cisco Systems Support
- "Configuring Conferencing" chapter of Cisco Unified Communications Manager Express System Administrator Guide
- Configuring Frame Relay and Frame Relay Traffic Shaping
- Configuring SIP Support for Hookflash
- Echo Analysis for Voice over IP
- Enterprise QoS Solution Reference Network Design Guide
- Equivalent MIB Objects for VoIP show Commands
- IP Communications Voice/Fax Network Module
- Quality of Service for Voice Over IP
- RADIUS VSA Voice Implementation Guide
- Service Provider Quality-of-Service Overview
- Understanding Jitter in Packet Voice Networks (Cisco IOS Platforms)

## **Obtaining Documentation and Submitting a Service Request**

For information on obtaining documentation, submitting a service request, and gathering additional information, see the monthly *What's New in Cisco Product Documentation*, which also lists all new and revised Cisco technical documentation, at:

http://www.cisco.com/en/US/docs/general/whatsnew/whatsnew.html

Subscribe to the *What's New in Cisco Product Documentation* as a Really Simple Syndication (RSS) feed and set content to be delivered directly to your desktop using a reader application. The RSS feeds are a free service and Cisco currently supports RSS Version 2.0.

# Appendix: Enterprise 1 and Branch 1 SIP-Based Trunk Managed Voice Services Solution Example Configurations

This appendix contains configuration examples to configure a SIP-based managed voice services solution using the Cisco Unified Border Element, Cisco Unified Communications Manager, Cisco Unity, and Cisco Unity Express, depending on your configuration requirements.

- Overview of Test Configurations, page 25
- Cisco ASA 8.0(4) CaveatsHigh-Level Operation, page 27
- Test Topology, page 30
- Example Configuration Details, page 31
- Enterprise 1 HQ Cisco UBE Example Configuration, page 31
- Enterprise 1 HQ Cisco Unified CM Example Configuration, page 34
- Enterprise 1 HQ Cisco Unity and Cisco Unity Express Example Configuration, page 122
- Enterprise 1 HQ and Cisco VG224 Analog Phone Gateway Example Configuration, page 122
- Enterprise 1 HQ Cisco ASA Firewall Example Configuration, page 123
- Branch 1 Cisco UBE, TDM Gateway, and Cisco Unified SRST Example Configuration, page 124
- Branch 1 Cisco Unity Express 3.2 and Cisco Unified CM Example Configuration, page 128
- Cisco Unified Border Element Performance Summary, page 128

## **Overview of Test Configurations**

The following main components are used in the Voice Enterprise 1 configuration:

## **Enterprise 1 HQ Components**

The main components of the Enterprise 1 Headquarters (HQ) include:

- Cisco Unified CM (version 6.1)
- SCCP IP Phones
- VG224 (version 15.1(1)T) analog lines for Fax/Modem support
- Cisco UBE (Cisco IOS Release 15.1(1)T)

## **Enterprise 1 and Branch 1 Components**

The main components of the Enterprise 1 and Branch 1 include:

- Cisco UBE/Cisco Unified SRST/Analog lines for Fax/Modem
- SCCP IP Phones

#### **Caveats**

The following caveats apply to the SIP-based Trunk Voice Enterprise 1solution:

#### **Global Caveats**

In general, the following global caveats exist with this solution:

- The same static codec must be used on al voice calls. It can be any codec type, but the same codec
  must be maintained.
- Intra Enterprise calls were tested with G.711 codecs. SIP trunk calls were tested with G.729r8 codecs.
- Voice calls over the WAN must be configured with G.729 codecs.
- Video was not tested as part of this solution.
- H.323 calls were not tested as part of this solution.
- Use of Cisco HSRP is not recommended in this solution as it can cause unexpected results with SIP signaling.

#### Cisco Unified CM 6.1.0.9901-372 Caveats

- Cisco Unified CM version 6.1 does not support Early Offer g729r8; Delayed Offer is configured on Cisco Unified CM, and Early Offer is enforced on Cisco UBEs.
- Cisco Unified CM does not support the midcall audio codec change (CSCsr03120).
- Enhance SIP Trunk display to minimize confusion (CSCsv80045).

#### Cisco UBE Version 1.2 (IOS Release 15.1(1)T) Caveats

#### Cisco Unity 5.0(1) Caveats

To view the caveats for Cisco Unity 5.0(1), see Release Notes for Cisco Unity Release 5.0(1).

## **Cisco Unity Express 3.2 Caveats**

To view the caveats for Cisco Unity Express 3.2, see Release Notes for Cisco Unity Express 3.2.

## Cisco ASA 8.0(4) Caveats High-Level Operation

Users trying to configure the Voice Enterprise 1 topology should be familiar with networking in general and the specific configurations of the following Cisco applications:

- Cisco Unified CM
- Cisco ASA 8.0(4) Firewall
- · Cisco Unity
- Cisco Unity Express

## **CAll Flow Within Enterprise 1**

All endpoints (Cisco Unified CM, HQ/Branch Cisco UBEs, IP phones, and so on) in the Voice Enterprise 1 network are configured to be routable. Calls within the enterprise use SCCP/MGCP for call control.

During normal operation, call flow from HQ to Branch 1 are as follows:

IP/VG224 FXS Phone (over SCCP) > Cisco Unified CM (over SCCP/MGCP) > IP/Branch Cisco UBE FXS Phone

During normal operation, Branch 1 call flows to HQ is in the reverse direction.

## **HQ Call Flow to Enterprise Offsite Remote Endpoint**

During normal operation, call flow from HQ to outside of the enterprise is as follows:

IP/VG224 FXS phone (over SCCP) > Cisco Unified CM (over SIP) > HQ Cisco UBE (over SIP) > Service Provider SIP Proxy Server

During normal operation, external call flow to the enterprise HQ is in the reverse direction.

## **Branch 1 Call Flow to Enterprise Offsite Remote Endpoint**

Call flow from Branch 1 to outside of the enterprise would be as follows:

IP/Branch Cisco UBE FXS phone (over SCCP/MGCP) > Cisco Unified CM (over SIP) > Branch Cisco UBE (over SIP) > Service Provider SIP Proxy Server

For normal operation, external call flow to the enterprise Branch 1 is in the reverse direction.

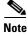

Between Cisco Unified CM and Branch Cisco UBE, signaling and voice RTP packets must pass through the enterprise HQ Cisco UBE, and it is not shown in the call flow because it is transparent.

Cisco Unified CM is used to control the number of uplink calls (CAC—bandwidth) for both the enterprise HQ and branch.

For purposes of security, the Cisco ASA can be placed at the front end of the HQ Cisco UBE.

## **High-Level Configuration Summaries**

The following topics summarize the scope of a current enterprise solution:

#### **Protocols**

The following is a list of protocols used between components:

- SCCP: Cisco Unified CM and all IP Phones
- SCCP: Cisco Unified CM and Cisco VG224
- MGCP: Cisco Unified CM and Cisco UBE/Cisco Unified SRST TDM
- SIP-SIP: Cisco Unified CM HQ/Branch Cisco UBE and WAN (External to Enterprise)

#### **Codecs**

The following is a list of codecs used between components:

- g711ulaw: HQ/Branch IP Phone to IP Phone local calls
- G729r8: HQ/Branch IP Phone to remote endpoint across WAN
- Pass-through g711ulaw: HQ/Branch Fax/Modem to Fax/Modem local calls
- Pass-through g711ulaw:HQ/Branch Fax/Modem to remote endpoint Fax/Modem across WAN

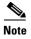

Cisco Unified CM (version 6.1) does not support Early Offer g729r8. HQ/Branch Cisco UBEs are therefore configured to overcome this lack of support by using the Early Offer g729r8 for voice calls across the WAN to remote SIP endpoints. Remote voice calls terminating at the enterprise are forced to use g729r8. Cisco UBEs are also configured to force the pass-through of g711ulaw for Fax/Modem calls in both directions.

## **DSP Farms**

Separate DSP farms are installed and configured on the enterprise HQ and Branch Cisco UBEs. Although only conference resources are used for these solutions, MTP and Transcoder resources are also configured and are registered to Cisco Unified CM for example purposes only.

## **Supplementary Services**

The following is a list of supplementary services:

- CALL FORWARD
- CALL TRANSFER—Attended and Blind
- CALL HOLD, MUSIC on HOLD
- HARDWARE CONFERENCING

## **Call Admission Control**

The call admission control (CAC) restrictions that are imposed by Cisco Unified CM for the whole enterprise are as follows:

- BANDWIDTH—With Static Location. Cisco Unified CM restricts max voice and fax/modem calls
  to configured bandwidth threshold for both enterprise HQ and the Branch uplinks under
  "Location/Audio calls information."
- NUMBER of CALLS—The Branch Cisco UBE must be configured to activate when in Cisco Unified SRST mode only, which means that the max-calls/bandwidth threshold should be larger than the setting for Cisco Unified CM. Cisco Unified CM would be the triggering mechanism under normal circumstances.
- CPU%—Cisco UBE at the enterprise HQ and the Branch restrict the maximum voice and fax/modem calls to configured CPU% threshold.
- MEMORY—Cisco UBE at the enterprise HQ and the Branch restrict the maximum voice and fax/modem calls to the configured available memory threshold.

## **Test Topology**

Figure 7 shows the setup test topology used in example configurations described in the following sections.

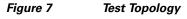

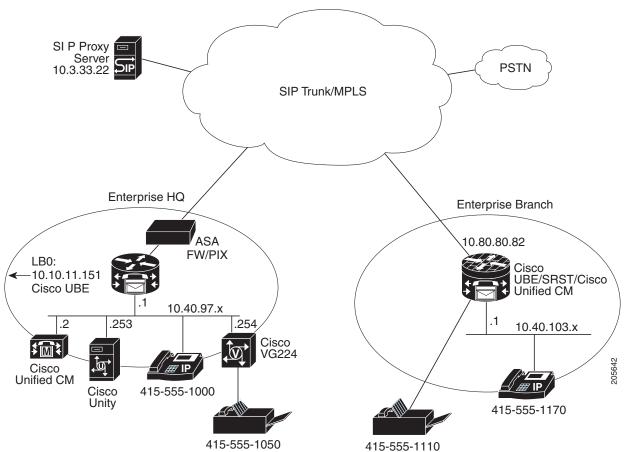

## **Example Configuration Details**

The IP addresses used with SIP in the network are as follows:

HQ Cisco UBE: 10.10.11.151Cisco Unified CM: 10.40.97.2

Service Provider SIP Proxy Server: 10.3.33.22

• Br1 Cisco UBE: 10.80.80.82

The selection of the static codec for either a voice or fax call is implemented by tightly integrating the configurations of Cisco Unified CM and site Cisco UBE. For the DO-to-EO to originate from the originator's local Cisco UBE and for the correct codec to be used with the Service Provider SIP proxy server, the following configuration example has been set up:

- When the enterprise HQ IP Phone initiates the long-distance call pattern 91xxxxxxxxxx, through Route Pattern/Location/Partition/Trunk configurations on Cisco Unified CM, SIP INVITE with destination 61xxxxxxxxxx is forwarded to the HQ Cisco UBE. A new SIP leg with the destination number 1xxxxxxxxxx and codec g729r8 is offered to the service provider's SIP proxy server by the HQ Cisco UBE after translation and forced EO manipulation.
- When the enterprise HQ FXS phone initiates the long-distance call pattern 91xxxxxxxxxx, through Route Pattern/Location/Partition/Trunk configurations on Cisco Unified CM, SIP INVITE with destination 71xxxxxxxxxx is forwarded to the HQ Cisco UBE. A new SIP leg with the destination number 1xxxxxxxxxx and codec g711u is offered to the service provider's SIP proxy server by the HQ Cisco UBE after translation and forced EO manipulation.
- When the Branch 1 IP Phone initiates the long-distance call pattern 91xxxxxxxxxx, through Route Pattern/Location/Partition/Trunk configurations on Cisco Unified CM, SIP INVITE with destination 61xxxxxxxxxx is forwarded to the Branch 1 Cisco UBE. A new SIP leg with the destination number 1xxxxxxxxxx and codec g729r8 is offered to the service provider's SIP proxy server by the Branch 1 Cisco UBE after translation and forced EO manipulation.
- When Branch 1 FXS phone initiates the long-distance call pattern 91xxxxxxxxxx, through Route Pattern/Location/Partition/Trunk configurations on Cisco Unified CM, SIP INVITE with destination 71xxxxxxxxxx is forwarded to the Branch 1 Cisco UBE. A new SIP leg with the destination number 1xxxxxxxxxx and codec g711u is offered to the service provider's SIP proxy server by the Branch 1 Cisco UBE after translation and forced EO manipulation.

Calls terminating at the enterprise are also tightly controlled as to whether they are IP phone (g729r8) or FXS phone (g711u), where the latter is mainly used for fax/modem purposes. Received calls that do not match these criteria are rejected.

The dial-plan for the enterprise HQ and the Branch sites can be any global numbering plan. In the following example, the same area code was used for the enterprise HQ 1 and the Branch 1.

## **Enterprise 1 HQ Cisco UBE Example Configuration**

The following example shows a command-line interface (CLI) configuration example for the enterprise 1 HQ Cisco Unified Border Element for the test topology described in Figure 7.

```
Ent1_HQ_CUBE1#
!
voice-card 0
dspfarm
dsp services dspfarm
```

```
voice service voip
mode border-element
allow-connections h323 to h323
allow-connections h323 to sip
allow-connections sip to h323
 allow-connections sip to sip
 signaling forward unconditional
 fax protocol pass-through g711ulaw
modem passthrough nse codec g711ulaw
h323
  emptycapability
 h245 passthru tcsnonstd-passthru
 bind control source-interface Loopback0
 bind media source-interface Loopback0
 min-se 2000
 \hbox{header-passing error-passthru}
  options-ping 1200
  listen-port non-secure 5090
 midcall-signaling passthru
voice translation-rule 1
rule 1 /^61/ /1/
rule 2 /^71/ /1/
!
voice translation-profile OUTGOING-SIP-TRK-DIGIT-STRIP
translate called 1
interface Loopback0
ip address 10.10.11.151 255.255.255.255
interface GigabitEthernet0/0
ip address 10.40.97.1 255.255.255.0
duplex full
speed 100
media-type rj45
no keepalive
interface GigabitEthernet0/1
ip address 10.40.99.2 255.255.255.0
duplex full
speed 100
media-type rj45
no keepalive
ip rtcp report interval 9000
sccp local GigabitEthernet0/0
sccp ccm 10.40.97.2 identifier 5 priority 1 version 6.0
sccp
sccp ccm group 10
associate ccm 5 priority 1
associate profile 10 register MTP111222333
associate profile 12 register CON111222333
associate profile 11 register XCODE111222333
dspfarm profile 11 transcode
codec q711ulaw
codec g729r8
maximum sessions 10
associate application SCCP
1
```

```
dspfarm profile 12 conference
 description conference bridge
 codec g711ulaw
codec g729r8
maximum sessions 10
associate application SCCP
1
dspfarm profile 10 mtp
 codec g711ulaw
maximum sessions software 5
associate application SCCP
dial-peer voice 2000 voip
description *** Voice: LAN to WAN - Incoming Dial-Peer ***
codec g729r8
 session protocol sipv2
 incoming called-number 6T
 dtmf-relay rtp-nte digit-drop
no vad
dial-peer voice 2001 voip
description *** Voice: LAN to WAN - Outgoing Dial-Peer ***
 translation-profile outgoing OUTGOING-SIP-TRK-DIGIT-STRIP
huntstop
 destination-pattern 6T
 codec g729r8
 voice-class sip early-offer forced
max-redirects 5
 session protocol sipv2
 session target ipv4:10.3.33.22
dtmf-relay rtp-nte digit-drop
no vad
dial-peer voice 2100 voip
description *** Voice: WAN to LAN - Incoming Dial-Peer ***
huntstop
codec g729r8
 session protocol sipv2
 incoming called-number 415T
dtmf-relay rtp-nte digit-drop
no vad
dial-peer voice 2101 voip
 description *** Voice: WAN to LAN - Outgoing Dial-Peer ***
huntstop
 destination-pattern 415T
 codec g729r8
max-redirects 5
 session protocol sipv2
session target ipv4:10.40.97.2
dtmf-relay rtp-nte digit-drop
dial-peer voice 3000 voip
description *** Fax: LAN to WAN - Incoming Dial-Peer ***
 session protocol sipv2
 incoming called-number 7T
dtmf-relay rtp-nte digit-drop
 codec g711ulaw
no vad
1
dial-peer voice 3001 voip
```

```
description *** Fax: LAN to WAN - Outgoing Dial-Peer ***
 translation-profile outgoing OUTGOING-SIP-TRK-DIGIT-STRIP
destination-pattern 7T
voice-class sip early-offer forced
max-redirects 5
session protocol sipv2
 session target ipv4:10.3.33.22
dtmf-relay rtp-nte digit-drop
codec g711ulaw
no vad
dial-peer voice 3100 voip
description *** Fax: WAN to LAN - Incoming Dial-Peer ***
session protocol sipv2
incoming called-number 415555105[0,1]
dtmf-relay rtp-nte digit-drop
 codec g711ulaw
no vad
dial-peer voice 3101 voip
description *** Fax: WAN to LAN - Outgoing Dial-Peer ***
destination-pattern 415555105[0,1]
max-redirects 5
 session protocol sipv2
 session target ipv4:10.40.97.2
 dtmf-relay rtp-nte digit-drop
codec g711ulaw
no vad
gateway
media-inactivity-criteria all
timer receive-rtcp 5
timer receive-rtp 180
sip-ua
keepalive target ipv4:10.3.33.22
authentication username yyyy password 7 xxxxxxxxx
no remote-party-id
retry invite 2
retry bye 2
retry cancel 2
timers keepalive active 600
reason-header override
g729-annexb override
Ent1 HO CUBE1#
```

## **Enterprise 1 HQ Cisco Unified CM Example Configuration**

The following example shows the required field and parameter entries for example configuration of the Cisco Unified CM for the topology shown in Figure 7. Parameters are entered using the Cisco Unified CM GUI. The example parameters windows entries are shown in following sections:

- Configuring the Cisco Unified CM System Parameters, page 35
- Configuring the Cisco Unified CM Call Routing Parameters, page 65
- Configuring the Cisco Unified CM Media Resources Parameters, page 81

- Configuring the Cisco Unified CM Voice Mail Parameters, page 98
- Configuring the Cisco Unified CM Device Parameters, page 105

## **Configuring the Cisco Unified CM System Parameters**

Use the Cisco Unified Communications Manager Administration window to configure system parameters. The system parameter example configurations are shown in the following sections:

- System: Server Parameters, page 35
- System: Region Parameters, page 36
- System: Device Pool Parameters, page 49
- System: Location Parameters, page 58

#### **System: Server Parameters**

To configure the system server parameters for the Cisco Unified CM, click **System > Server** in the Cisco Unified CM Administration window.

Figure 8 System Server Enterprise 1 HQ Cisco Unified CM Administration Window

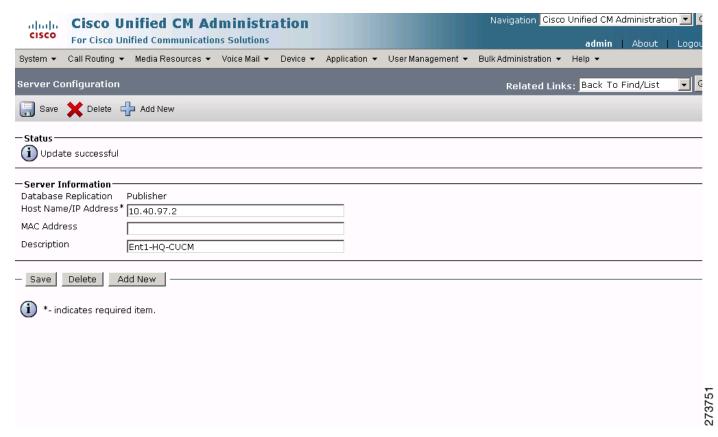

## **System: Region Parameters**

To configure the system region parameters for the Cisco Unified CM, click **System > Region** in the Cisco Unified CM Administration window.

Figure 9 System Region Cisco Unified CM Administration Window

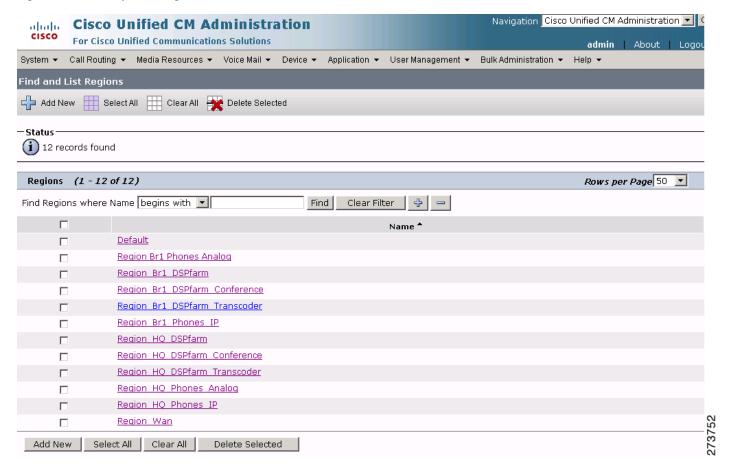

Figure 10 System Region Default Cisco Unified CM Administration Window

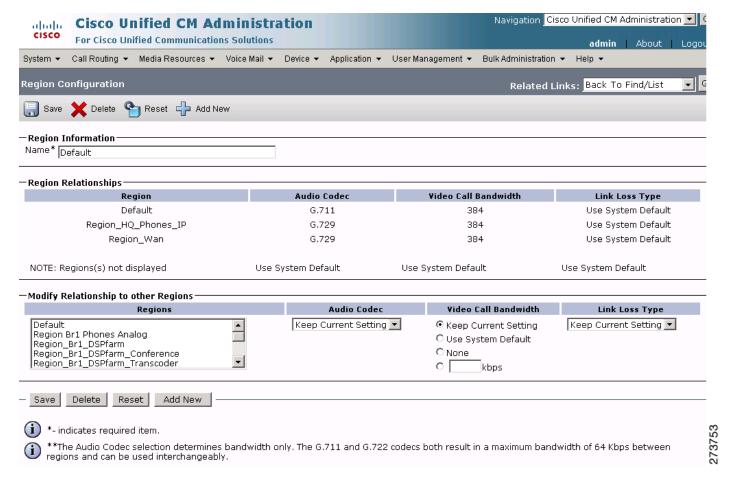

Figure 11 System Region-Region Branch 1 Phones Analog Cisco Unified CM Administration Window

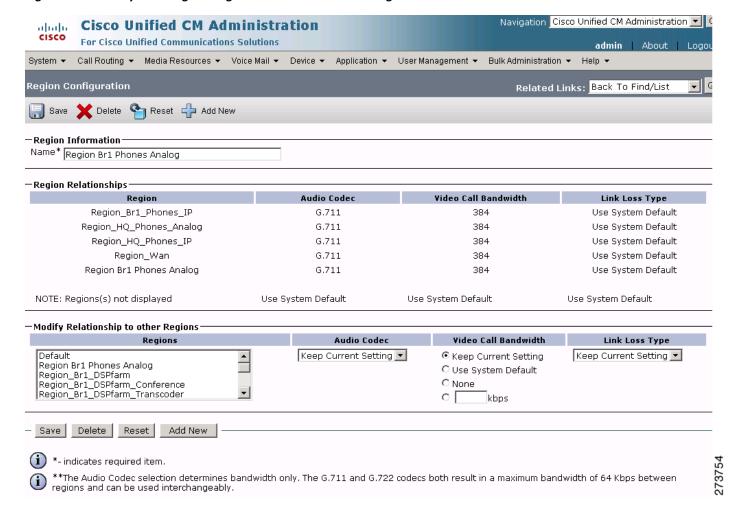

Figure 12 System Region-Region Branch 1 DSP Farm Cisco Unified CM Administration Window

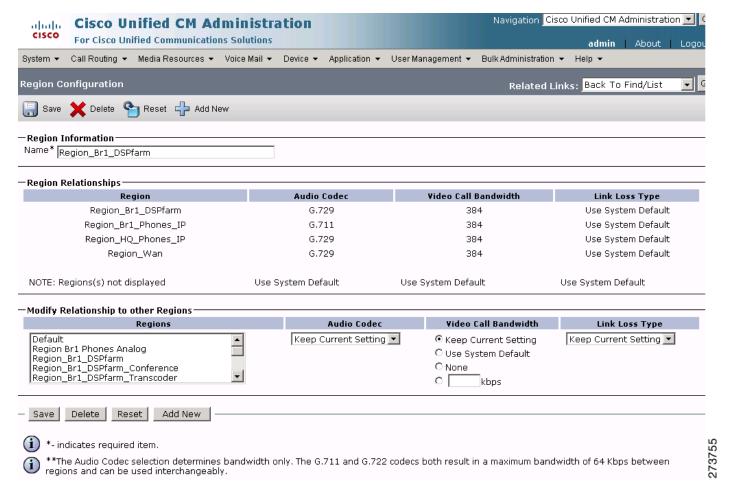

Figure 13 System Region-Region Branch 1 DSP Farm Conference Cisco Unified CM Administration Window

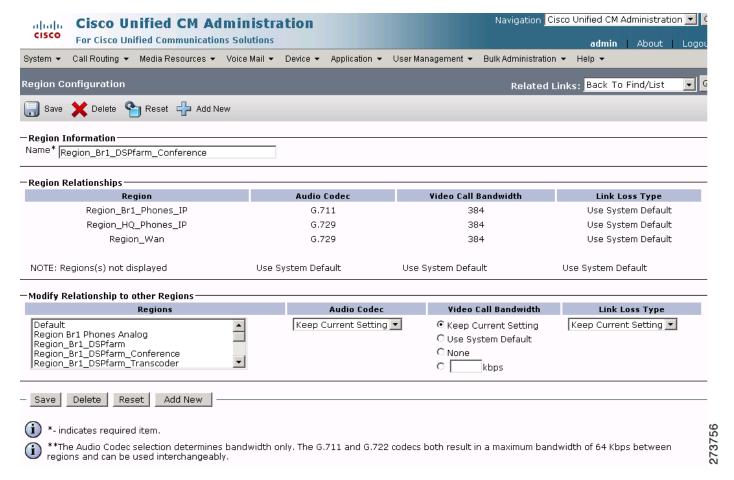

Figure 14 System Region-Region Branch 1 DSP Farm Transcoder Cisco Unified CM Administration Window

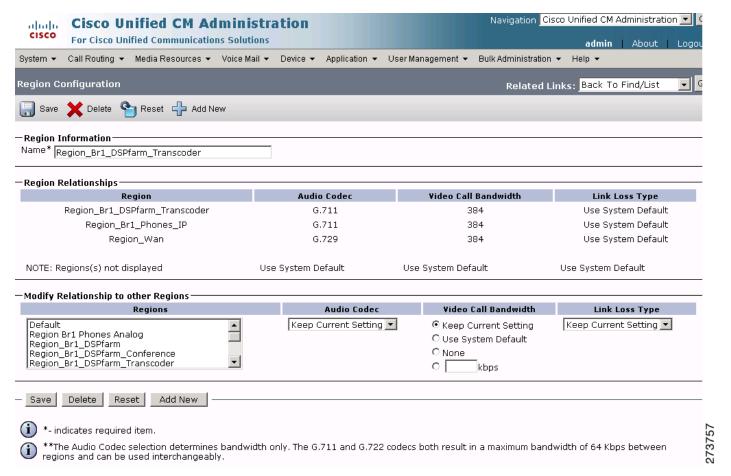

Figure 15 System Region-Region Branch 1 Phones IP Cisco Unified CM Administration Window

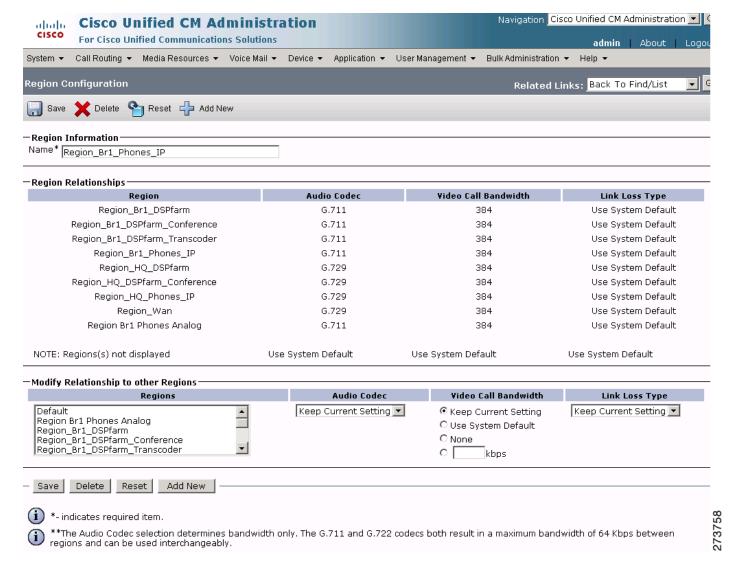

Figure 16 System Region-Region HQ DSP Farm Cisco Unified CM Administration Window

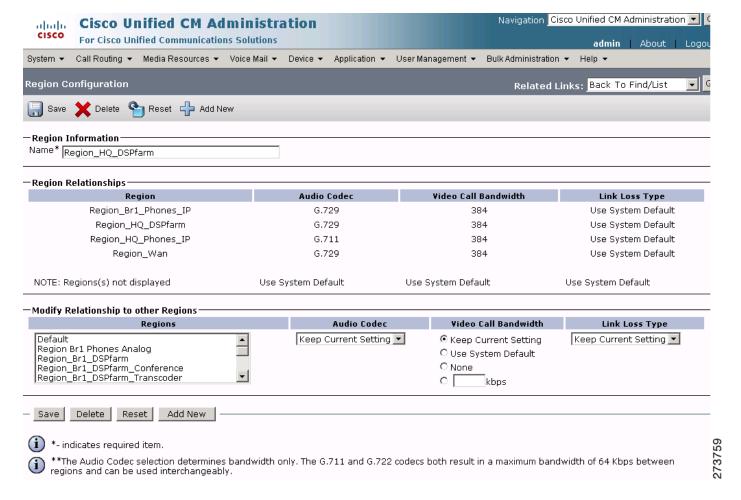

Figure 17 System Region-Region HQ DSP Farm Conference Cisco Unified CM Administration Window

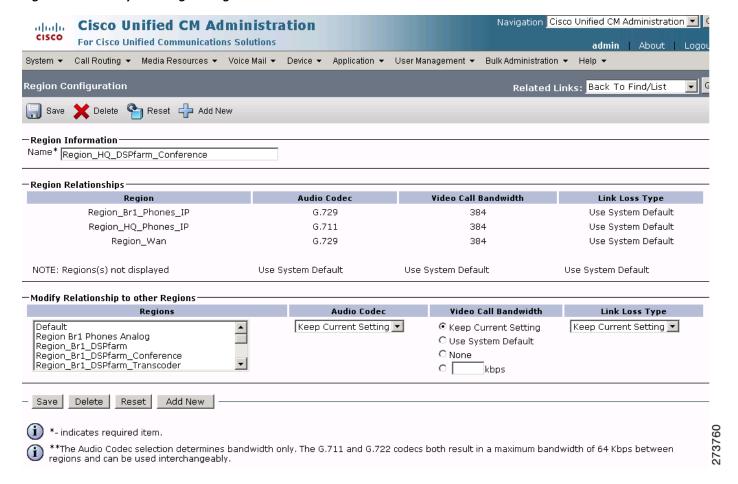

Figure 18 System Region-Region HQ DSP Farm Transcoder Cisco Unified CM Administration Window

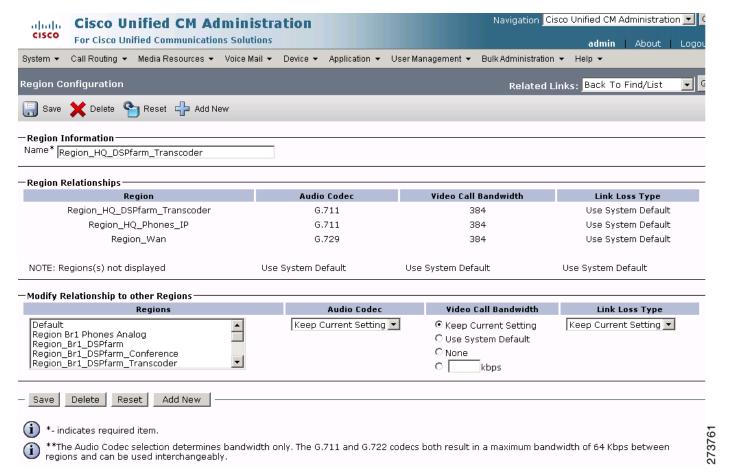

Figure 19 System Region-Region HQ Phones Analog Cisco Unified CM Administration Window

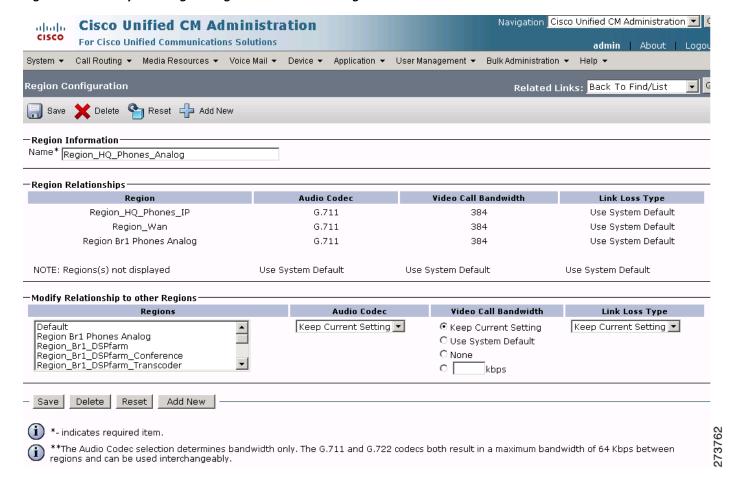

Figure 20 System Region-Region HQ Phones IP Cisco Unified CM Administration Window

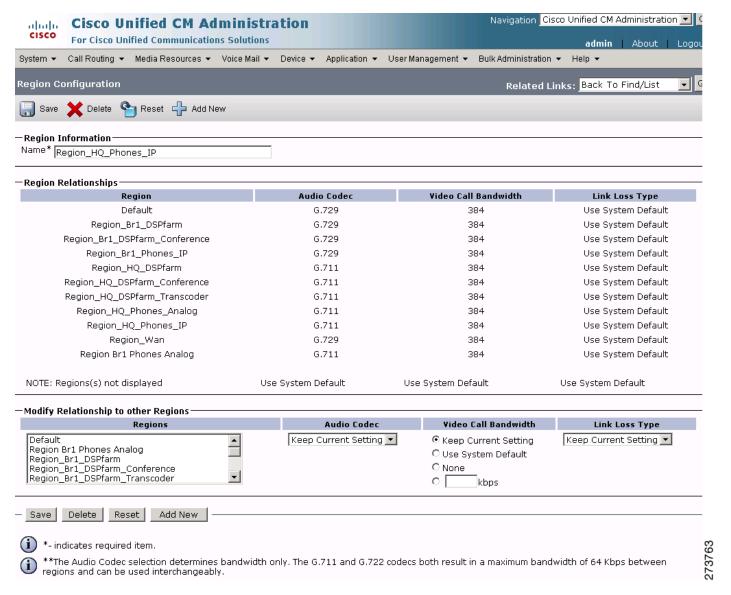

Figure 21 System Region-Region WAN Cisco Unified CM Administration Window

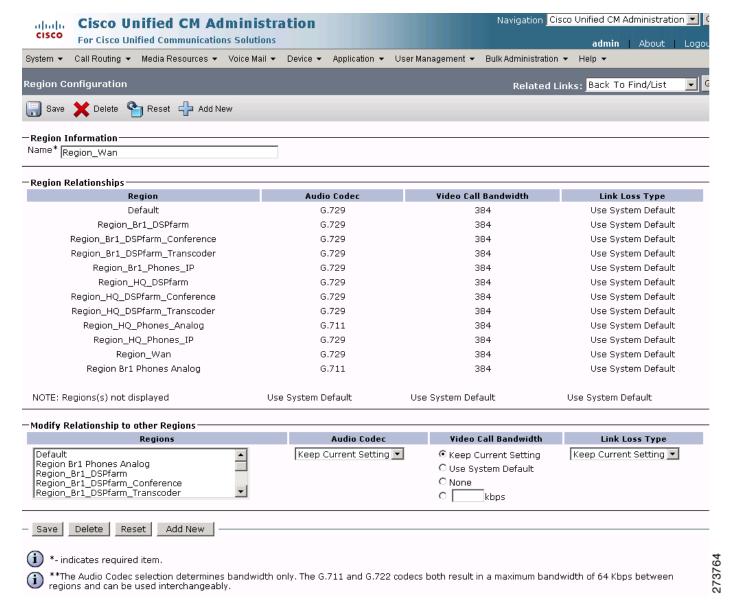

## **System: Device Pool Parameters**

To configure the system device pool parameters for the Cisco Unified CM, click **System > Device Pool** in the Cisco Unified CM Administration window.

Figure 22 System Device Pool Cisco Unified CM Administration Window

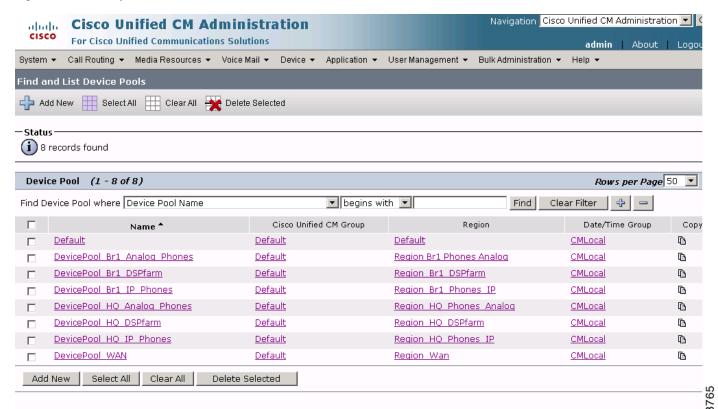

Figure 23 System Device Pool Default Cisco Unified CM Administration Window

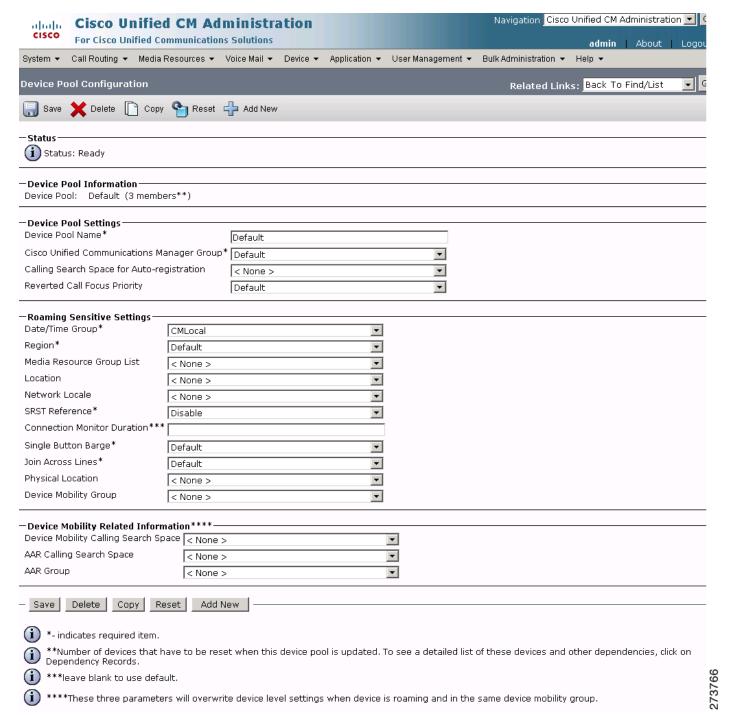

Figure 24 System Device Pool-DevicePool Branch 1 Analog Phones Cisco Unified CM Administration Window

| CISCO Unified Co                                                                                             |                     | admin   About   Logo |                   |                       |                        |                           |            |
|----------------------------------------------------------------------------------------------------|---------------------|----------------------|-------------------|-----------------------|------------------------|---------------------------|------------|
| System ▼ Call Routing ▼ Media F                                                                              | Resources ▼ Voi     | ice Mail ▼ Device ▼  | Application ▼     | User Management 🕶     | Bulk Administration ▼  | Help ▼                    | Logoc      |
| Device Pool Configuration                                                                                    |                     |                      |                   |                       | Related Link           | s: Back To Find/List      | <b>▼</b> G |
| Save X Delete Copy                                                                                           | Reset 🕂             | ■ Add New            |                   |                       |                        |                           |            |
| Status: Ready                                                                                                |                     |                      |                   |                       |                        |                           |            |
| — <b>Device Pool Information</b> Device Pool: DevicePool_Br1_A                                               | .nalog_Phones (:    | (2 members**)        |                   |                       |                        |                           |            |
| —Device Pool Settings————                                                                                    |                     |                      |                   |                       |                        |                           |            |
| Device Pool Name*                                                                                            | D                   | DevicePool_Br1_Ana   | alog_Phones       |                       |                        |                           |            |
| Cisco Unified Communications Ma                                                                              | anager Group* 🔽     | Default              |                   | ▼                     |                        |                           |            |
| Calling Search Space for Auto-re                                                                             | gistration <        | < None >             |                   | ▼                     |                        |                           |            |
| Reverted Call Focus Priority                                                                                 |                     | Default              |                   | ▼                     |                        |                           |            |
| —Roaming Sensitive Settings—                                                                                 |                     |                      |                   |                       |                        |                           |            |
| Date/Time Group*                                                                                             | CMLocal             |                      | <b>-</b>          |                       |                        |                           |            |
| Region*                                                                                                    | Region Br1 Pho      | nes Analog           | ▼                 |                       |                        |                           |            |
| Media Resource Group List                                                                                    | Br1 HW MRGL         |                      | ▼                 |                       |                        |                           |            |
| Location                                                                                                    | Hub_Br1             |                      | ▼                 |                       |                        |                           |            |
| Network Locale                                                                                               | < None >            |                      | ▼                 |                       |                        |                           |            |
| SRST Reference*                                                                                              | SRST_Ent1_Br1       | 1                    | ▼                 |                       |                        |                           |            |
| Connection Monitor Duration***                                                                               |                     |                      |                   |                       |                        |                           |            |
| Single Button Barge*                                                                                         | Default             |                      | ~                 |                       |                        |                           |            |
| Join Across Lines*                                                                                           | Default             |                      | _                 |                       |                        |                           |            |
| Physical Location                                                                                            | < None >            |                      |                   |                       |                        |                           |            |
| Device Mobility Group                                                                                        | < None >            |                      |                   |                       |                        |                           |            |
| Device Mobility Related Inform<br>Device Mobility Calling Search Sp<br>AAR Calling Search Space<br>AAR Group |                     |                      |                   | •<br>•                |                        |                           |            |
| Save Delete Copy Re                                                                                          | eset Add New        | w                    |                   |                       |                        |                           |            |
| i *- indicates required item.                                                                                |                     |                      |                   |                       |                        |                           |            |
| **Number of devices that he Dependency Records.                                                              | ave to be reset v   | when this device po  | ool is updated. 1 | o see a detailed list | of these devices and   | other dependencies, click | : on       |
| i ***leave blank to use defau                                                                                | ult.                |                      |                   |                       |                        |                           | 29         |
| ****These three parameter                                                                                    | rs will overwrite ( | device level setting | s when device i   | s roaming and in th   | e same device mobility | group.                    | 273767     |
|                                                                                                    |                     |                      |                   |                       |                        |                           |            |

Figure 25 System Device Pool-DevicePool Branch 1 DSP Farm Cisco Unified CM Administration Window

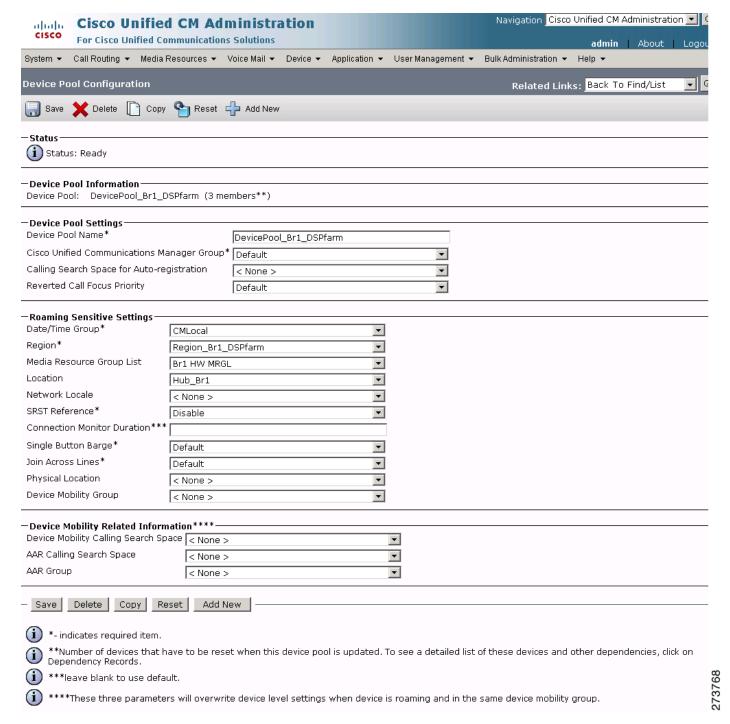

Figure 26 System Device Pool-DevicePool Branch 1 IP Phones Cisco Unified CM Administration Window

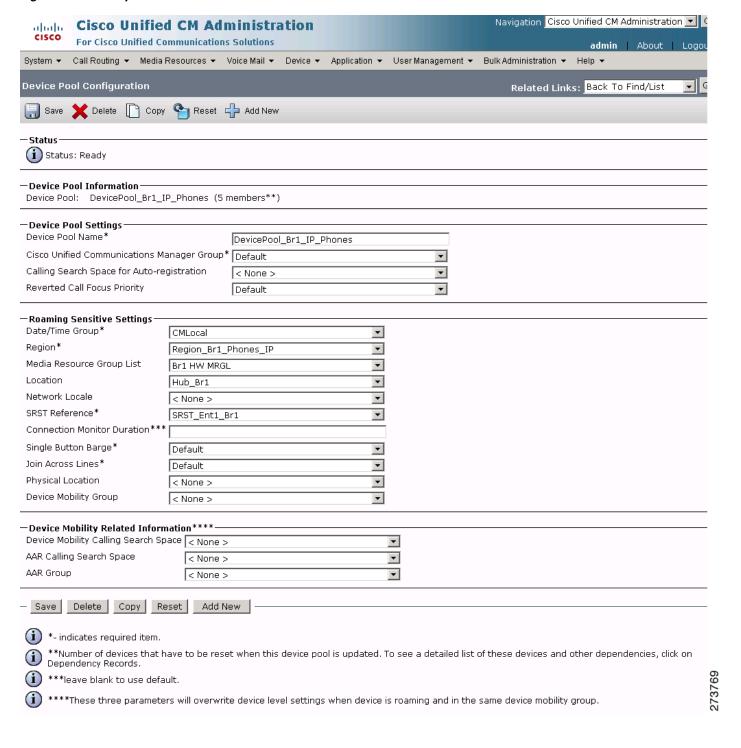

Figure 27 System Device Pool-DevicePool HQ Analog Phones Cisco Unified CM Administration Window

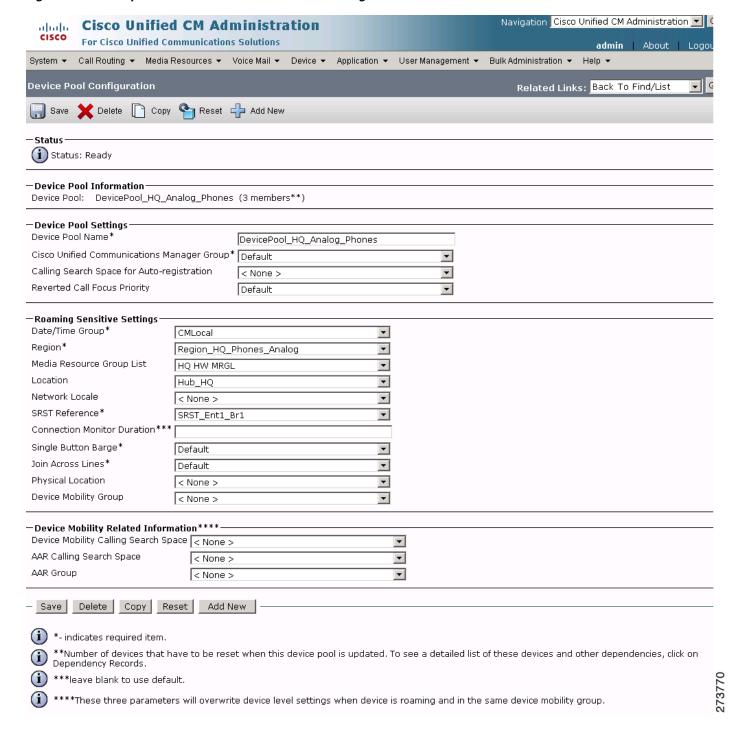

Figure 28 System Device Pool-DevicePool HQ DSP Farm Cisco Unified CM Administration Window

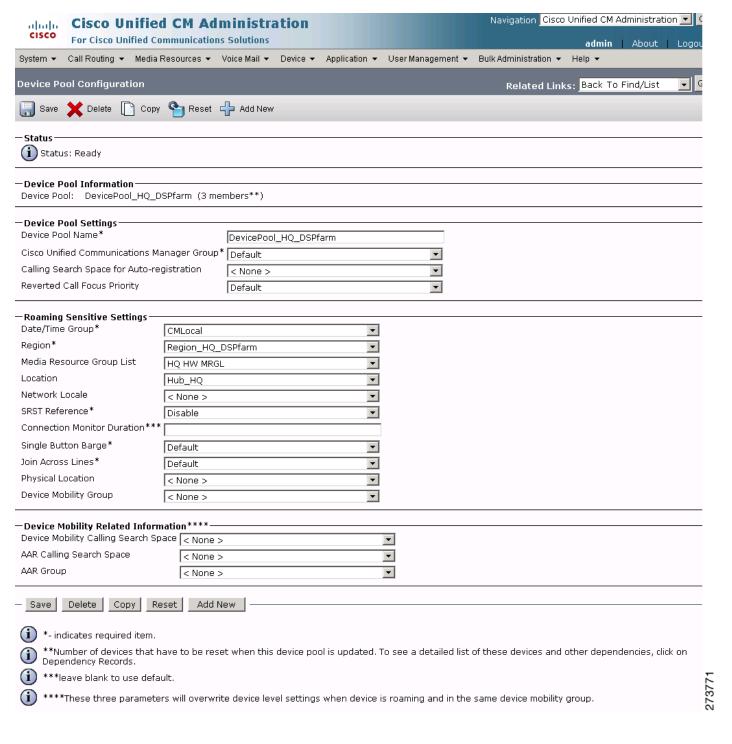

Figure 29 System Device Pool-DevicePool HQ IP Phones Cisco Unified CM Administration Window

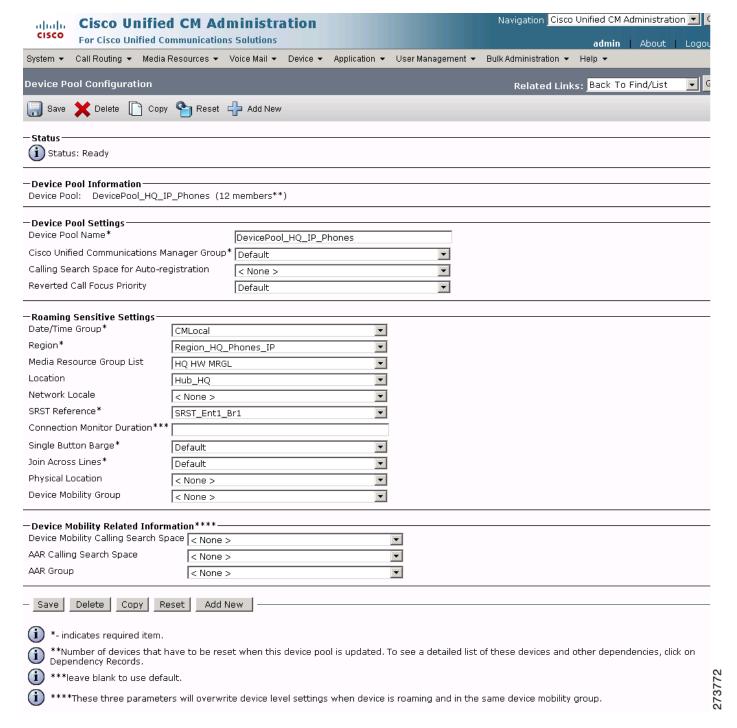

System DevicePool-DevicePool WAN Cisco Unified CM Administration Window Figure 30

| CISCO                                                                                                    | Unified CM Administration  Navigation Cisco Unified CM Administration  Unified Communications Solutions                       |              |          |               |                   |                       |                      |       |  |
|----------------------------------------------------------------------------------------------------|----------------------------------------------------------------------------------------------------|--------------|----------|---------------|-------------------|-----------------------|----------------------|-------|--|
|                                                                                                    |                                                                                                    |              | Davisa - | Application - | Hoer Management — | Dulk Administration — | admin About          | Logou |  |
| System ▼ Call Routing ▼ Media                                                                                                    | Resources •                                                                                                    | voice Maii 🕶 | Device ▼ | Application • | User Management ▼ | Bulk Administration ▼ | ⊓eih ★               |       |  |
| Device Pool Configuration                                                                                                    |                                                                                                    |              |          |               |                   | Related Link          | s: Back To Find/List | ▼ 6   |  |
| Save 🗶 Delete 🗋 Copy                                                                                                    | Reset 🗆                                                                                                    | Add New      |          |               |                   |                       |                      |       |  |
| - Status<br>(i) Status: Ready                                                                                                    |                                                                                                    |              |          |               |                   |                       |                      |       |  |
| <b>Device Pool Information</b> Device Pool: DevicePool_WAN                                                                                                    | (2 members**                                                                                                    | ·)           |          |               |                   |                       |                      |       |  |
| -Device Pool Settings                                                                                                    |                                                                                                    |              |          |               |                   |                       |                      |       |  |
| Device Pool Name*                                                                                                    |                                                                                                    | DevicePool   | _WAN     |               |                   |                       |                      |       |  |
| Cisco Unified Communications Ma                                                                                                    | anager Group*                                                                                                    | Default      |          |               | ▼                 |                       |                      |       |  |
| Calling Search Space for Auto-re                                                                                                    | gistration                                                                                                    | < None >     |          |               | ▼                 |                       |                      |       |  |
| Reverted Call Focus Priority                                                                                                    |                                                                                                    | Default      |          |               | ▼                 |                       |                      |       |  |
| -Roaming Sensitive Settings                                                                                                    |                                                                                                    |              |          |               |                   |                       |                      |       |  |
| Date/Time Group*                                                                                                    | CMLocal                                                                                                    |              |          | <u> </u>      |                   |                       |                      |       |  |
| Region*                                                                                                    | Region_Wan                                                                                                    |              |          | <b>▼</b>      |                   |                       |                      |       |  |
| Media Resource Group List                                                                                                    | HQ HW MRGL                                                                                                    | •            |          | <b>▼</b>      |                   |                       |                      |       |  |
| Location                                                                                                    | Hub_HQ                                                                                                    |              |          | <b>▼</b>      |                   |                       |                      |       |  |
| Network Locale                                                                                                    | < None >                                                                                                    |              |          | <u></u>       |                   |                       |                      |       |  |
| SRST Reference*  Connection Monitor Duration***                                                                                                    | SRST_Ent1_B                                                                                                    | or1          |          | V             |                   |                       |                      |       |  |
| Single Button Barge*                                                                                                    | Default                                                                                                    |              |          | ▼             |                   |                       |                      |       |  |
| Join Across Lines*                                                                                                    | Default                                                                                                    |              |          | ▼             |                   |                       |                      |       |  |
| Physical Location                                                                                                    | < None >                                                                                                    |              |          |               |                   |                       |                      |       |  |
| Device Mobility Group                                                                                                    | < None >                                                                                                    |              |          |               |                   |                       |                      |       |  |
| Device Mobility Related Inforn                                                                                                    | nation****                                                                                                    |              |          |               |                   |                       |                      |       |  |
| Device Mobility Calling Search Sp                                                                                                    | ace < None >                                                                                                    |              |          |               |                   |                       |                      |       |  |
| AAR Calling Search Space                                                                                                    | < None >                                                                                                    |              |          |               | •                 |                       |                      |       |  |
| AAR Group                                                                                                    | < None >                                                                                                    |              |          |               | •                 |                       |                      |       |  |
| Save Delete Copy Re                                                                                                    | eset Add N                                                                                                    | ew           |          |               |                   |                       |                      |       |  |
| i *- indicates required item.                                                                                                    |                                                                                                    |              |          |               |                   |                       |                      |       |  |
| **Number of devices that have to be reset when this device pool is updated. To see a detailed list of these devices and other dependencies, click on Dependency Records. |                                                                                                    |              |          |               |                   |                       |                      |       |  |
| i ***leave blank to use defa                                                                                                    | ult.                                                                                                    |              |          |               |                   |                       |                      | 73    |  |
| i ****These three paramete                                                                                                    | ****These three parameters will overwrite device level settings when device is roaming and in the same device mobility group. |              |          |               |                   |                       |                      |       |  |
|                                                                                                    |                                                                                                    |              |          |               |                   |                       |                      |       |  |

## **System: Location Parameters**

To configure the system location parameters for the Cisco Unified CM, click **System > Location** in the Cisco Unified CM Administration window.

Figure 31 System Location Cisco Unified CM Administration Window

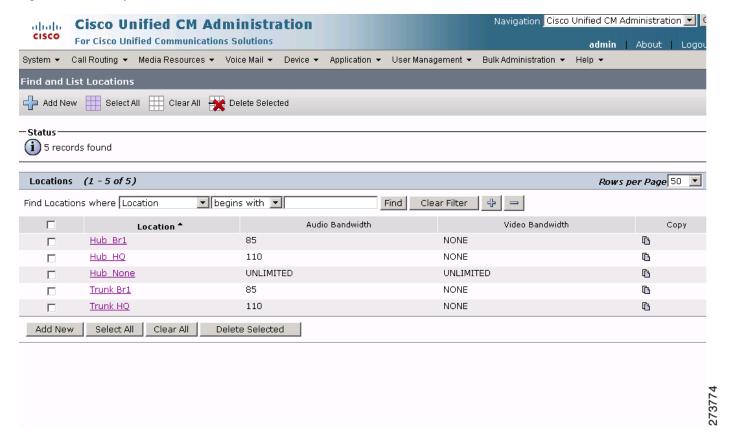

Figure 32 System Location Hub Branch 1 Cisco Unified CM Administration Window

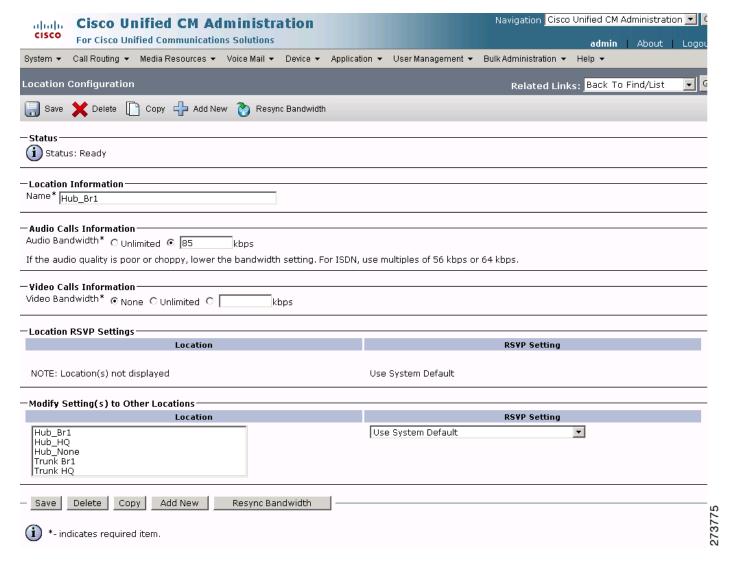

Figure 33 System Location Hub HQ Cisco Unified CM Administration Window

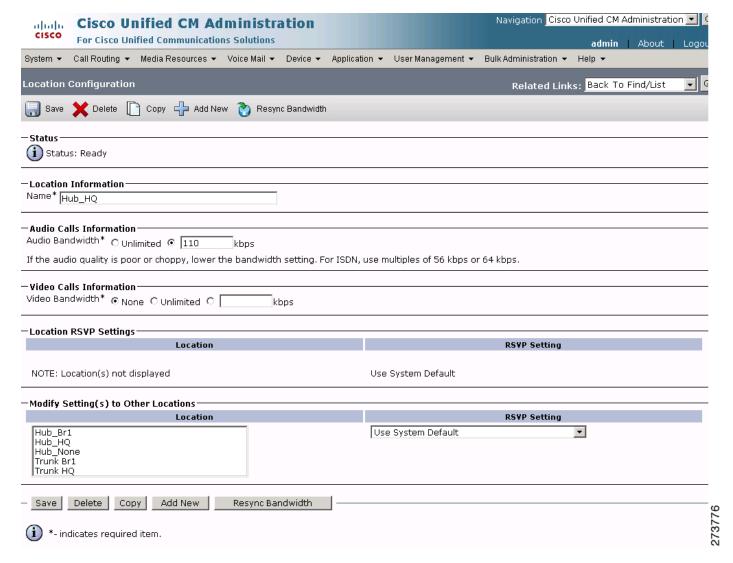

Figure 34 System Location Hub None Cisco Unified CM Administration Window

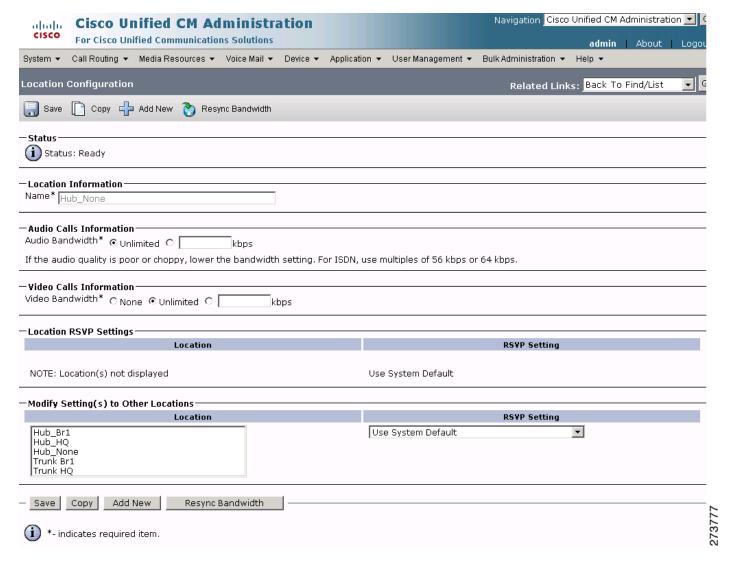

Figure 35 System Location-Location Trunk Branch 1 Cisco Unified CM Administration Window

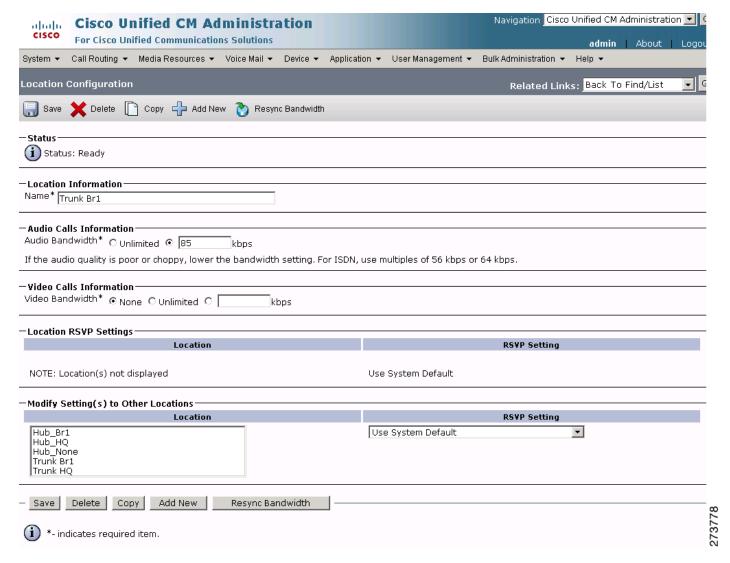

Figure 36 System Location-Location Trunk HQ Cisco Unified CM Administration Window

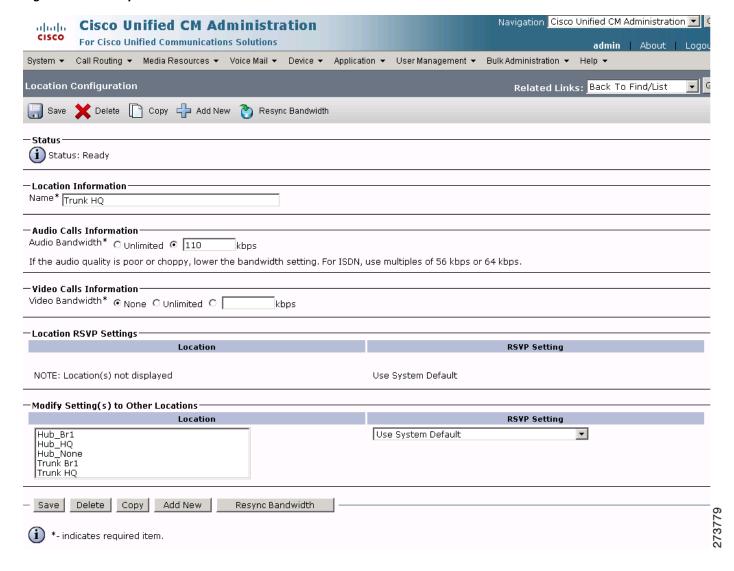

## **System: SRST Parameters**

To configure the system SRST parameters for the Cisco Unified CM, click **System > SRST** in the Cisco Unified CM Administration window.

Figure 37 System SRST-SRST Enterprise 1 Branch 1 Cisco Unified CM Administration Window

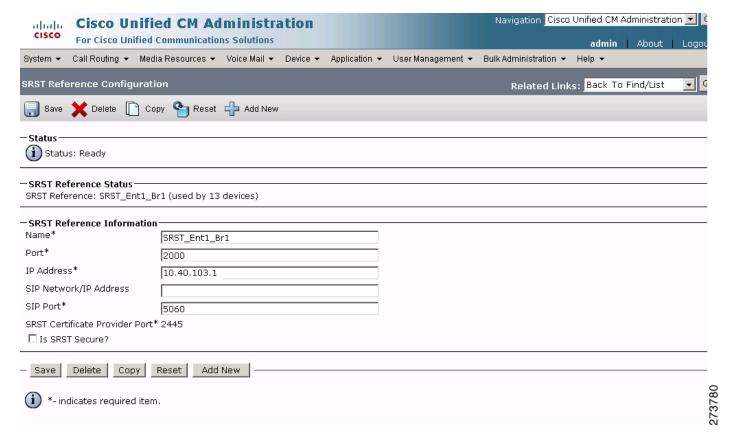

# **Configuring the Cisco Unified CM Call Routing Parameters**

Use the Cisco Unified Communications Manager Administration window to configure call routing parameters. Call routing parameter example configurations are shown in the following sections:

- Call Routing: Route/Hunt Parameters, page 65
- Call Routing: Class of Control Parameters, page 71

#### **Call Routing: Route/Hunt Parameters**

To configure call routing route/hunt parameters for the Cisco Unified CM, click **Call Routing** > **Route/Hunt** in the Cisco Unified CM Administration window.

Figure 38 Call Routing RouteHunt Route Pattern Cisco Unified CM Administration Window

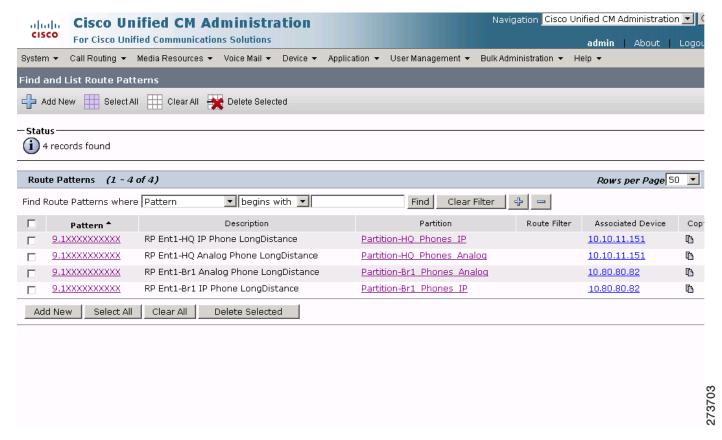

Figure 39 Call Routing RouteHunt Route Pattern RP Ent 1 HQ IP Phone LongDistance Cisco Unified CM Admin Window

| ahaha Cisco Unified CM Administration                                                                                                    | Navigation Cisco Unified CM Administration 🗾 🕻 |
|----------------------------------------------------------------------------------------------------|------------------------------------------------|
| For Cisco Unified Communications Solutions                                                                                                    | <b>admin</b>   About   Logou                   |
| System ▼ Call Routing ▼ Media Resources ▼ Voice Mail ▼ Device ▼ Application ▼ User Management ▼                                                                                                    | Bulk Administration ▼ Help ▼                   |
| Route Pattern Configuration                                                                                                    | Related Links: Back To Find/List 🔻 🤇           |
| Cours March Cours And Add Nove                                                                                                    |                                                |
| Save Delete Copy Add New                                                                                                    |                                                |
| - Status                                                                                                    |                                                |
| i Status: Ready                                                                                                    |                                                |
|                                                                                                    |                                                |
| Pattern Definition  Route Pattern*                                                                                                    |                                                |
| 21400000000                                                                                                    |                                                |
| To read the second second seco |                                                |
| The Enter Tig II willing to Tigoristation                                                                                                    |                                                |
| Numbering Plan Not Selected                                                                                                    |                                                |
| CHOICE S                                                                                                    |                                                |
| MLPP Precedence * Default  Gateway/Route List * 10.10.11.151   (Edit)                                                                                                    |                                                |
| Route Option • Route this pattern                                                                                                    |                                                |
| C Block this pattern No Error                                                                                                    |                                                |
| Call Classification*                                                                                                    |                                                |
| □ Allow Device Override  Provide Outside Dial Tone □ Allow Overlap Sending □ Urgent Priority                                                                                                    |                                                |
| Require Forced Authorization Code                                                                                                    |                                                |
| Authorization Level*                                                                                                    |                                                |
| Require Client Matter Code                                                                                                    |                                                |
|                                                                                                    |                                                |
| —Calling Party Transformations—                                                                                                    |                                                |
| ✓ Use Calling Party\'s External Phone Number Mask                                                                                                    |                                                |
| Calling Party Transform Mask                                                                                                    |                                                |
| Prefix Digits (Outgoing Calls)                                                                                                    |                                                |
| Calling Line ID Presentation* Default                                                                                                    |                                                |
| Calling Name Presentation*                                                                                                    |                                                |
| Consider the Posts Toronto working                                                                                                    |                                                |
| Connected Party Transformations  Connected Line ID Presentation* Default  ▼                                                                                                    |                                                |
| Connected Name Presentation*                                                                                                    |                                                |
|                                                                                                    |                                                |
| —Called Party Transformations                                                                                                    |                                                |
| Discard Digits PreDot                                                                                                    |                                                |
| Called Party Transform Mask                                                                                                    |                                                |
| Prefix Digits (Outgoing Calls) 6                                                                                                    |                                                |
| TODAL NICHOLD CONTROL TO SHIP TO SHIP  |                                                |
| ─ ISDN Network-Specific Facilities Information Element  Network Service Protocol Not Selected                                                                                                    |                                                |
| Carrier Identification Code                                                                                                    |                                                |
|                                                                                                    | vice Parameter Value                           |
| Not Selected   ✓ < Not Exist >                                                                                                    |                                                |
|                                                                                                    | , , , , , , , , , , , , , , , , , , ,          |
| - Save Delete Copy Add New                                                                                                    |                                                |
|                                                                                                    |                                                |
| i *- indicates required item.                                                                                                    |                                                |

Figure 40 Call Routing RouteHunt Route Pattern RP Ent1 HQ Analog Phone LongDistance Administration Window

| ahaha Cisco Unified CM Administration |                                     |             |             |            |                 | Navigation Cisco Unified CM Administration 💌 🕻 |            |                 |                  |      |                      |            |                    |
|---------------------------------------|-------------------------------------|-------------|-------------|------------|-----------------|------------------------------------------------|------------|-----------------|------------------|------|----------------------|------------|--------------------|
| cisco                                 | For Cisco                           | Unified     | Commun      | ications   | Solutions       |                                                |            |                 |                  |      |                      | admin      | About   Logou      |
| System ▼                              | Call Routing                        | g ▼ Med     | ia Resourc  | es ▼ V     | oice Mail 🕶     | Device •                                       | ✓ Applica  | ation 🕶         | User Managemei   | nt 🕶 | Bulk Administration  | Help ▼     |                    |
| Route Pal                             | ttern Conf                          | iguratio    | n           |            |                 |                                                |            |                 |                  |      | Related              | Links: Bac | k To Find/List 🔻 🤇 |
| Save                                  | X Delete                            | F C         | ору 🛟 /     | Add New    |                 |                                                |            |                 |                  |      |                      |            |                    |
| CD .                                  |                                     | 4           | .,          |            |                 |                                                |            |                 |                  |      |                      |            |                    |
| -Status -                             |                                     |             |             |            |                 |                                                |            |                 |                  |      |                      |            |                    |
| (i) Statu                             | us: Ready                           |             |             |            |                 |                                                |            |                 |                  |      |                      |            |                    |
| —Pattern I                            | Definition –                        |             |             |            |                 |                                                |            |                 |                  |      |                      |            |                    |
| Route Pat                             |                                     | 9.1XXX      | ××××××      |            |                 |                                                |            |                 |                  |      |                      |            |                    |
| Route Par                             | rtition                             | Partitio    | n-HQ_Pho    | nes_Ana    | alog            |                                                | <b>-</b>   |                 |                  |      |                      |            |                    |
| Descriptio                            | on                                  | RP Ent1     | L-HQ Analo  | og Phone   | LongDist        | ance                                           |            |                 |                  |      |                      |            |                    |
| Numberin                              | ng Plan                             |             | Selected    |            |                 |                                                | 7          |                 |                  |      |                      |            |                    |
| Route Filt                            | er                                  | < None      |             |            |                 |                                                | 7          |                 |                  |      |                      |            |                    |
| MLPP Pre                              | cedence*                            | Default     |             |            |                 |                                                | <u> </u>   |                 |                  |      |                      |            |                    |
| Gateway/                              | /Route List*                        |             |             |            |                 |                                                |            | ( <u>Edit</u> ) |                  |      |                      |            |                    |
| Route Opt                             |                                     | -           | te this pat | tern       |                 |                                                | _          |                 |                  |      |                      |            |                    |
|                                       |                                     |             | k this patt |            | =rror           |                                                | ▼          |                 |                  |      |                      |            |                    |
| Call Class                            | sification*                         |             | OffNet      |            |                 |                                                |            | <b>▼</b> 1      |                  |      |                      |            |                    |
|                                       |                                     |             |             | rtsida Dis | I Tone   $\Box$ | Allow Ove                                      | arlan Sanı | —<br>dina F     | Urgent Priority  |      |                      |            |                    |
|                                       | re Forced Au                        |             |             | icside Die | ii Tone i       | Allow Ove                                      | enap sem   | unig L          | - Orgenic Phoney |      |                      |            |                    |
|                                       | ation Level*                        |             | 0           |            |                 |                                                |            | _               |                  |      |                      |            |                    |
| _                                     | re Client Ma                        |             |             |            |                 |                                                |            |                 |                  |      |                      |            |                    |
|                                       | e client Ma                         | ccer code   |             |            |                 |                                                |            |                 |                  |      |                      |            |                    |
| —Calling P                            | arty Trans                          | formatio    | ns          |            |                 |                                                |            |                 |                  |      |                      |            |                    |
| ☑ Use Ca                              | alling Party\                       | 's Extern   | al Phone    | Number I   | Mask            |                                                |            |                 |                  |      |                      |            |                    |
| Calling Pa                            | arty Transfo                        | rm Mask     |             |            |                 |                                                |            |                 |                  |      |                      |            |                    |
| Prefix Digi                           | jits (Outgoir                       | ng Calls)   |             |            |                 |                                                |            |                 |                  |      |                      |            |                    |
| Calling Lir                           | ne ID Prese                         | ntation*    | Default     |            |                 |                                                |            | ₩               |                  |      |                      |            |                    |
| Calling Na                            | ame Presen                          | tation*     | Default     |            |                 |                                                |            | <b>V</b>        |                  |      |                      |            |                    |
|                                       |                                     |             |             |            |                 |                                                |            |                 |                  |      |                      |            |                    |
|                                       | <b>ed Party Tr</b><br>ed Line ID Pr |             |             | l+         |                 |                                                |            | _               | 7                |      |                      |            |                    |
|                                       | ed Name Pre                         |             |             |            |                 |                                                |            | <u> </u>        | _                |      |                      |            |                    |
|                                       |                                     | ,5011646101 | Ineia       | uic        |                 |                                                |            |                 | _                |      |                      |            |                    |
| —Called Pa                            | arty Transf                         | ormation    | 15          |            |                 |                                                |            |                 |                  |      |                      |            |                    |
| Discard Di                            | igits                               | ſ           | PreDot      |            |                 |                                                |            |                 | ▼                |      |                      |            |                    |
| Called Pa                             | irty Transfor                       | m Mask      |             |            |                 |                                                |            |                 |                  |      |                      |            |                    |
| Prefix Digi                           | jits (Outgoir                       | ng Calls)   | 7           |            |                 |                                                |            |                 |                  |      |                      |            |                    |
| — ISDN No                             | etwork-Spe                          | cific Eac   | ilities Inf | nemation   | Elamont-        |                                                |            |                 |                  |      |                      |            |                    |
|                                       | Service Prot                        |             | Not Selec   |            | Element         |                                                | ~          | ī               |                  |      |                      |            |                    |
| Carrier Id                            | dentification                       |             |             | •          |                 |                                                |            | -               |                  |      |                      |            |                    |
| Network 9                             |                                     |             |             |            | Service I       | Paramete                                       | r Name     |                 |                  | Ser  | vice Parameter Value | 9          |                    |
|                                       | elected                             |             |             | •          |                 |                                                |            |                 |                  |      | , a. a value         | -          |                    |
|                                       |                                     |             |             |            |                 |                                                |            |                 |                  | _    |                      |            |                    |
| - Save                                | Delete                              | Сору        | Add Nev     | v          |                 |                                                |            |                 |                  |      |                      |            |                    |
|                                       |                                     |             |             |            |                 |                                                |            |                 |                  |      |                      |            |                    |
| (i) *- in                             | idicates req                        | uired iten  | n.          |            |                 |                                                |            |                 |                  |      |                      |            |                    |

Figure 41 Call Routing RouteHunt Route Pattern RP Ent1 Br1 Analog Phone LongDistance Administration Window

| ahaha Cisco Unified CM Administration                                                             | Navigation Cisco Unified CM Administration 🔽 🕻 |
|---------------------------------------------------------------------------------------------------|------------------------------------------------|
| For Cisco Unified Communications Solutions                                                        | <b>admin</b>   About   Logou                   |
| System ▼ Call Routing ▼ Media Resources ▼ Voice Mail ▼ Device ▼ Application ▼ User Management ▼   | Bulk Administration ▼ Help ▼                   |
| Route Pattern Configuration                                                                       | Related Links: Back To Find/List 🔻 🤄           |
| Save X Delete Copy Add New                                                                        |                                                |
|                                                                                                   |                                                |
| - Status                                                                                          |                                                |
| i Status: Ready                                                                                   |                                                |
|                                                                                                   |                                                |
| Pattern Definition  Route Pattern*  9.1XXXXXXXXXX                                                 |                                                |
| Route Partition Partition-Br1_Phones_Analog                                                       |                                                |
| Description RP Ent1-Br1 Analog Phone LongDistance                                                 |                                                |
| Numbering Plan  Not Selected                                                                      |                                                |
| Route Filter < None >                                                                             |                                                |
| MLPP Precedence* Default                                                                          |                                                |
| Gateway/Route List* 10.80.80.82   ✓ (Edit)                                                        |                                                |
| Route Option Route this pattern                                                                   |                                                |
| O Block this pattern No Error                                                                     |                                                |
| Call Classification* OffNet ▼                                                                     |                                                |
| □ Allow Device Override ☑ Provide Outside Dial Tone □ Allow Overlap Sending □ Urgent Priority     |                                                |
| Require Forced Authorization Code                                                                 |                                                |
| Authorization Level*                                                                              |                                                |
| Require Client Matter Code                                                                        |                                                |
| <u> </u>                                                                                          |                                                |
| — Calling Party Transformations —                                                                 |                                                |
| Use Calling Party\'s External Phone Number Mask                                                   |                                                |
| Calling Party Transform Mask 415555XXXX                                                           |                                                |
| Prefix Digits (Outgoing Calls)                                                                    |                                                |
| Calling Line ID Presentation* Default                                                             |                                                |
| Calling Name Presentation* Default                                                                |                                                |
| — Connected Party Transformations —                                                               |                                                |
| Connected Line ID Presentation*                                                                   |                                                |
| Connected Name Presentation*                                                                      |                                                |
| <u> </u>                                                                                          |                                                |
| -Called Party Transformations                                                                     |                                                |
| Discard Digits PreDot                                                                             |                                                |
| Called Party Transform Mask                                                                       |                                                |
| Prefix Digits (Outgoing Calls) 7                                                                  |                                                |
| TCDN Naturals Consider Consider Information Flament                                               |                                                |
| ─ ISDN Network-Specific Facilities Information Element  Network Service Protocol Not Selected   ▼ |                                                |
| Carrier Identification Code                                                                       |                                                |
|                                                                                                   | rice Parameter Value                           |
| Not Selected   Not Exist >                                                                        |                                                |
|                                                                                                   |                                                |
| - Save Delete Copy Add New                                                                        |                                                |
| *- indicates required item.                                                                       |                                                |
|                                                                                                   |                                                |

Figure 42 Call Routing RouteHunt Route Pattern RP Ent1 Br1 IP Phone LongDistance Administration Window

| Cisco Unified CM Administration                                                                 | Navigation Cisco Unified CM Administration 🔽 🤇 |            |            |        |  |  |
|-------------------------------------------------------------------------------------------------|------------------------------------------------|------------|------------|--------|--|--|
| For Cisco Unified Communications Solutions                                                      |                                                | admin      | About      | Logou  |  |  |
| System ▼ Call Routing ▼ Media Resources ▼ Voice Mail ▼ Device ▼ Application ▼ User Management ▼ | Bulk Administration ▼                          | Help ▼     |            |        |  |  |
| Route Pattern Configuration                                                                     | Related I                                      | inks: Back | To Find/Li | st ▼ G |  |  |
| -                                                                                               | No.5tou I                                      |            |            |        |  |  |
| Save X Delete Copy 🖒 Add New                                                                    |                                                |            |            |        |  |  |
| — Status —                                                                                      |                                                |            |            |        |  |  |
| i Status: Ready                                                                                 |                                                |            |            |        |  |  |
| Delta de Definition                                                                             |                                                |            |            |        |  |  |
| Pattern Definition Route Pattern* 9,1XXXXXXXXXX                                                 |                                                |            |            |        |  |  |
| Route Partition Partition-Br1_Phones_IP                                                         |                                                |            |            |        |  |  |
| Description RP Ent1-Br1 IP Phone LongDistance                                                   |                                                |            |            |        |  |  |
| Numbering Plan Not Selected                                                                     |                                                |            |            |        |  |  |
| Route Filter < None >                                                                           |                                                |            |            |        |  |  |
| MLPP Precedence* Default                                                                        |                                                |            |            |        |  |  |
| Gateway/Route List* 10.80.80.82                                                                 |                                                |            |            |        |  |  |
| Route Option                                                                                    |                                                |            |            |        |  |  |
| C Block this pattern No Error                                                                   |                                                |            |            |        |  |  |
| Call Classification* OffNet                                                                     |                                                |            |            |        |  |  |
| □ Allow Device Override ☑ Provide Outside Dial Tone □ Allow Overlap Sending □ Urgent Priority   |                                                |            |            |        |  |  |
| Require Forced Authorization Code  Authorization Level*                                         |                                                |            |            |        |  |  |
|                                                                                                 |                                                |            |            |        |  |  |
| Require Client Matter Code                                                                      |                                                |            |            |        |  |  |
| — Calling Party Transformations                                                                 |                                                |            |            |        |  |  |
| Use Calling Party\'s External Phone Number Mask                                                 |                                                |            |            |        |  |  |
| Calling Party Transform Mask 415555XXXX                                                         |                                                |            |            |        |  |  |
| Prefix Digits (Outgoing Calls)                                                                  |                                                |            |            |        |  |  |
| Calling Line ID Presentation* Default                                                           |                                                |            |            |        |  |  |
| Calling Name Presentation* Default                                                              |                                                |            |            |        |  |  |
| — Connected Party Transformations —                                                             |                                                |            |            |        |  |  |
| Connected Line ID Presentation* Default                                                         |                                                |            |            |        |  |  |
| Connected Name Presentation* Default                                                            |                                                |            |            |        |  |  |
| Colled Books Tree of sweethers                                                                  |                                                |            |            |        |  |  |
| — Called Party Transformations — □ □ □ □ □ □ □ □ □ □ □ □ □ □ □ □ □ □                            |                                                |            |            |        |  |  |
| Called Party Transform Mask                                                                     |                                                |            |            |        |  |  |
| Prefix Digits (Outgoing Calls) 6                                                                |                                                |            |            |        |  |  |
| <u></u>                                                                                         |                                                |            |            |        |  |  |
| — ISDN Network-Specific Facilities Information Element                                          |                                                |            |            |        |  |  |
| Network Service Protocol Not Selected   Carrier Identification Code                             |                                                |            |            |        |  |  |
|                                                                                                 | vice Parameter Value                           |            |            |        |  |  |
| Network Service Service Parameter Name Service Parameter Name                                   | vice Parameter Value                           |            |            |        |  |  |
| - Total Critical                                                                                |                                                |            |            |        |  |  |
| Save Delete Copy Add New                                                                        |                                                |            |            |        |  |  |
|                                                                                                 |                                                |            |            |        |  |  |
| (i) *- indicates required item.                                                                 |                                                |            |            |        |  |  |

### **Call Routing: Class of Control Parameters**

To configure the call routing class of control parameters for the Cisco Unified CM, click **Call Routing > Class of Control** in the Cisco Unified CM Administration window.

Figure 43 Call Routing Class of Control Partition Cisco Unified CM Administration Window

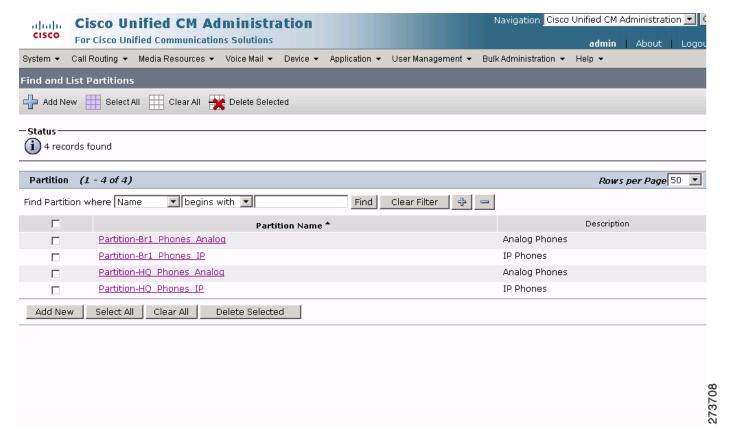

Figure 44 Call Routing Class of Control Partition-Partition Br1 Phones Analog Administration Window

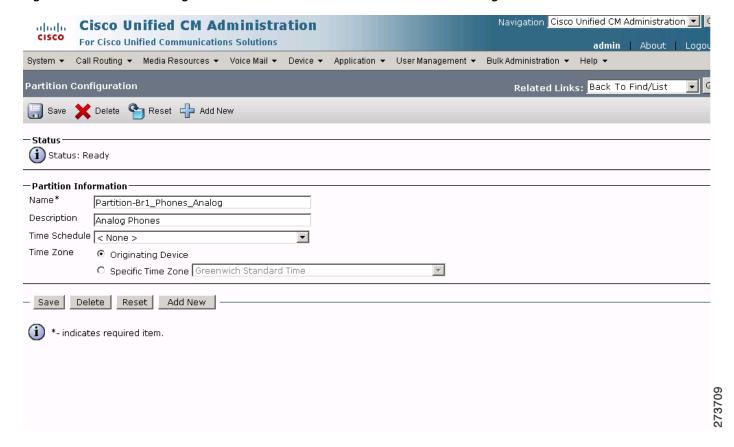

Figure 45 Call Routing Class of Control Partition-Partition Br1 Phones IP Cisco Unified CM Administration Window

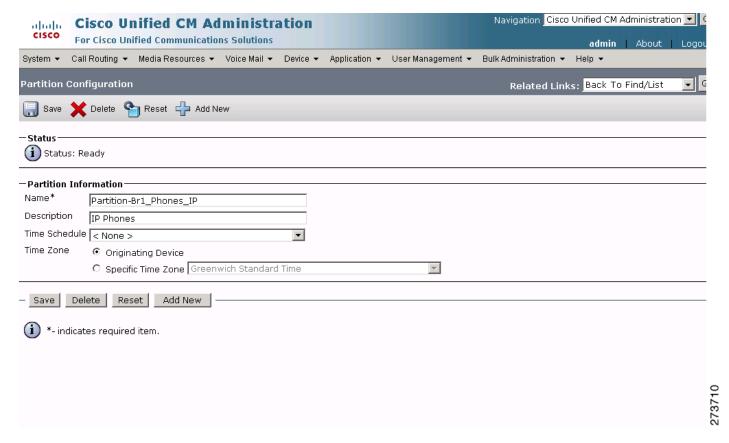

Figure 46 Call Routing Class of Control Partition-Partition HQ Phones Analog Administration Window

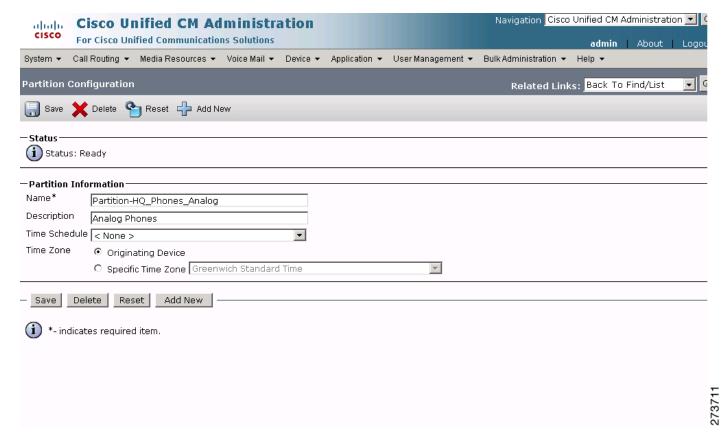

Figure 47 Call Routing Class of Control Partition-Partition HQ Phones IP Cisco Unified CM Administration Window

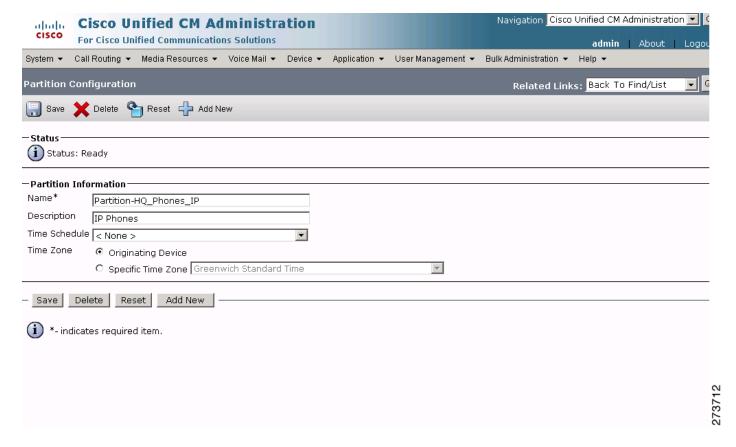

Figure 48 Call Routing Class of Control CSS Cisco Unified CM Administration Window

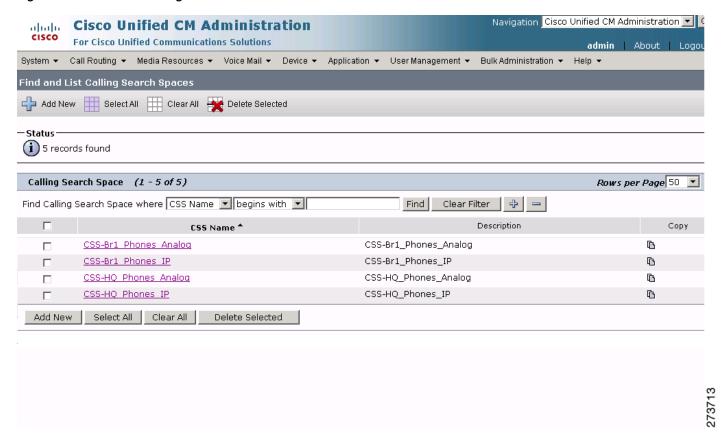

Figure 49 Call Routing Class of Control CSS-CSS Branch 1 Phones Analog Cisco Unified CM Administration Window

| cisco                             | Cisco Unified CM Administration For Cisco Unified Communications Solutions |                                                                                    |                 |                 | Navigation   Cisco Unified CM Administration |                                  |       |
|-----------------------------------|----------------------------------------------------------------------------|------------------------------------------------------------------------------------|-----------------|-----------------|----------------------------------------------|----------------------------------|-------|
| System ▼                          | Call Routing ▼ Me                                                          | dia Resources 🕶 Voice N                                                            | 1ail ▼ Device ▼ | P Application ▼ | User Management ▼                            | Bulk Administration ▼ Help ▼     | 20900 |
| Calling Se                        | earch Space Conf                                                           | guration                                                                           |                 |                 |                                              | Related Links: Back To Find/List | ▼ 6   |
| Save                              | X Delete C                                                                 | ppy 🕂 Add New                                                                      |                 |                 |                                              |                                  |       |
| — <b>Status</b> —<br>i Statu      | s: Ready                                                                   |                                                                                    |                 |                 |                                              |                                  |       |
|                                   | earch Space Infor                                                          | nation —                                                                           |                 |                 |                                              |                                  |       |
| Name*                             | CSS-Br1_Phones                                                             | S-Br1_Phones_Analog                                                                |                 |                 |                                              |                                  |       |
| Description CSS-Br1_Phones_Analog |                                                                            |                                                                                    |                 |                 |                                              |                                  |       |
| Available I                       | Partitions**                                                               | **                                                                                 |                 |                 |                                              |                                  |       |
| Selected F                        | Partiti<br>Partiti                                                         | on-Br1_Phones_Analog<br>on-Br1_Phones_IP<br>on-HQ_Phones_Analog<br>on-HQ_Phones_IP |                 |                 | *                                            |                                  |       |
| - Save                            | Delete Copy                                                                | Add New                                                                            |                 |                 |                                              |                                  |       |
| (i) *- inc                        | dicates required iter                                                      | n.                                                                                 |                 |                 |                                              |                                  | ,     |
| (i) **Se                          | elected Partitions an                                                      | e ordered by highest pr                                                            | iority          |                 |                                              |                                  | j     |

Figure 50 Call Routing Class of Control CSS-CSS Branch 1 Phones IP Cisco Unified CM Administration Window

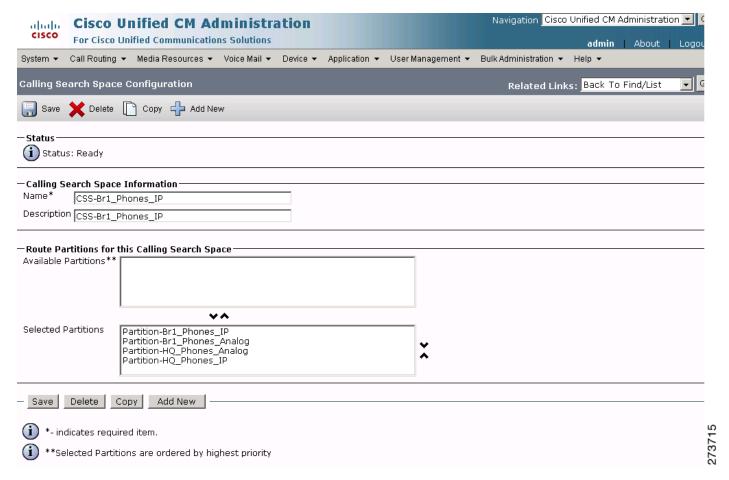

Figure 51 Call Routing Class of Control CSS-CSS HQ Phones Analog Cisco Unified CM Administration Window

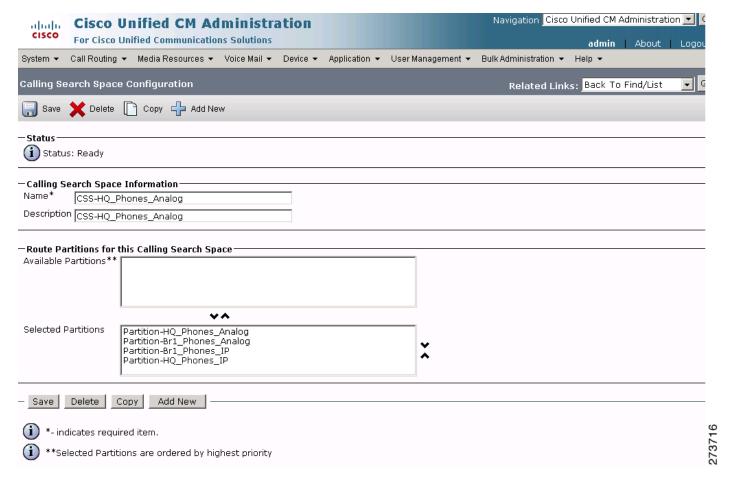

Figure 52 Call Routing Class of Control CSS-CSS HQ Phones IP Cisco Unified CM Administration Window

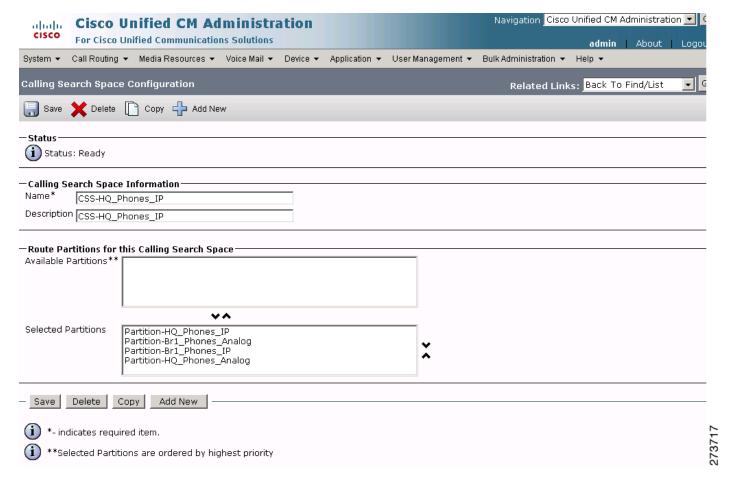

# **Configuring the Cisco Unified CM Media Resources Parameters**

Use the Cisco Unified Communications Manager Administration window to configure the media resources parameters. The media resources parameter example configurations are shown in the following sections:

- Media Resources: Annunciator Parameters, page 81
- Media Resources: Conference Bridge Parameters, page 82
- Media Resources: Media Termination Point Parameters, page 85
- Media Resources: Music on Hold Server Parameters, page 88
- Media Resources: Transcoder Parameters, page 89
- Media Resources: Media Resource Group Parameters, page 92
- Media Resources: Media Resource Group List Parameters, page 95

## **Media Resources: Annunciator Parameters**

To configure the media resources annunciator parameters for the Cisco Unified CM, click **Media Resources** > **Annunciator** in the Cisco Unified CM Administration window.

Figure 53 Media Resources Annunciator ANN 2 Cisco Unified CM Administration Window

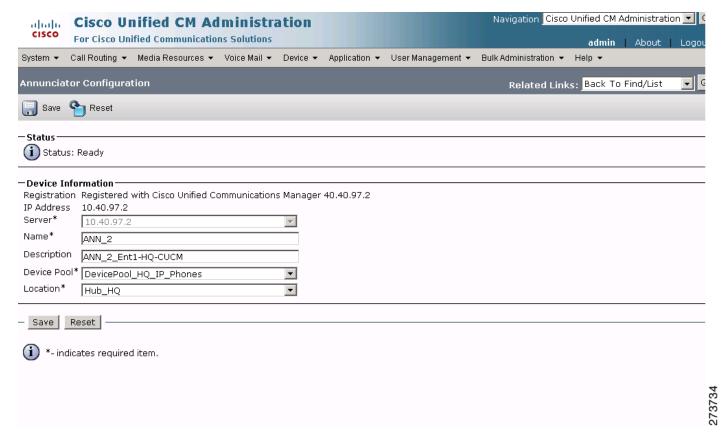

## **Media Resources: Conference Bridge Parameters**

To configure the media resources conference bridge parameters for the Cisco Unified CM, click **Media Resources** > **Conference Bridge** in the Cisco Unified CM Administration window.

Figure 54 Media Resources Conference Bridges Cisco Unified CM Administration Window

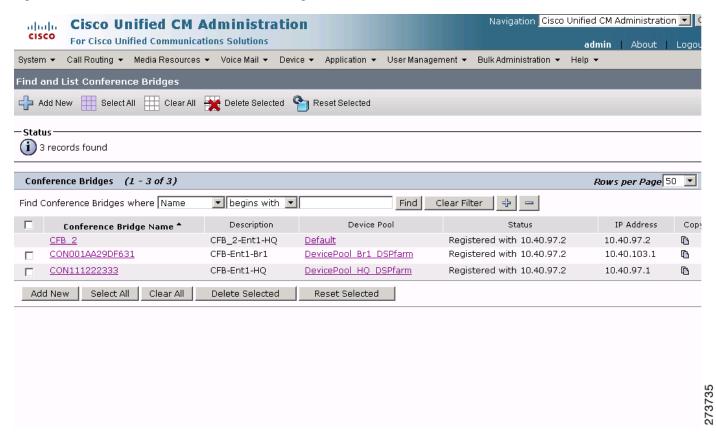

Figure 55 Media Resources Conference Bridges CFB Enterprise 1 Branch 1 Cisco Unified CM Administration Window

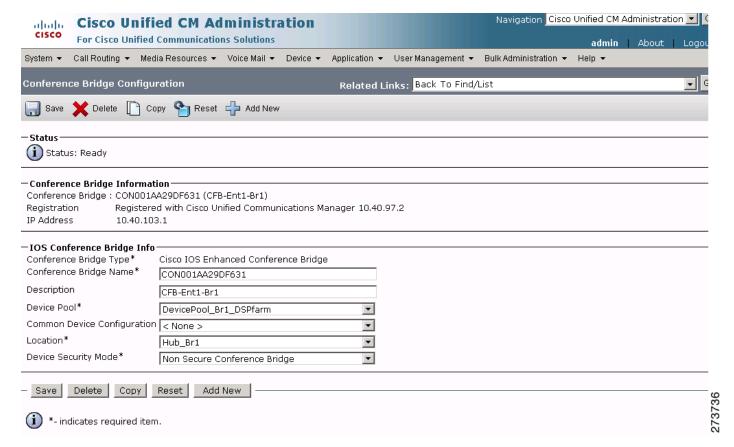

Figure 56 Media Resources Conference Bridges CFB Enterprise 1 HQ Cisco Unified CM Administration Window

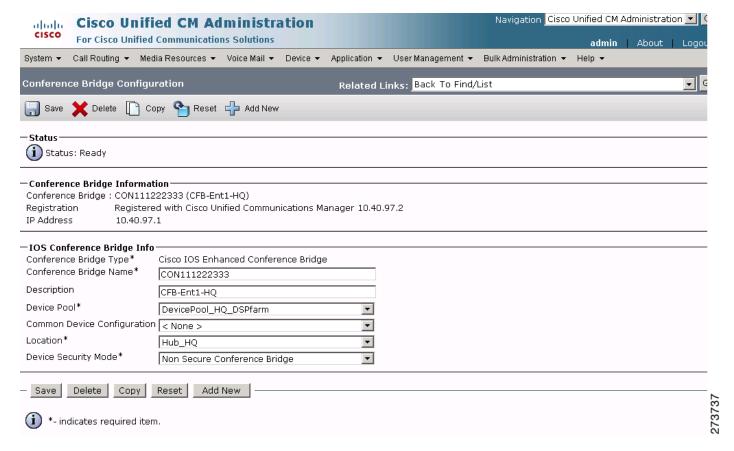

## **Media Resources: Media Termination Point Parameters**

To configure the media resources media termination point parameters for the Cisco Unified CM, click **Media Resources > Media Termination Point** in the Cisco Unified CM Administration window.

Figure 57 Media Resources Media Termination Point Cisco Unified CM Administration Window

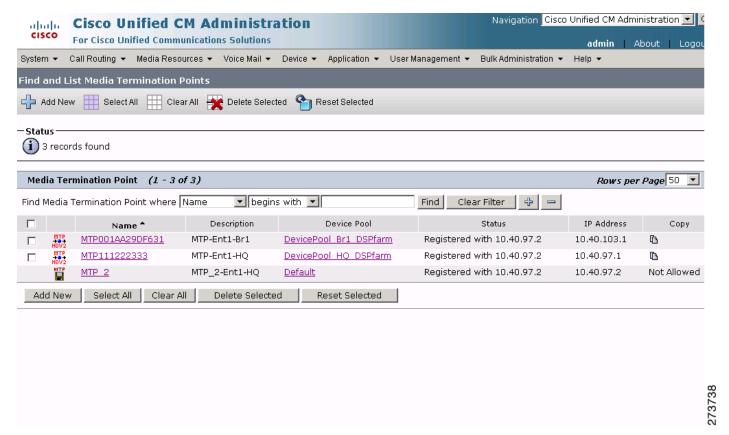

Figure 58 Media Resources Media Termination Point MTP Enterprise 1 Branch 1 Administration Window

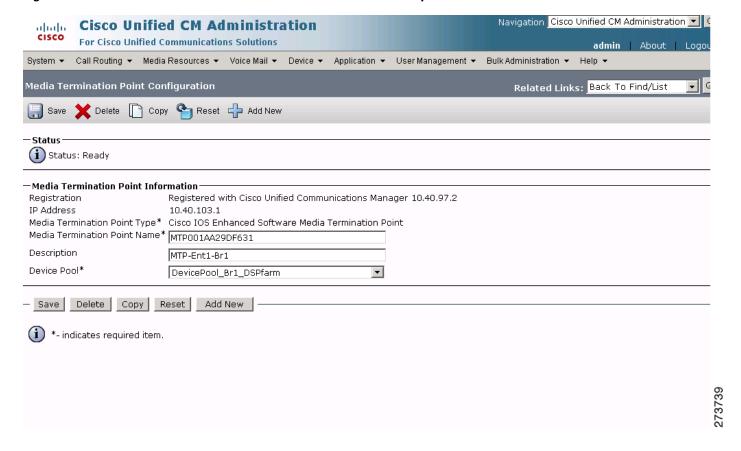

Figure 59 Media Resources Media Termination Point MTP Enterprise 1 HQ Cisco Unified CM Administration Window

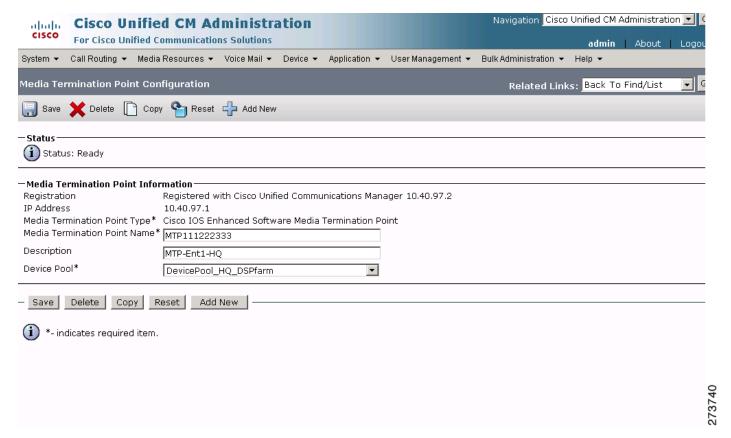

#### **Media Resources: Music on Hold Server Parameters**

To configure the media resources music on hold server parameters for the Cisco Unified CM, click **Media Resources > Music On Hold Server** in the Cisco Unified CM Administration window.

Figure 60 Media Resources Music on Hold Server MOH Enterprise 1 HQ Cisco Unified CM Administration Window

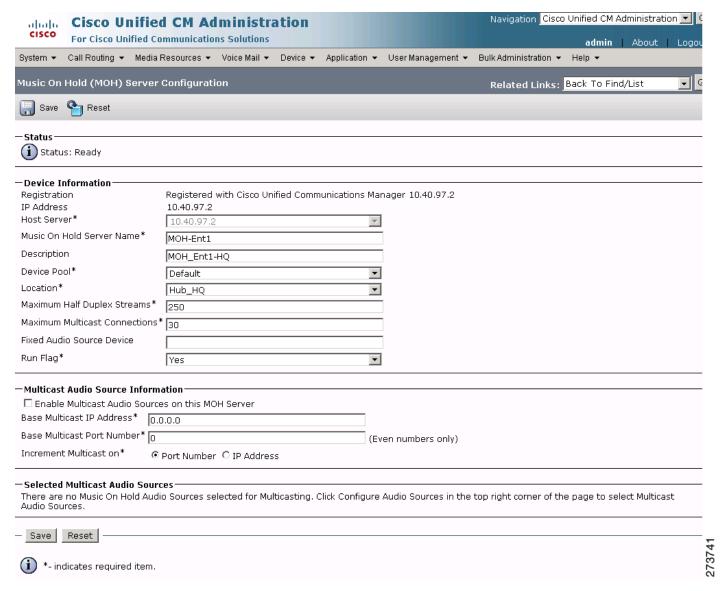

## **Media Resources: Transcoder Parameters**

To configure the media resources transcoder parameters for the Cisco Unified CM, click **Media Resources** > **Transcoder** in the Cisco Unified CM Administration window.

Figure 61 Media Resources Transcoder Cisco Unified CM Administration Window

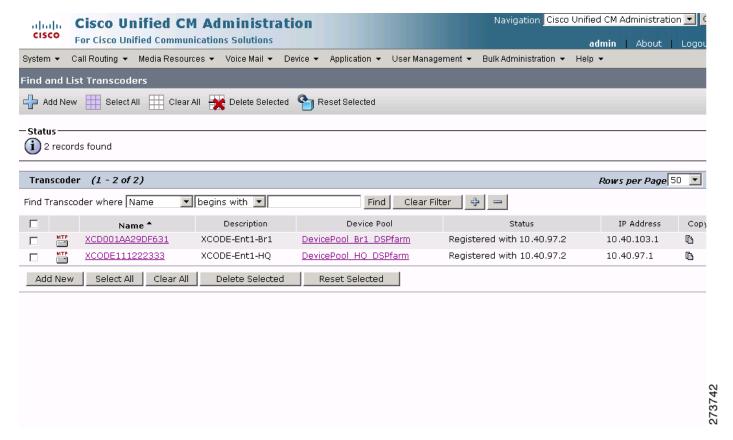

Figure 62 Media Resources Transcoder XCODE Enterprise 1 Branch 1 Cisco Unified CM Administration Window

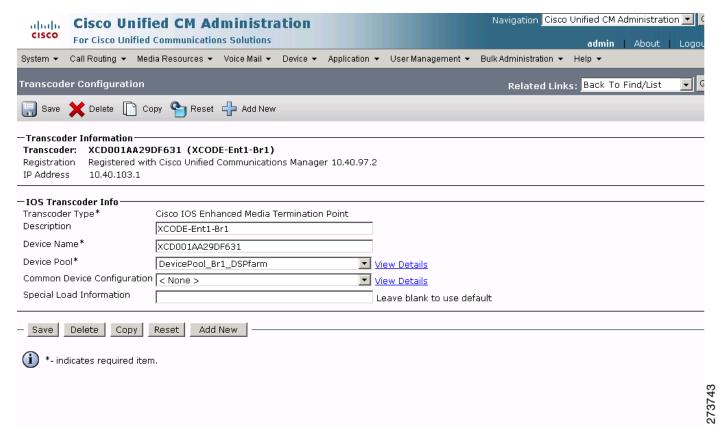

Figure 63 Media Resources Transcoder XCODE Enterprise 1 HQ Cisco Unified CM Administration Window

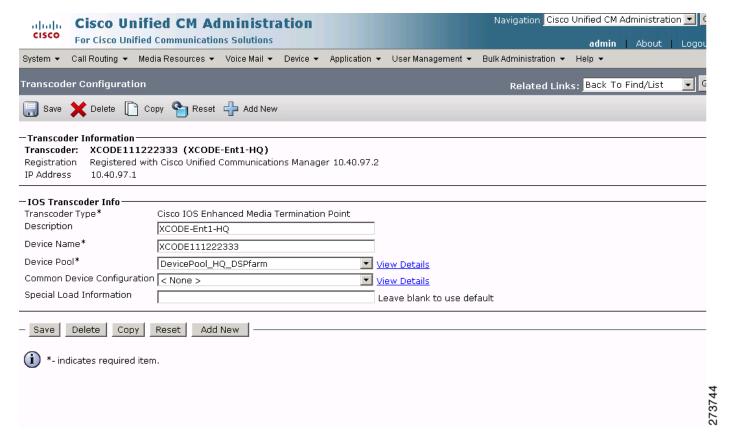

## **Media Resources: Media Resource Group Parameters**

To configure the media resources media resource group parameters for the Cisco Unified CM, click **Media Resources > Media Resource Group** in the Cisco Unified CM Administration window.

Figure 64 Media Resources-Media Resource Group Cisco Unified CM Administration Window

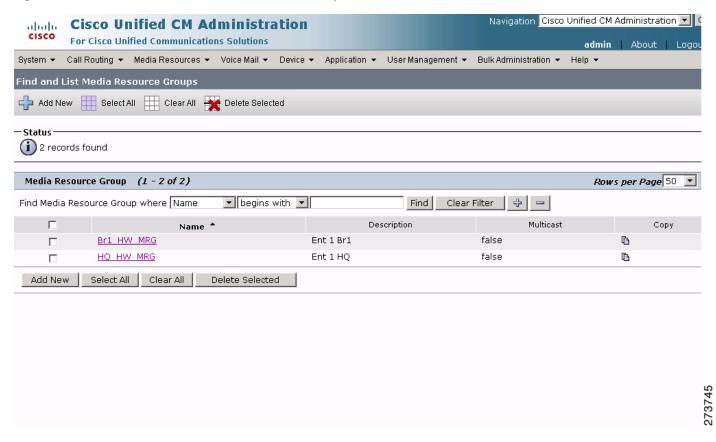

Figure 65 Media Resources-Media Resource Group Enterprise 1 Branch 1 Cisco Unified CM Administration Window

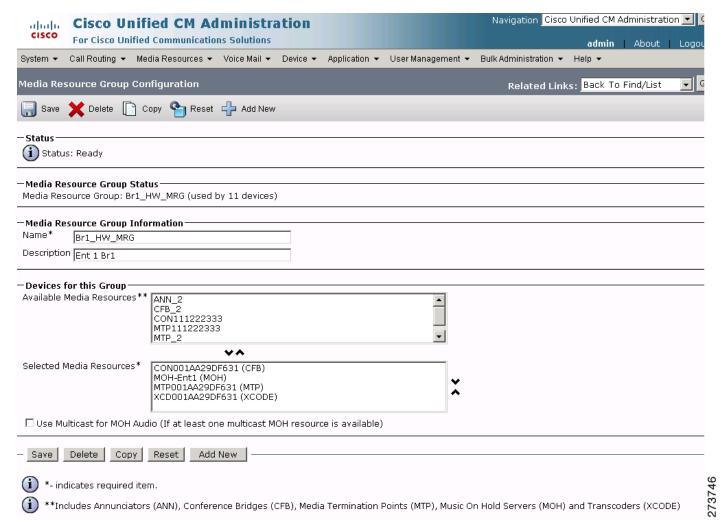

Figure 66 Media Resources-Media Resource Group Enterprise 1 HQ Cisco Unified CM Administration Window

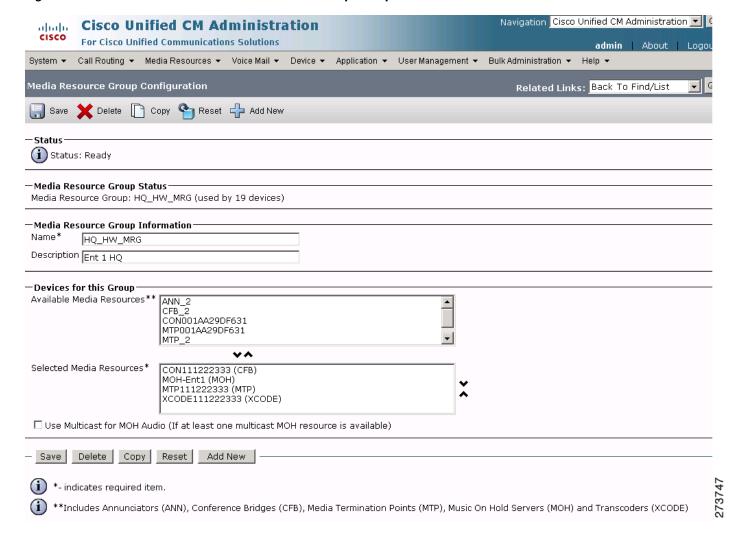

## **Media Resources: Media Resource Group List Parameters**

To configure the media resources media resource group list parameters for the Cisco Unified CM, click **Media Resources > Media Resource Group List** in the Cisco Unified CM Administration window.

Figure 67 Media Resources-Media Resource Group List Cisco Unified CM Administration Window

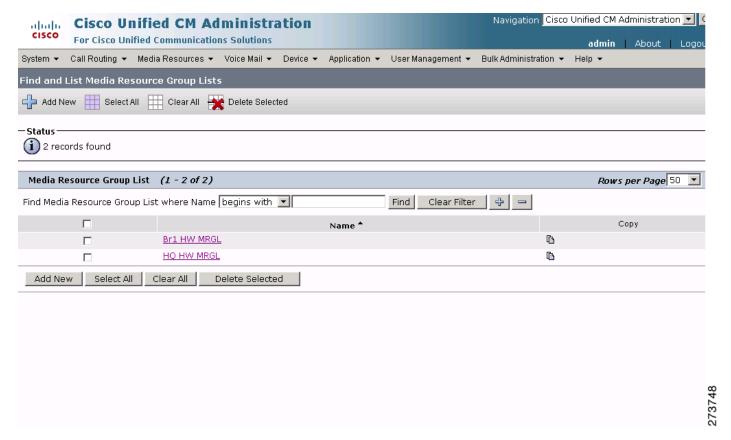

Figure 68 Media Resources-Media Resource Group List Branch 1 HW MRGL Cisco Unified CM Administration Window

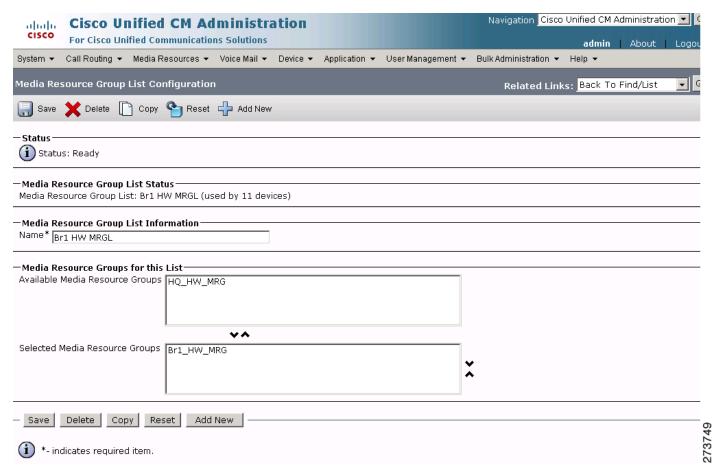

Figure 69 Media Resources-Media Resource Group List HQ HW MRGL Cisco Unified CM Administration Window

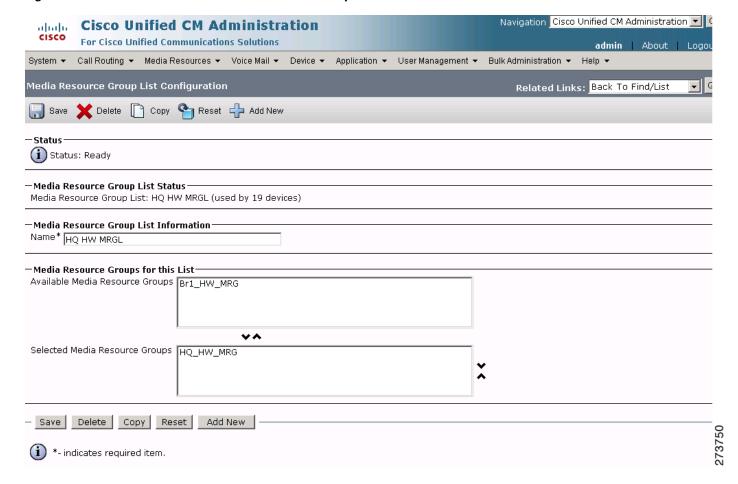

# **Configuring the Cisco Unified CM Voice Mail Parameters**

Use the Cisco Unified Communications Manager Administration window to configure the voice mail parameters. The voice mail parameter example configurations are shown in the following sections:

- Voice Mail: Cisco Voice Mail Port Parameters, page 98
- Voice Mail: Message Waiting Parameters, page 100
- Voice Mail: Voice Mail Pilot Parameters, page 103
- Voice Mail: Voice Mail Profile Parameters, page 104

#### **Voice Mail: Cisco Voice Mail Port Parameters**

To configure the voice mail Cisco voice mail port parameters for the Cisco Unified CM, click **Voice Mail > Cisco Voice Mail Port** in the Cisco Unified CM Administration window.

Figure 70 Voice Mail Cisco Voice Mail Port Cisco Unified CM Administration Window

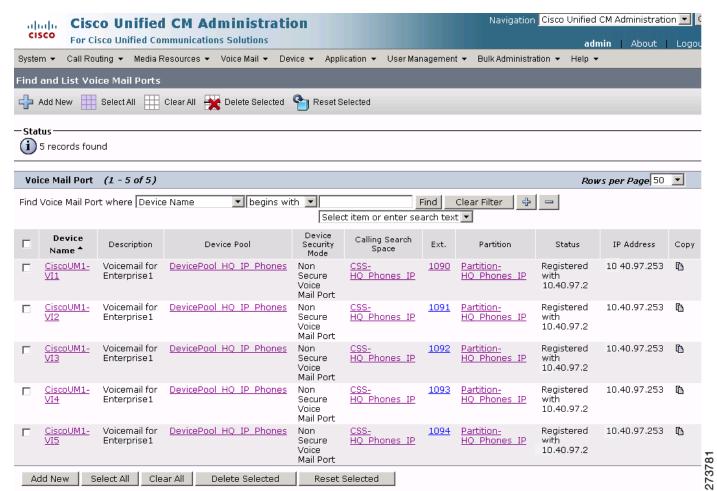

Figure 71 Voice Mail-Voice Mail Port CiscoUM1 VI1 Cisco Unified CM Administration Window

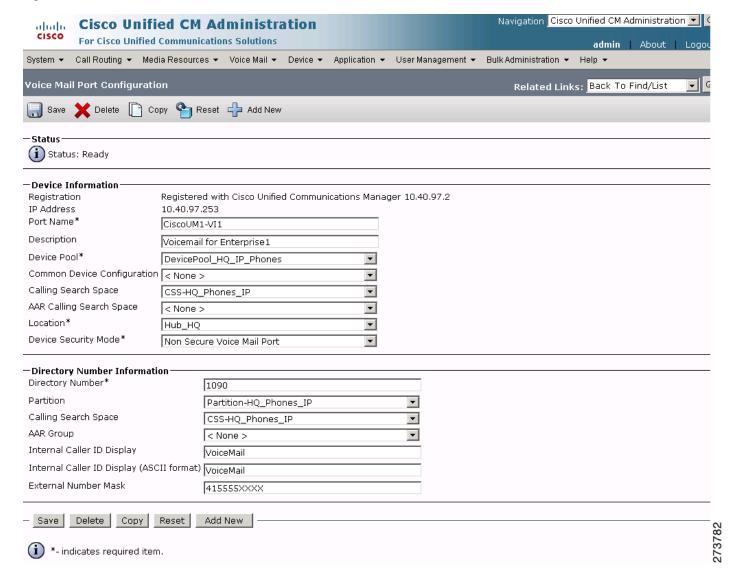

## **Voice Mail: Message Waiting Parameters**

To configure the voice mail message waiting parameters for the Cisco Unified CM, click **Voice Mail** > **Message Waiting** in the Cisco Unified CM Administration window.

Figure 72 Voice Mail Message Waiting Cisco Unified CM Administration Window

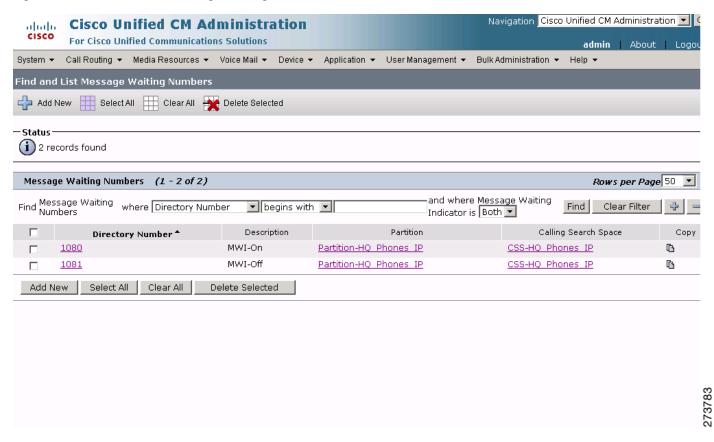

Figure 73 Voice Mail Message Waiting MWI ON Cisco Unified CM Administration Window

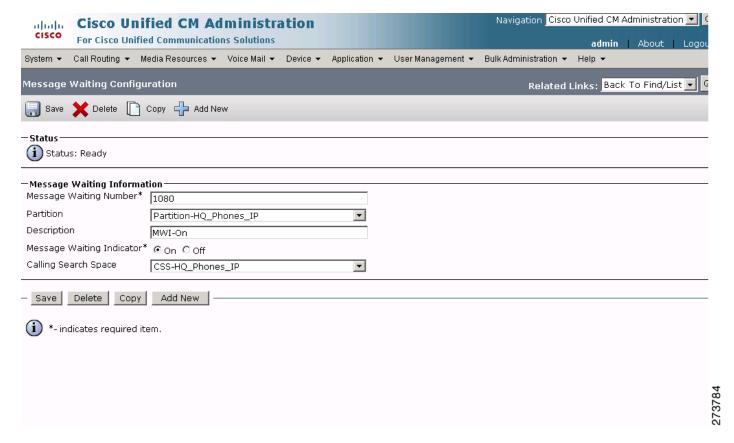

Figure 74 Voice Mail Message Waiting MWI Off Cisco Unified CM Administration Window

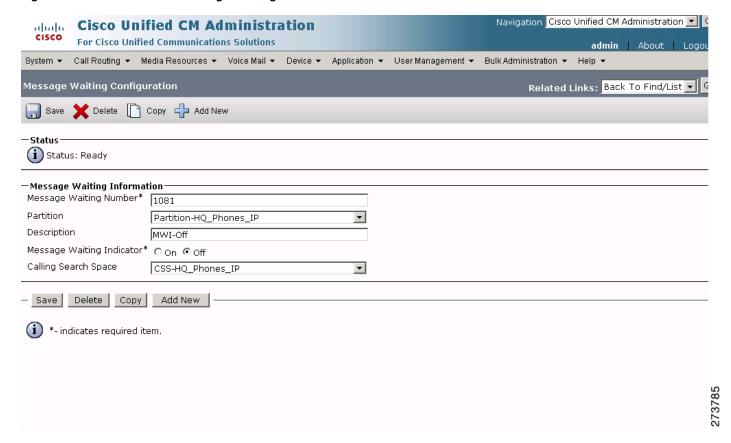

## **Voice Mail: Voice Mail Pilot Parameters**

To configure the voice mail voice mail pilot parameters for the Cisco Unified CM, click **Voice Mail** > **Voice Mail Pilot** in the Cisco Unified CM Administration window.

Figure 75 Voice Mail-Voice Mail Pilot 1099 Cisco Unified CM Administration Window

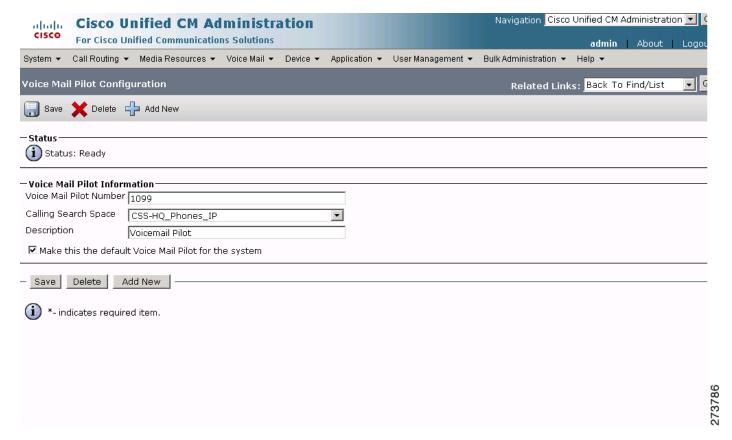

## **Voice Mail: Voice Mail Profile Parameters**

To configure the voice mail voice mail profile parameters for the Cisco Unified CM, click **Voice Mail** > **Voice Mail Profile** in the Cisco Unified CM Administration window.

Figure 76 Voice Mail-Voice Mail Profile VM Profile Enterprise 1 HQ Cisco Unified CM Administration Window

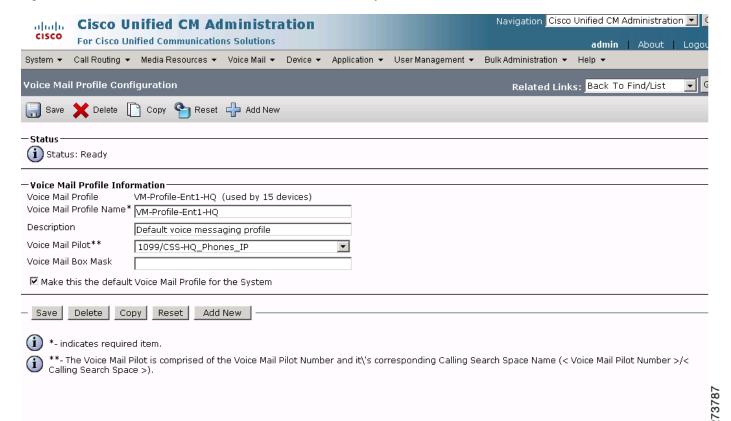

# **Configuring the Cisco Unified CM Device Parameters**

Use the Cisco Unified Communications Manager Administration window to configure the device parameters. The device parameter example configurations are shown in the following sections:

- Device: Gateway Parameters, page 105
- Device: Phone Parameters, page 112
- Device: Trunk Parameters, page 117

## **Device: Gateway Parameters**

To configure the device gateway parameters for the Cisco Unified CM, click **Device > Gateway** in the Cisco Unified CM Administration window.

Figure 77 Device Gateway Cisco Unified CM Administration Window

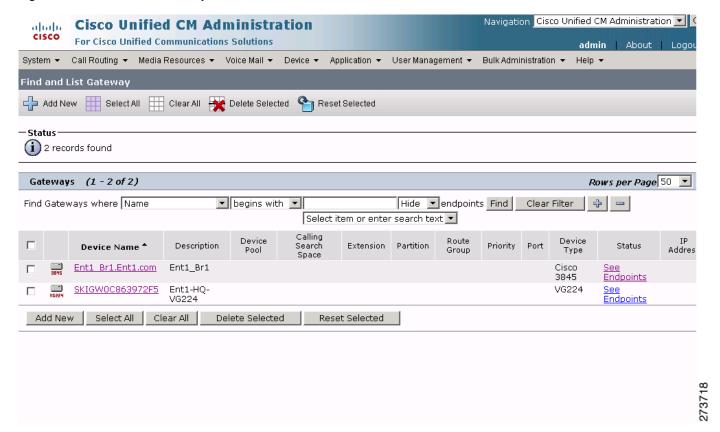

Figure 78 Device Gateway Enterprise 1 Branch 1 Enterprise 1.com Cisco Unified CM Administration Window

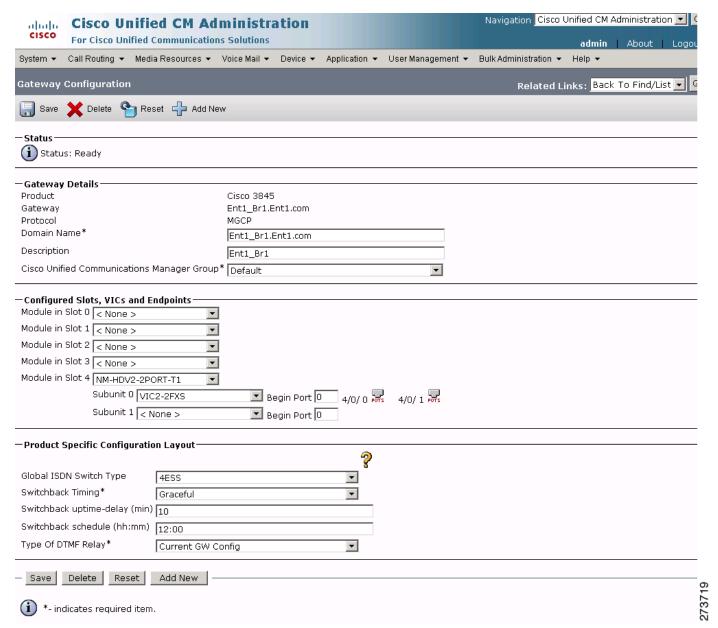

Figure 79 Device Gateway Enterprise 1 Branch 1 Enterprise 1.com pots 1110 Cisco Unified CM Administration Window

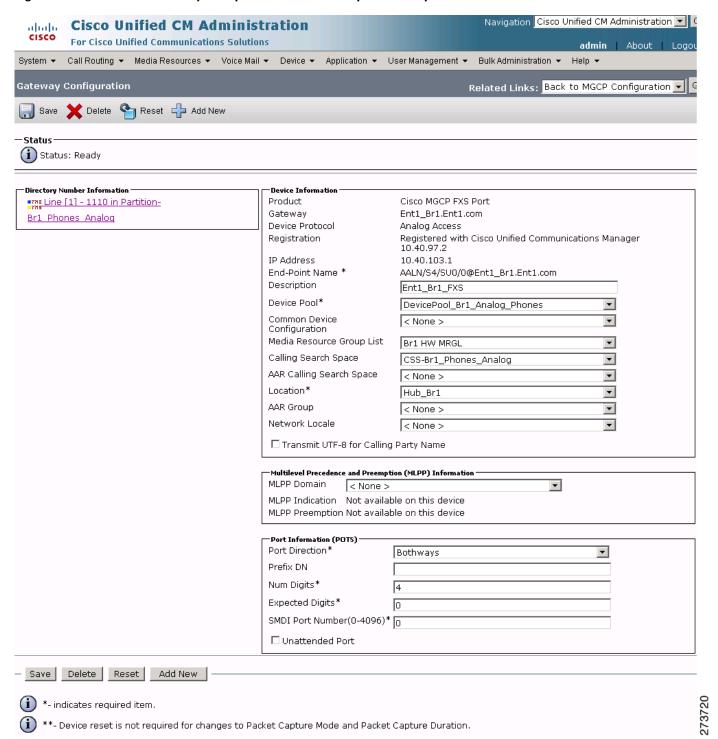

Cisco Unified CM Administration ation Cisco Unified CM Administration 🗷 🕻 em ▼ Call Routing ▼ Media Resources ▼ Voice Mail ▼ Device ▼ Application ▼ User Management ▼ Bulk Adr 🕞 Save 🗶 Delete Գ Reset 🕂 Add New Status Ready Directory Number Information
Directory Number\* 1110 Route Partition 1110 Alerting Name Ent1\_Br1\_1110 ASCII Alerting Name Ent1\_Br1\_1110 Associated Devices AALN/S4/SUD/D@Ent1 Br1 Ent1.cor Edit Line Appearance Dissociate Devices -Directory Number Settings Voice Mail Profile (Choose <None> to use system default) Calling Search Space CSS-Br1\_Phones\_Analog ¥ Standard Presence group User Hold MOH Audio Source • ¥ AAR Settings AAR Destination Mask AAR Group Calling Search Space Activation Policy Forward All ٠ Secondary Calling Search Space for Forwa ٠ Forward Busy Internal □or < None : \* Forward Busy External < None > ٠ Forward No Answer Internal < None > \* < None > • < None > ٠ Forward No Coverage External ٠ Forward on CTI Failure ٠ ۳ < None : \* No Answer Ring Duration (seconds) [ Call Pickup Group ٠ MLPP Calling Search Space ٠ MLPP No Answer Ring Duration (seconds) Hold Reversion Notification Interval (seconds) Line 1 on Device AALN/S4/SU0/08Ent1\_Br1.Ent1.com Display text for a line appearance is intended for displaying text such as a name instead of a directory number for internal calls. If you specify a number, the person receiving a call may not see the proper identity of the caller. 415371XXXX -Multiple Call/Call Waiting Settings on Device AALN/S4/SU0/0@Ent1\_0r1.Ent1.com
Note:The range to select the Max Number of calls is: 1-2
Maximum Number of Calls \*\*
2 Busy Trigger\* -Forwarded Call Information Display on Device AALN/S4/SU0/0@Ent1\_Br1.Ent1.com ₹ Redirected Number -Users Associated with Line Associate End Users - Save Delete Reset Add New 273721 i \*- indicates required item. (i) \*\*- Changes to Line or Directory Number settings require restart.

Figure 80 Device Gateway Enterprise 1 Branch 1 Enterprise 1.com pots 1110 Line Administration Window

Figure 81 Device Gateway Enterprise 1 HQ VG224 Cisco Unified CM Administration Window

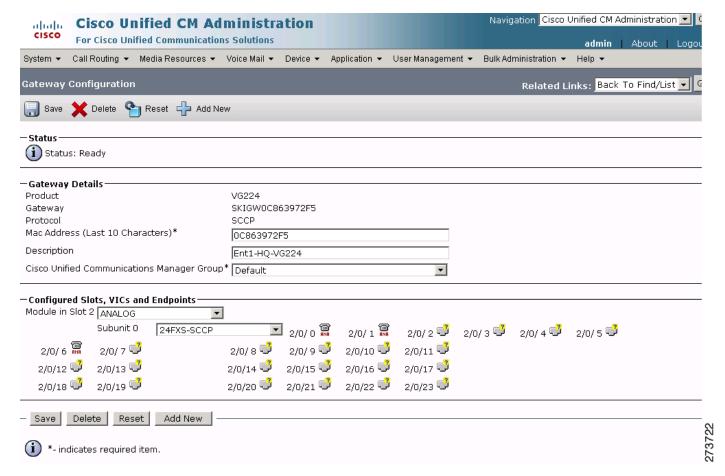

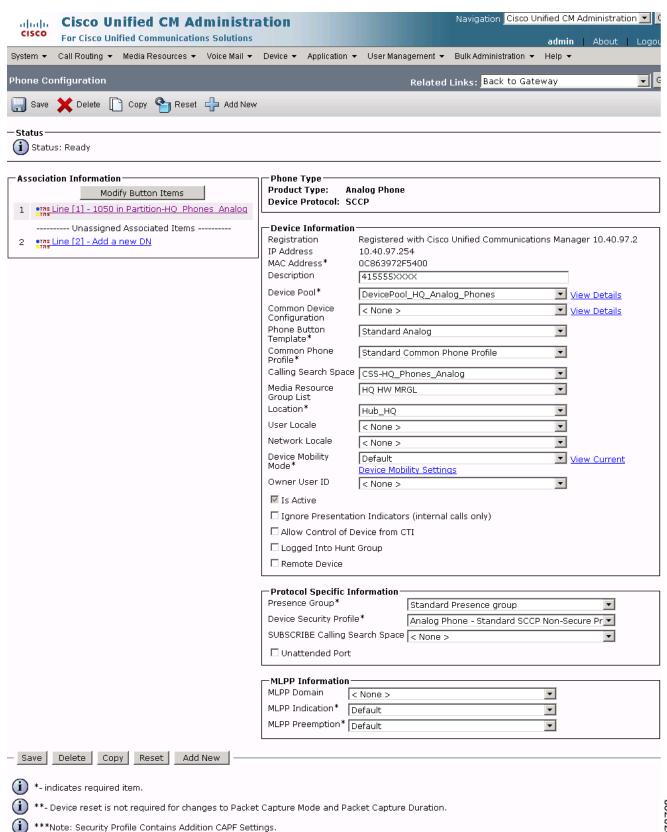

Figure 82 Device Gateway Enterprise 1 HQ VG224 ANA 1050 Cisco Unified CM Administration Window

Figure 83 Device-Gateway Enterprise 1 HQ VG224 ANA 1050 Line Cisco Unified CM Administration Window

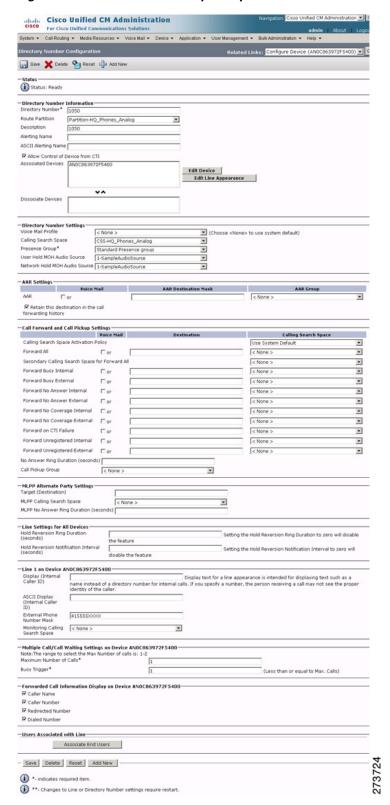

#### **Device: Phone Parameters**

To configure the device phone parameters for the Cisco Unified CM, click **Device > Phone** in the Cisco Unified CM Administration window.

Figure 84 Device Phone 4155551000 Cisco Unified CM Administration Window

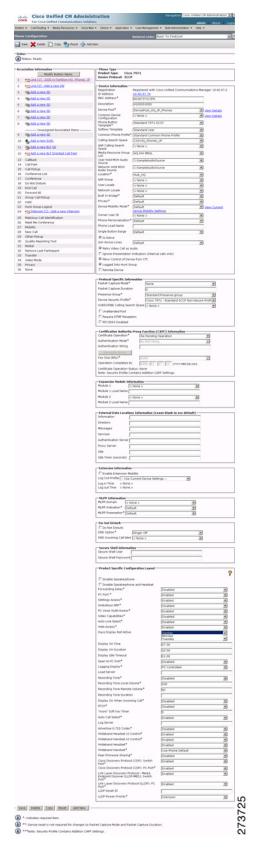

Cisco Unified CM Administration 🕞 Save 🗶 Delete 💁 Reset 📫 Add New Partition-HO Phones IP Route Partition Allow Control of Device from CTI
Associated Devices SEP00187371C3FA Calling Search Space Calling Search Space
Use System Default

< None >

< P Cell Forward and Cell Pickup Settings
| Voice Hall | Destination Secondary Calling Search Space for Forw Forward Busy External CSS-HQ\_Phones\_IP  $\mathbf{x}$ CSS-HQ\_Phones\_IP Forward No Coverage Internal < None > W Forward on CTI Failure < None >  $\times$ Forward Unregistered Internal Forward Unregistered External CSS-HQ\_Phones\_IP • No Answer Ring Duration (seconds) Call Pickup Group  $\mathbf{z}$ MLPP Alternate Party Settings — Target (Destination) MLFP Calling Search Space MLFP No Answer Ring Duration (seco ٠ - Line Settings for All Devices Hold Reversion Ring Duration (seconds) Setting the Hold Reversion Ring Duration to zero will disable Hold Reversion Notification Interval (seconds) - Line 1 on Device SEP00187371C3FA-Display (Internal Caller ID) name instead Display text for a line appearance is intended for displaying text such as a name instead of a directory number for internal calls. If you specify a number, the person receiving a call may not see the proper identity of the caller. ASCII Line Text Label Use System Policy Off  $\mathbf{x}$ Audible Message Waiting Indicator Policy\* Ring Setting (Phone Idle) Use System Default . Ring Setting (Phone Active) Use System Default ≥ A Use System Default × × Call Recording Disabled -Multiple Call/Call Walting Settings on Device SEP00187371C3FA-Note:The range to select the Max Number of calls is: 1-200 Maximum Number of Calls\* -Users Associated with Line -- Save Delete Reset Add New

i \*\*- Changes to Line or Directory Number settings require restart.

Figure 85 Device Phone 1000 Cisco Unified CM Administration Window

Figure 86 Device Phone 4155551170 Cisco Unified CM Administration Window

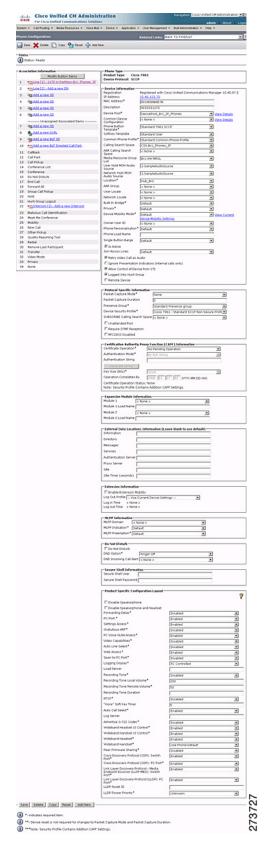

Cisco Unified CM Administration 🔜 Save 🗶 Delete 📤 Reset 🖨 Add New Status: Ready Route Partition Alerting Name ASCII Alerting Name (Choose <None> to use system default) Calling Search Space Presence Group\*
User Hold MOH Audio Source • 1-SampleAudioSource
Auto Answer with Speakerphone ✓ Retain this destination in the call forwarding history Calling Search Space Activation Pr × < None > ٠ Forward Busy Internal Forward Busy External < None > \* Forward No Answer Internal < None o \* Forward No Coverage Internal 🗆 or Forward No Coverage External or < None >  $|\mathbf{x}|$ Forward on CTI Failure < None : Forward Unregistered Internal | or \* ٠ No Answer Ring Duration (seconds) Call Pickup Group ٠ Line Settings for All Devices Hold Reversion Ring Duration ASCII Line Text Label 415555XXXX External Phone Number Mask Visual Message Waiting Indicator Policy\* Use System Policy ٠ Ring Setting (Phone Idle) . Ring Setting (Phone Active) Use System Default ▼ Ap ٠ × Use System Default ٠ Recording Profile . Busy Trigger\* Forwarded Call Information Display on Device SEP0019E8A88E78

F Caller Name Associate End Users 273728 Save Delete Reset Add New

Figure 87 Device Phone 1170 Cisco Unified CM Administration Window

#### **Device: Trunk Parameters**

To configure the device trunk parameters for the Cisco Unified CM, click **Device > Trunk** in the Cisco Unified CM Administration window.

Figure 88 Device Trunk Cisco Unified CM Administration Window

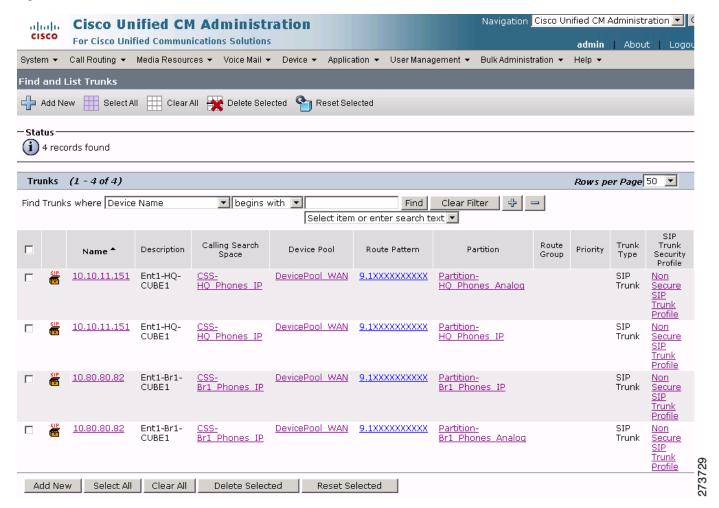

Navigation Cisco Unified CM Administration 💌 C **Cisco Unified CM Administration** For Cisco Unified Communications Solutions System v Call Routing v Media Resources v Voice Mail v Device v Application v User Management v Bulk Administration v Help v 🔚 Save 🗶 Delete 👇 Reset 🕂 Add New Status (i) Status: Ready —Device Information Product: SIP Trunk Device Protocol: Device Name<sup>3</sup> 10.10.11.151 Description Ent1-HQ-CUBE1 Device Pool\* Ŧ DevicePool\_WAN Common Device Configuration < None > • Call Classification\* Use System Default ٧ Media Resource Group List HQ HW MRGL • Location\* Trunk HQ ¥ ~ < None > Packet Capture Mode\* None • Packet Capture Duration Г ☐ Media Termination Point Required Retry Video Call as Audio ☐ Transmit UTF-8 for Calling Party Name ☐ Unattended Port -Multilevel Precedence and Preemption (MLPP) Information MLPP Domain < None > —Call Routing Information Inbound Calls Significant Digits\* Ŧ Connected Line ID Presentation\* Default ¥ Connected Name Presentation\* ٧ Default Calling Search Space CSS-HQ\_Phones\_IP • AAR Calling Search Space < None > ¥ Prefix DN  $\square$  Redirecting Diversion Header Delivery - Inbound Outbound Calls -Calling Party Selection\*  $\mathbf{v}$ Last Redirect Number (External) Calling Line ID Presentation\* Default ٠ Calling Name Presentation\* ۳ Default Caller ID DN Caller Name Redirecting Diversion Header Delivery - Outbound -SIP Information 10.10.11.151  $\square$  Destination Address is an SRV Destination Port\* 5090 MTP Preferred Originating Codec\* Ψ 711ulav Presence Group\* • Standard Presence group SIP Trunk Security Profile\* Non Secure SIP Trunk Profile ¥ Rerouting Calling Search Space ~ < None > Out-Of-Dialog Refer Calling Search Space < None > ▼ ¥ SUBSCRIBE Calling Search Space < None > SIP Profile\* ٧ Standard SIP Profile DTMF Signaling Method\* No Preference • - Save Delete Reset Add New 30

Figure 89 Device Trunk Enterprise 1 HQ CUBE1 Phones Analog Cisco Unified CM Administration Window

Figure 90 Device Trunk Enterprise 1 HQ CUBE1 Phones IP Cisco Unified CM Administration Window

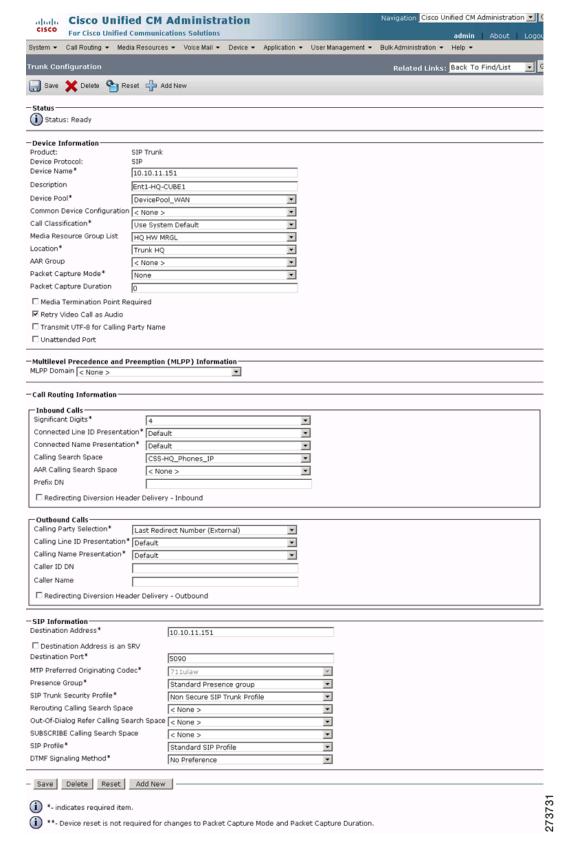

Navigation Cisco Unified CM Administration 💌 🕻 **Cisco Unified CM Administration** For Cisco Unified Communications Solutions System - Call Routing - Media Resources - Voice Mail - Device - Application - User Management - Bulk Administration - Help -🔚 Save 🗶 Delete 👇 Reset 🕂 Add New Status (i) Status: Ready -Device Information Product: SIP Trunk Device Protocol: Device Name<sup>3</sup> 10.80.80.82 Description Ent1-Br1-CUBE1 Device Pool\* -DevicePool\_WAN Common Device Configuration < None > • Call Classification\* Use System Default • Media Resource Group List Br1 HW MRGL • Location\* Trunk Br1 ٠ ~ < None > Packet Capture Mode\* None • Packet Capture Duration ☐ Media Termination Point Required ✓ Retry Video Call as Audio ☐ Transmit UTF-8 for Calling Party Name ☐ Unattended Port -Multilevel Precedence and Preemption (MLPP) Information MLPP Domain < None > —Call Routing Information Inbound Calls Significant Digits\* 4 -Connected Line ID Presentation\* Default • v Connected Name Presentation\* Default Calling Search Space CSS-Br1\_Phones\_IP • AAR Calling Search Space ~ < None > Prefix DN Redirecting Diversion Header Delivery - Inbound -Outbound Calls-Calling Party Selection\* Originator  $\overline{\phantom{a}}$ Calling Line ID Presentation\* Default ٠ Calling Name Presentation\* Default ¥ Caller ID DN Caller Name Redirecting Diversion Header Delivery - Outbound -SIP Information Destination Address\* 10.80.80.82  $\square$  Destination Address is an SRV Destination Port\* 5060 MTP Preferred Originating Codec\* Ψ 711ulav Presence Group\* • Standard Presence group SIP Trunk Security Profile\* Non Secure SIP Trunk Profile v Rerouting Calling Search Space • < None > Out-Of-Dialog Refer Calling Search Space < None > • SUBSCRIBE Calling Search Space  $|\mathbf{v}|$ < None > SIP Profile\* • Standard SIP Profile DTMF Signaling Method\* • No Preference - Save Delete Reset Add New 273732 \*- indicates required item. \*\*- Device reset is not required for changes to Packet Capture Mode and Packet Capture Duration.

Figure 91 Device Trunk Enterprise 1 Branch 1 CUBE1 Phones Analog Cisco Unified CM Administration Window

Figure 92 Device Trunk Enterprise 1 Branch 1 CUBE1 Phones IP Cisco Unified CM Administration Window

| CICCO                                              | ed CM Administra<br>Communications Solutions | ation                  |                   | Navigation Cisco U    | nified CM Administration 💌   |
|----------------------------------------------------|----------------------------------------------|------------------------|-------------------|-----------------------|------------------------------|
|                                                    | ia Resources   Voice Mail                    | Device ▼ Application ▼ | User Management ▼ | Bulk Administration ▼ | admin   About   Lo<br>Help ▼ |
| nk Configuration                                   |                                              |                        |                   | Related Links:        | Back To Find/List            |
| Save 🗶 Delete 👇 Re                                 | set 👍 Add New                                |                        |                   |                       |                              |
| atus                                               | _                                            |                        |                   |                       |                              |
| Status: Ready                                      |                                              |                        |                   |                       |                              |
| evice Information                                  |                                              |                        |                   |                       |                              |
| oduct:<br>vice Protocol:                           | SIP Trunk<br>SIP                             |                        |                   |                       |                              |
| vice Name*                                         | 10.80.80.82                                  |                        |                   |                       |                              |
| escription                                         | Ent1-Br1-CUBE1                               |                        |                   |                       |                              |
| evice Pool*                                        | DevicePool_WAN                               | ▼                      |                   |                       |                              |
| mmon Device Configuration                          |                                              | •                      |                   |                       |                              |
| all Classification*                                | Use System Default                           | •                      |                   |                       |                              |
| edia Resource Group List<br>cation*                | Br1 HW MRGL                                  | _                      |                   |                       |                              |
| AR Group                                           | Trunk Br1                                    | <u></u>                |                   |                       |                              |
| acket Capture Mode*                                | None                                         | <u> </u>               |                   |                       |                              |
| acket Capture Duration                             | 0                                            |                        |                   |                       |                              |
| Media Termination Point Re                         |                                              |                        |                   |                       |                              |
| Retry Video Call as Audio                          | 4                                            |                        |                   |                       |                              |
| Transmit UTF-8 for Calling F                       | arty Name                                    |                        |                   |                       |                              |
| Unattended Port                                    |                                              |                        |                   |                       |                              |
| lultilevel Precedence and P<br>PP Domain < None >  | reemption (MLPP) Informa                     | rtion 🔻                |                   |                       |                              |
| all Routing Information—                           |                                              |                        |                   |                       |                              |
| Inbound Calls                                      |                                              |                        |                   |                       |                              |
| Significant Digits*                                | 4                                            |                        |                   |                       |                              |
| Connected Line ID Presentat                        |                                              |                        | 1                 |                       |                              |
| Connected Name Presentatio<br>Calling Search Space |                                              |                        | <u>.</u>          |                       |                              |
| AAR Calling Search Space                           | CSS-Br1_Phones_IP<br>< None >                |                        | 년<br>a            |                       |                              |
| Prefix DN                                          | ( Notice >                                   |                        | -                 |                       |                              |
| Redirecting Diversion Hea                          | der Delivery - Inbound                       |                        |                   |                       |                              |
| Outbound Calls                                     |                                              |                        |                   |                       |                              |
| Calling Party Selection*                           | Originator                                   | ▼                      |                   |                       |                              |
| Calling Line ID Presentation*                      | Default                                      | v                      |                   |                       |                              |
| Calling Name Presentation*                         | Default                                      | V                      |                   |                       |                              |
| Caller ID DN                                       |                                              |                        |                   |                       |                              |
| Caller Name                                        |                                              |                        |                   |                       |                              |
| Redirecting Diversion Hea                          | der Delivery - Outbound                      |                        |                   |                       |                              |
| SIP Information                                    |                                              |                        |                   |                       |                              |
| estination Address*                                | 10.80.80.82                                  |                        |                   |                       |                              |
| Destination Address is an Sestination Port*        | 5060                                         |                        |                   |                       |                              |
| TP Preferred Originating Cod                       |                                              |                        | v                 |                       |                              |
| resence Group*                                     | Standard Prese                               | nce group              | ▼                 |                       |                              |
| IP Trunk Security Profile*                         | Non Secure SIP                               |                        | •                 |                       |                              |
| erouting Calling Search Spac                       |                                              |                        | •                 |                       |                              |
| ut-Of-Dialog Refer Calling Se                      |                                              |                        | •                 |                       |                              |
| UBSCRIBE Calling Search Spa                        | •                                            |                        | •                 |                       |                              |
| IP Profile*                                        | Standard SIP Pr                              | ofile                  | •                 |                       |                              |
| TMF Signaling Method*                              | No Preference                                |                        | v                 |                       |                              |
| Save Delete Reset                                  | Add New                                      |                        |                   |                       |                              |
|                                                    |                                              |                        |                   |                       |                              |
|                                                    |                                              |                        |                   |                       |                              |
| *- indicates required item                         | l.                                           |                        |                   |                       |                              |

## Enterprise 1 HQ Cisco Unity and Cisco Unity Express Example Configuration

To integrate the Cisco Unity version 5.0 with Cisco Unified CM configuration, see *Cisco Unified Communications Manager SCCP Integration Guide for Cisco Unity Release 5.0.* 

## **Enterprise 1 HQ and Cisco VG224 Analog Phone Gateway Example Configuration**

The following example shows a CLI configuration for the enterprise 1 HQ the Cisco VG224 Analog Phone Gateway for the test topology described in Figure 7.

```
Ent1_HQ_VG224#
stcapp ccm-group 1
stcapp
voice service voip
fax protocol pass-through g711ulaw
modem passthrough nse codec g711ulaw
interface FastEthernet0/0
ip address 10.40.97.254 255.255.0.0
 load-interval 30
duplex full
speed 100
interface FastEthernet0/1
no ip address
shutdown
duplex auto
speed auto
ip forward-protocol nd
ip route 0.0.0.0 0.0.0.0 FastEthernet0/0
voice-port 2/0
timeouts ringing infinity
caller-id enable
voice-port 2/1
timeouts ringing infinity
 caller-id enable
sccp local FastEthernet0/0
sccp ccm 10.40.97.2 identifier 10
sccp
sccp ccm group 1
associate ccm 10 priority 1
dial-peer voice 1 pots
service stcapp
port 2/0
dial-peer voice 2 pots
 service stcapp
```

```
port 2/1
!
Ent1_HQ_VG224#
```

### **Enterprise 1 HQ Cisco ASA Firewall Example Configuration**

The following example shows a CLI configuration for the enterprise 1 HQ the Cisco ASA 8.0(4) 5500 Series Adaptive Security Appliances firewall for the test topology described in Figure 7.

```
Ent1-HQ-ASA#
interface Vlan65
nameif inside
security-level 100
ip address 10.40.99.1 255.255.255.0
interface Vlan70
nameif outside
security-level 0
ip address 10.40.98.2 255.255.255.0
interface Ethernet0/0
description *** To WAN ***
switchport access vlan 70
interface Ethernet0/1
description *** To LAN ***
switchport access vlan 65
ftp mode passive
access-list 100 extended permit icmp any any
access-list 100 extended permit icmp any any echo
access-list 100 extended permit icmp any any echo-reply
access-list 100 extended permit tcp any host 40.40.97.2 eq 2000
access-list 100 extended permit udp any host 40.40.97.2 eq sip
access-list 100 extended permit tcp any host 40.40.97.2 range h323 h323
access-list 100 extended permit tcp any host 10.10.11.151 eq 5090
access-list 100 extended permit udp any host 10.10.11.151 eq 5090
access-list 100 extended permit tcp any host 40.40.97.2 eq 2428
access-list 100 extended permit udp any host 40.40.97.2 eq 2427
pager lines 24
logging enable
logging buffered debugging
logging asdm informational
mtu inside 1500
mtu outside 1500
icmp unreachable rate-limit 1 burst-size 1
asdm image disk0:/asdm-524.bin
no asdm history enable
arp timeout 14400
access-group 100 in interface outside
timeout xlate 3:00:00
timeout conn 1:00:00 half-closed 0:10:00 udp 0:02:00 icmp 0:00:02
timeout sunrpc 0:10:00 h323 0:05:00 h225 1:00:00 mgcp 0:05:00 mgcp-pat 0:05:00
timeout sip 0:30:00 sip_media 0:02:00 sip-invite 0:03:00 sip-disconnect 0:02:00
timeout sip-provisional-media 0:02:00 uauth 0:05:00 absolute
http server enable
no snmp-server location
no snmp-server contact
snmp-server enable traps snmp authentication linkup linkdown coldstart
```

```
telnet timeout 5
ssh timeout 5
console timeout 0
class-map sipoutin
match port udp eq 5090
class-map inspection_default
match default-inspection-traffic
policy-map type inspect dns preset_dns_map
 message-length maximum 512
policy-map global_policy
 class inspection_default
 inspect dns preset_dns_map
 inspect ftp
 inspect rsh
  inspect rtsp
  inspect esmtp
  inspect sqlnet
  inspect skinny
 inspect sunrpc
 inspect xdmcp
 inspect sip
 inspect netbios
 inspect tftp
policy-map outsidein
 class sipoutin
  inspect sip
 class inspection_default
 inspect skinny
service-policy global_policy interface inside
service-policy outsidein interface outside
prompt hostname context
: end
Ent1-HQ-ASA#
```

# Branch 1 Cisco UBE, TDM Gateway, and Cisco Unified SRST Example Configuration

The following example shows a CLI configuration for the branch 1 Cisco Unified Border Element, TDM Switching in the Cisco AS5000 Gateway, and Cisco Unified SRST for the test topology described in Figure 7.

```
Ent1_Br1#
!
  voice-card 4
  dspfarm
  dsp services dspfarm
!
voice service voip
  address-hiding
  allow-connections sip to sip
  no supplementary-service sip moved-temporarily
  no supplementary-service sip refer
  supplementary-service media-renegotiate
  fax protocol pass-through g711ulaw
```

```
modem passthrough nse codec g711ulaw
 sip
 min-se 90
 header-passing error-passthru
 midcall-signaling passthru
voice translation-rule 1
rule 1 /^61/ /1/
rule 2 /^71/ /1/
voice translation-profile OUTGOING-SIP-TRK-DIGIT-STRIP
translate called 1
interface Loopback0
ip address 10.10.11.154 255.255.255.255
interface GigabitEthernet0/0
no ip address
shut
duplex auto
speed auto
media-type rj45
interface GigabitEthernet0/1
description *** To Local LAN ***
no ip address
ip virtual-reassembly
 load-interval 30
 duplex auto
speed auto
media-type rj45
interface GigabitEthernet0/1.1
encapsulation dot1Q 103
ip address 10.40.103.1 255.255.255.0
ip helper-address 10.40.97.2
ip virtual-reassembly
interface Serial4/0:0
description *** To WAN ***
ip address 10.80.80.82 255.255.255.252
ip virtual-reassembly
 encapsulation frame-relay
 load-interval 30
 cdp enable
 frame-relay map ip 10.80.80.81 202
 frame-relay interface-dlci 202
no frame-relay inverse-arp NOVELL 202
no frame-relay inverse-arp APPLETALK 202
no frame-relay inverse-arp DECNET 202
frame-relay lmi-type ansi
frame-relay local-dlci 202
interface Serial4/0:23
no ip address
 encapsulation hdlc
 isdn switch-type primary-net5
isdn incoming-voice voice
no cdp enable
call treatment on
call threshold global cpu-avg low 68 high 75
call threshold global total-mem low 75 high 85
call threshold global total-calls low 1 high 12
```

```
voice-port 2/1/0
voice-port 2/1/1
voice-port 4/0/0
!
voice-port 4/0/1
!
voice-port 4/0:23
1
ccm-manager mgcp
!
mgcp call-agent 10.40.97.2 2427 service-type mgcp version 0.1
mgcp dtmf-relay voip codec all mode out-of-band
mgcp sdp simple
mgcp fax t38 inhibit
mgcp bind control source-interface GigabitEthernet0/1.1
mgcp bind media source-interface GigabitEthernet0/1.1
mgcp profile default
sccp local GigabitEthernet0/1.1
sccp ccm 10.40.97.2 identifier 1 priority 1 version 6.0
sccp ip precedence 3
sccp
sccp ccm group 1
bind interface GigabitEthernet0/1.1
associate ccm 1 priority 1
associate profile 3 register XCD001AA29DF631
associate profile 2 register CON001AA29DF631
 associate profile 1 register MTP001AA29DF631
 keepalive retries 1
 keepalive timeout 10
 switchover method immediate
 switchback method immediate
dspfarm profile 3 transcode
description transcode bridge
 codec g711ulaw
 codec g729r8
maximum sessions 5
associate application SCCP
dspfarm profile 2 conference
description conference bridge
codec g711ulaw
codec g729r8
maximum sessions 4
associate application SCCP
dspfarm profile 1 mtp
codec g729r8
maximum sessions software 5
associate application SCCP
dial-peer voice 2000 voip
 description *** Voice: LAN to WAN - Incoming Dial-Peer ***
huntstop
 codec g729r8
```

```
session protocol sipv2
 incoming called-number 6T
dtmf-relay rtp-nte digit-drop
no vad
dial-peer voice 2001 voip
description *** Voice: LAN to WAN - Outgoing Dial-Peer ***
translation-profile outgoing OUTGOING-SIP-TRK-DIGIT-STRIP
huntstop
destination-pattern 6T
 codec g729r8
voice-class sip early-offer forced
max-redirects 5
session protocol sipv2
session target ipv4:10.3.33.22
dtmf-relay rtp-nte digit-drop
no vad
dial-peer voice 2100 voip
 description *** Voice: WAN to LAN - Incoming Dial-Peer ***
huntstop
codec g729r8
session protocol sipv2
incoming called-number 415T
dtmf-relay rtp-nte digit-drop
no vad
1
dial-peer voice 2101 voip
 description *** Voice: WAN to LAN - Outgoing Dial-Peer ***
huntstop
destination-pattern 415T
codec q729r8
max-redirects 5
session protocol sipv2
session target ipv4:10.40.97.2
dtmf-relay rtp-nte digit-drop
no vad
dial-peer voice 3000 voip
description *** Fax: LAN to WAN - Incoming Dial-Peer ***
huntstop
session protocol sipv2
incoming called-number 7T
dtmf-relay rtp-nte digit-drop
codec g711ulaw
no vad
dial-peer voice 3001 voip
description *** Fax: LAN to WAN - Outgoing Dial-Peer ***
translation-profile outgoing OUTGOING-SIP-TRK-DIGIT-STRIP
huntstop
destination-pattern 7T
voice-class sip early-offer forced
max-redirects 5
 session protocol sipv2
 session target ipv4:10.3.33.22
 dtmf-relay rtp-nte digit-drop
codec g711ulaw
no vad
dial-peer voice 3100 voip
description *** Fax: WAN to LAN - Incoming Dial-Peer ***
huntstop
 session protocol sipv2
```

```
incoming called-number 415555111[0,1]
 dtmf-relay rtp-nte digit-drop
codec g711ulaw
no vad
dial-peer voice 3101 voip
description *** Fax: WAN to LAN - Outgoing Dial-Peer ***
huntstop
destination-pattern 415555111[0,1]
max-redirects 5
session protocol sipv2
session target ipv4:10.40.97.2
dtmf-relay rtp-nte digit-drop
codec g711ulaw
no vad
dial-peer voice 1 pots
service mgcpapp
port 4/0/0
dial-peer voice 2 pots
service mgcpapp
port 4/0/1
dial-peer hunt 3
sip-ua
authentication username yyyyy password 7 xxxxxxxxxx
no remote-party-id
retry invite 2
retry response 5
retry bye 2
retry cancel 2
retry register 10
retry options 1
g729-annexb override
call-manager-fallback
max-conferences 10 gain -6
transfer-system full-consult
log table max-size 1000
ip source-address 10.40.103.1 port 2000
max-ephones 50
max-dn 50
system message primary Ent1_Br1
dialplan-pattern 1 415555.... extension-length 4
 transfer-pattern .T
Ent1_Br1#
```

# Branch 1 Cisco Unity Express 3.2 and Cisco Unified CM Example Configuration

To integrate the Branch 1 Cisco Unity Express with Cisco Unified CM configuration, see *CallManager for Cisco Unity Express Configuration Example*.

#### For a performance summary of the Cisco Unified Border Element for both the enterprise 1 HQ and Branch

#### Cisco Validated Design

The Cisco Validated Design Program consists of systems and solutions designed, tested, and documented to facilitate faster, more reliable, and more predictable customer deployments. For more information visit www.cisco.com/go/validateddesigns.

ALL DESIGNS, SPECIFICATIONS, STATEMENTS, INFORMATION, AND RECOMMENDATIONS (COLLECTIVELY, "DESIGNS") IN THIS MANUAL ARE PRESENTED "AS IS," WITH ALL FAULTS. CISCO AND ITS SUPPLIERS DISCLAIM ALL WARRANTIES, INCLUDING, WITHOUT LIMITATION, THE WARRANTY OF MERCHANTABILITY, FITNESS FOR A PARTICULAR PURPOSE AND NONINFRINGEMENT OR ARISING FROM A COURSE OF DEALING, USAGE, OR TRADE PRACTICE. IN NO EVENT SHALL CISCO OR ITS SUPPLIERS BE LIABLE FOR ANY INDIRECT, SPECIAL, CONSEQUENTIAL, OR INCIDENTAL DAMAGES, INCLUDING, WITHOUT LIMITATION, LOST PROFITS OR LOSS OR DAMAGE TO DATA ARISING OUT OF THE USE OR INABILITY TO USE THE DESIGNS, EVEN IF CISCO OR ITS SUPPLIERS HAVE BEEN ADVISED OF THE POSSIBILITY OF SUCH DAMAGES.

THE DESIGNS ARE SUBJECT TO CHANGE WITHOUT NOTICE. USERS ARE SOLELY RESPONSIBLE FOR THEIR APPLICATION OF THE DESIGNS. THE DESIGNS DO NOT CONSTITUTE THE TECHNICAL OR OTHER PROFESSIONAL ADVICE OF CISCO, ITS SUPPLIERS OR PARTNERS. USERS SHOULD CONSULT THEIR OWN TECHNICAL ADVISORS BEFORE IMPLEMENTING THE DESIGNS. RESULTS MAY VARY DEPENDING ON FACTORS NOT TESTED BY CISCO.

CCDE, CCENT, CCSI, Cisco Eos, Cisco Explorer, Cisco HealthPresence, Cisco IronPort, the Cisco logo, Cisco Nurse Connect, Cisco Pulse, Cisco SensorBase, Cisco StackPower, Cisco StadiumVision, Cisco TelePresence, Cisco TrustSec, Cisco Unified Computing System, Cisco WebEx, DCE, Flip Channels, Flip for Good, Flip Mino, Flipshare (Design), Flip Ultra, Flip Video, Flip Video (Design), Instant Broadband, and Welcome to the Human Network are trademarks; Changing the Way We Work, Live, Play, and Learn, Cisco Capital, Cisco Capital (Design), Cisco:Financed (Stylized), Cisco Store, Flip Gift Card, and One Million Acts of Green are service marks; and Access Registrar, Aironet, AllTouch, AsyncOS, Bringing the Meeting To You, Catalyst, CCDA, CCDP, CCIE, CCIP, CCNA, CCNP, CCSP, CCVP, Cisco, the Cisco Certified Internetwork Expert logo, Cisco IoS, Cisco Lumin, Cisco Nexus, Cisco Press, Cisco Systems Capital, the Cisco Systems logo, Cisco Unity, Collaboration Without Limitation, Continuum, EtherFast, EtherSwitch, Event Center, Explorer, Follow Me Browsing, GainMaker, iLYNX, IOS, iPhone, IronPort, the IronPort logo, Laser Link, LightStream, Linksys, MeetingPlace, MeetingPlace Chime Sound, MGX, Networkers, Networking Academy, PCNow, PIX, PowerKEY, PowerPanels, PowerTV, PowerTV (Design), PowerVu, Prisma, ProConnect, ROSA, SenderBase, SMARTnet, Spectrum Expert, StackWise, WebEx, and the WebEx logo are registered trademarks of Cisco and/or its affiliates in the United States and certain other countries.

All other trademarks mentioned in this document or website are the property of their respective owners. The use of the word partner does not imply a partnership relationship between Cisco and any other company. (1002R)

Any Internet Protocol (IP) addresses and phone numbers used in this document are not intended to be actual addresses and phone numbers. Any examples, command display output, network topology diagrams, and other figures included in the document are shown for illustrative purposes only. Any use of actual IP addresses or phone numbers in illustrative content is unintentional and coincidental.

© 2007-2010 Cisco Systems, Inc. All rights reserved.